**Groschopp AG Drives & More**

# **Entwicklung einer Baureihe innovativer Elektromotoren für industrielle Anwendungen mit einer Leistung von bis zu 1,5 kW**

Abschlussbericht

Gefördert unter dem AZ 34541/01

Ein Kooperationsprojekt von:

Groschopp AG Drives & More Hochschule Düsseldorf

Autoren: Dipl.-Ing. Aleksandar Andric (Groschopp AG) Jannik Rituper, M.Sc. (Hochschule Düsseldorf)

Viersen, Januar 2022

# **Projektkennblatt**

# Inhaltsverzeichnis

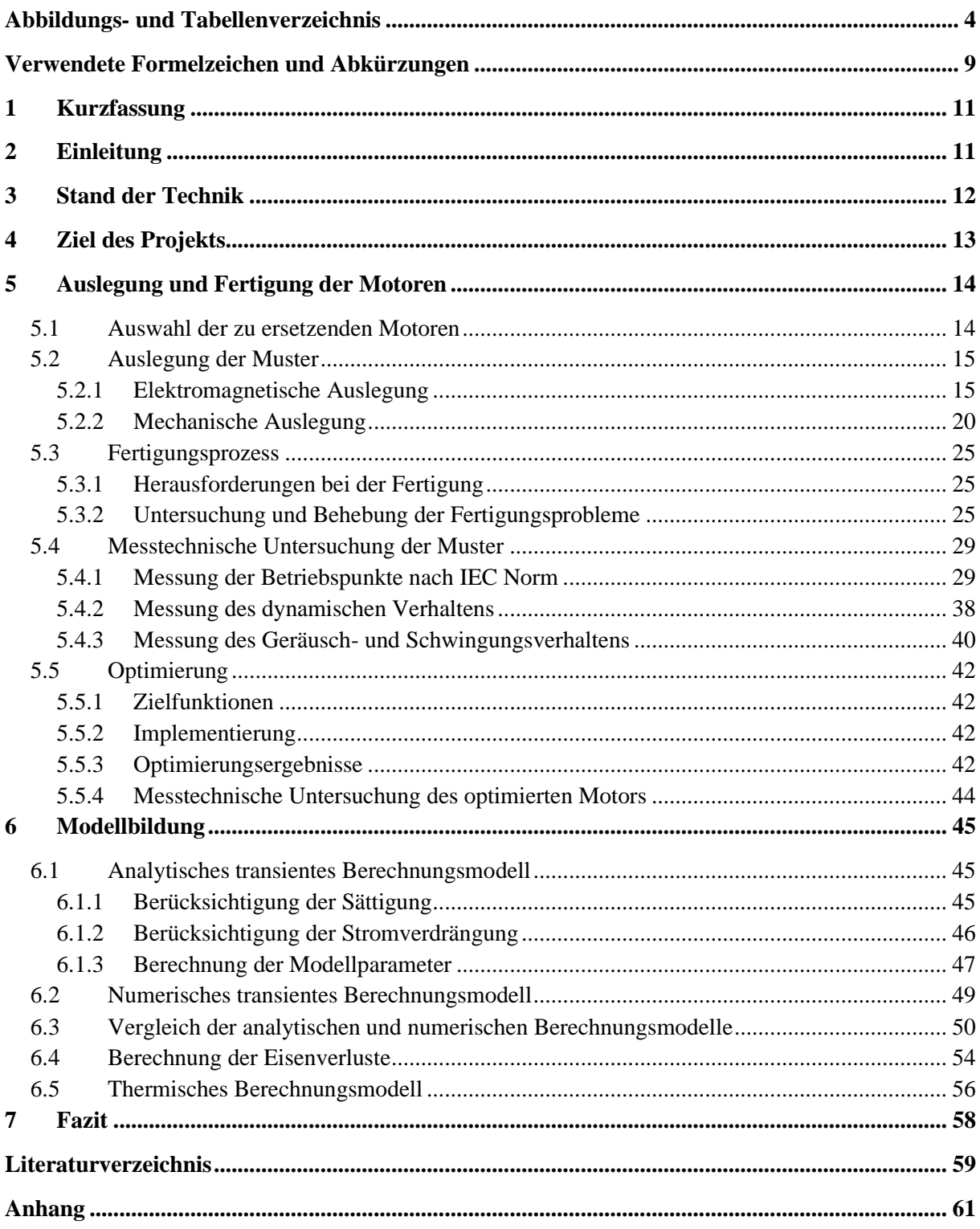

# <span id="page-3-0"></span>**Abbildungs- und Tabellenverzeichnis**

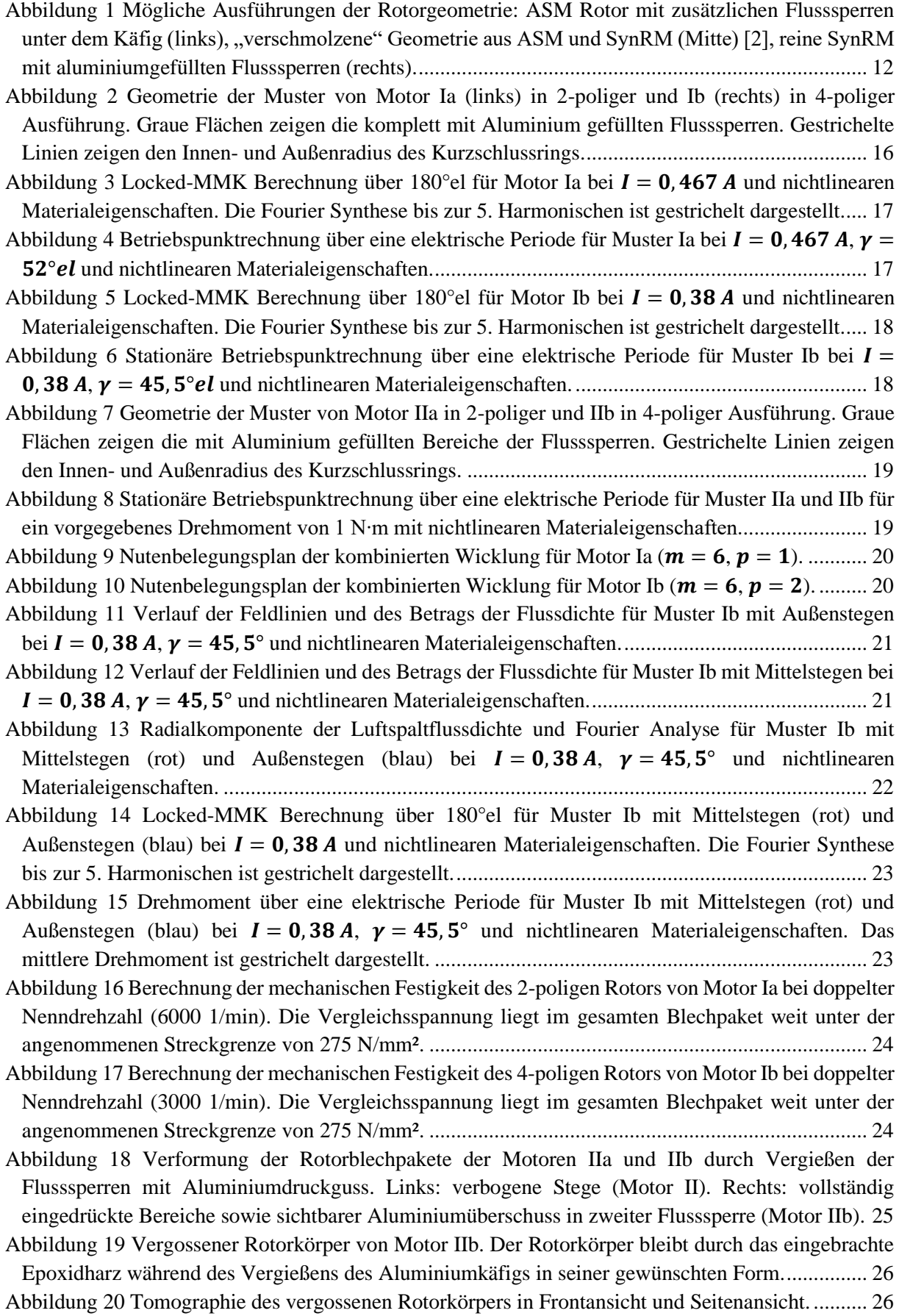

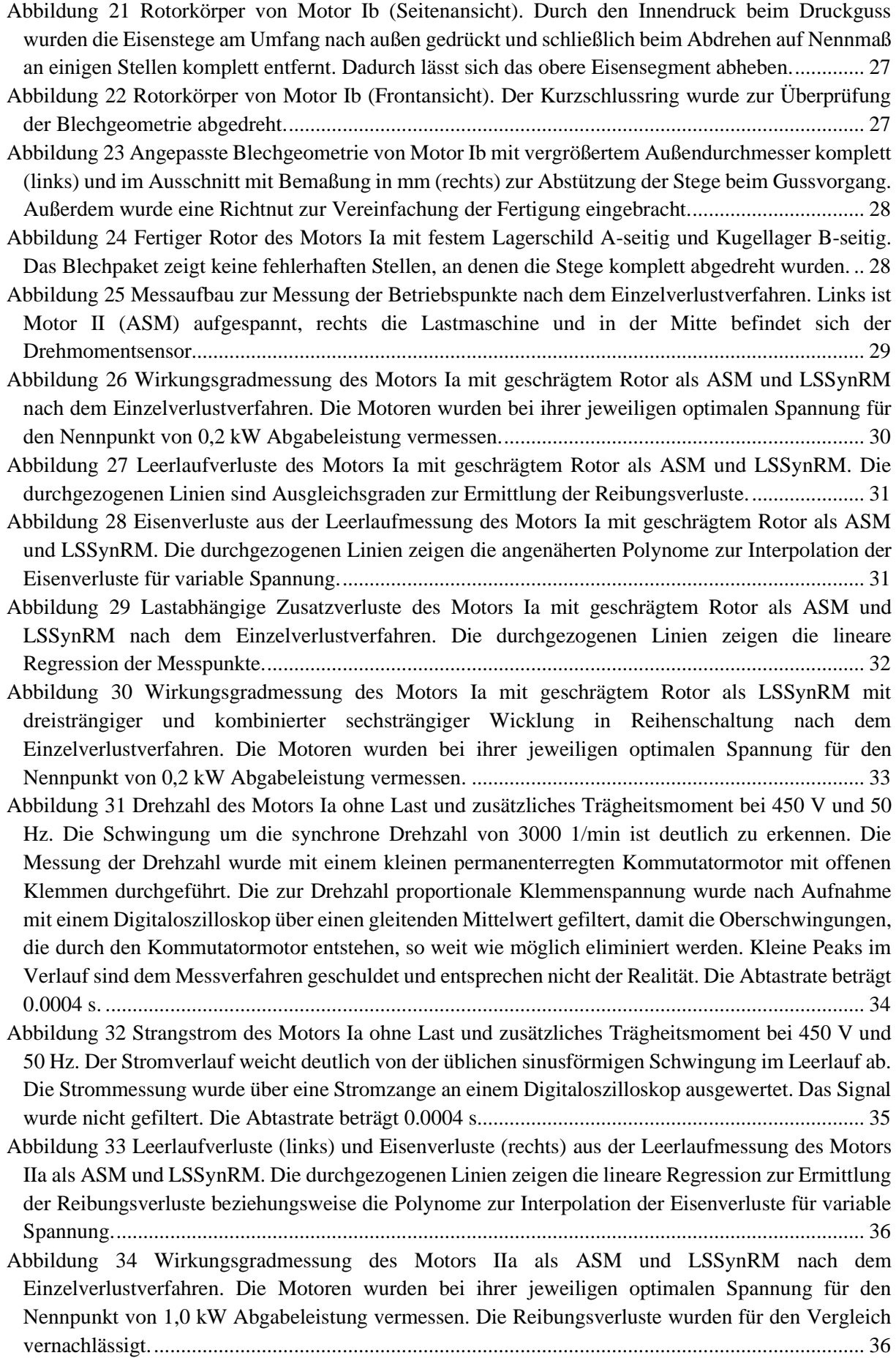

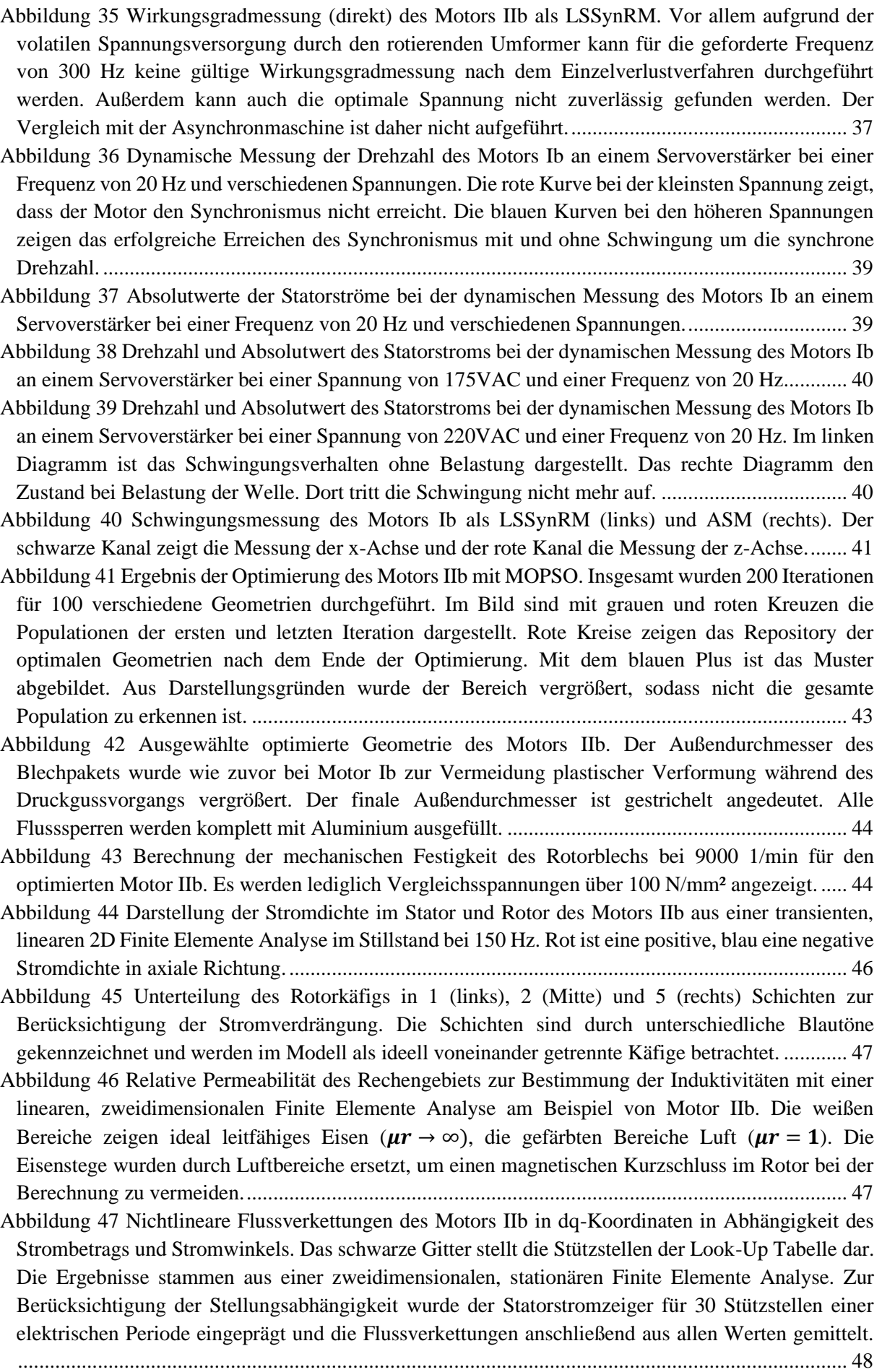

[Abbildung 48 Sättigungsleitwerte des Motors IIb in dq-Koordinaten in Abhängigkeit des Stroms und](#page-48-1)  [des Stromwinkels. Die Look-Up Tabelle wurde für je 1001 Stützstellen mit Splines interpoliert. Die](#page-48-1)  [Sättigungsleitwerte wurden aus dem Verhältnis](#page-48-1)  $\psi sat/\psi$ lin jeweils aus einer Finite Elemente [Analyse ermittelt. Zur Berücksichtigung der Stellungsabhängigkeit wurde der Statorstromzeiger in](#page-48-1)  [beiden Rechnungen für 30 Stützstellen einer elektrischen Periode eingeprägt und die](#page-48-1)  [Flussverkettungen anschließend aus allen Werten gemittelt..............................................................](#page-48-1) 49 [Abbildung 49 Ersatzschaltbild des elektrischen Kreises einer dreisträngigen Statorwicklung in](#page-48-2)  [Sternschaltung....................................................................................................................................](#page-48-2) 49 [Abbildung 50 Strangstrom \(links\) und Rotorverluste \(rechts\) des Motors IIa über zwei elektrische](#page-49-1)  Perioden im Stillstand ( $n = 0.1/min$ ) mit  $U = 400 V$ ,  $f = 150 Hz$  bei ideal leitfähigem Eisen ( → ∞) und 1 Schicht je Rotorstab. [...............................................................................................](#page-49-1) 50 [Abbildung 51 Strangstrom \(links\) und Rotorverluste \(rechts\) des Motors IIa über zwei elektrische](#page-50-0)  Perioden im Stillstand ( $n = 0.1/min$ ) mit  $U = 400 V$ ,  $f = 150 Hz$  bei ideal leitfähigem Eisen ( → ∞) und 3 Schichten je Rotorstab. [...........................................................................................](#page-50-0) 51 [Abbildung 52 Strangstrom \(links\) und Rotorverluste \(rechts\) des Motors IIa über zwei elektrische](#page-50-1)  Perioden im Leerlauf ( $n = 9000 \frac{\mathrm{i}}{\mathrm{min}}$ ) mit  $U = 400 V$ ,  $f = 150 Hz$  bei ideal leitfähigem Eisen ( → ∞) und 1 Schicht je Rotorstab. [...............................................................................................](#page-50-1) 51 [Abbildung 53 Strangstrom \(links\) und Rotorverluste \(rechts\) des Motors IIa über zwei elektrische](#page-51-0)  Perioden im Leerlauf ( $n = 9000 \frac{1}{min}$ ) mit  $U = 400 V$ ,  $f = 150 Hz$  bei ideal leitfähigem Eisen ( → ∞) und 5 Schichten je Rotorstab. [...........................................................................................](#page-51-0) 52 [Abbildung 54 Strangstrom \(links\) und Strangflussverkettung \(rechts\) des Motors IIb über eine](#page-51-1) elektrische Periode mit  $U = 475 V$ ,  $f = 150 Hz$  ohne Rotorkäfig unter Berücksichtigung der Sättigung. [...........................................................................................................................................](#page-51-1) 52 [Abbildung 55 Induzierte Spannung \(links\) und Sättigungsleitwerte der d-](#page-52-0) und q-Achse (rechts) des [Motors IIb über eine elektrische Periode mit](#page-52-0)  $U = 475 V$ ,  $f = 150 Hz$  ohne Rotorkäfig unter Berücksichtigung der Sättigung. [........................................................................................................](#page-52-0) 53 [Abbildung 56 Darstellung der einzelnen Spannungsterme über eine elektrische Periode mit](#page-52-1)  $U = 475 V$ , = [ohne Rotorkäfig unter Berücksichtigung der Sättigung.](#page-52-1) .............................................. 53 [Abbildung 57 Statoreisenverluste des Motors IIb in Abhängigkeit der Flussverkettung nach dem](#page-54-0)  [Bertotti-Modell bei 150 Hz. Die Koeffizienten sind die vorgegebenen Materialdaten des Herstellers](#page-54-0)  [bei 200 Hz. Die Amplitude der Flussdichte wurde aus einer Fourier-Analyse über eine Periode mit](#page-54-0)  [500 Stützstellen für jede einzelne Zelle ausgewertet. Die gestrichelte Linie zeigt die Gesamtverluste](#page-54-0) [der Grundwelle, die durchgezogene Linie zeigt die aufsummierten Verluste bis zur 40. Harmonischen.](#page-54-0) [............................................................................................................................................................](#page-54-0) 55 [Abbildung 58 Statoreisenverlustdichte des Motors IIb bei eingeprägtem q-Strom. Links ist die](#page-54-1)  [Auswertung Verluste auf Basis der Grundwelle der Flussdichten abgebildet. Rechts wurden alle](#page-54-1)  [Amplituden der Flussdichte bis zur 40. Harmonischen ausgewertet. Die unterschiedliche Skalierung](#page-54-1)  der [Plots ist zu beachten.....................................................................................................................](#page-54-1) 55 [Abbildung 59 Beispiel eines thermischen Netzwerks für einen Pol einer 4-poligen LSSynRM mit zwei](#page-55-1)  [Flusssperren pro Pol und zwei Schichten...........................................................................................](#page-55-1) 56 [Abbildung 60 Unterteilung einer Flusssperre in 5 Schichten pro Seite zur Berechnung thermischer](#page-56-0)  [Widerstände........................................................................................................................................](#page-56-0) 57 [Abbildung 61 Thermisches Ersatzschaltbild einer Schicht in einer Flusssperre...................................](#page-56-1) 57 [Abbildung 62 Blechschnitt des Motors I als Asynchronmaschine in 2-poliger \(links\) und 4-poliger](#page-60-1)  [Ausführung \(rechts\). Der Maßstab beträgt 1:1,5................................................................................](#page-60-1) 61 Abbildung 63 Blechschnitt [des Motors II als Asynchronmaschine. Der Blechschnitt wird für beide](#page-60-2)  Wicklungen (2- [und 4-polig\) verwendet. Der Maßstab beträgt 1:1,5.](#page-60-2) ............................................... 61

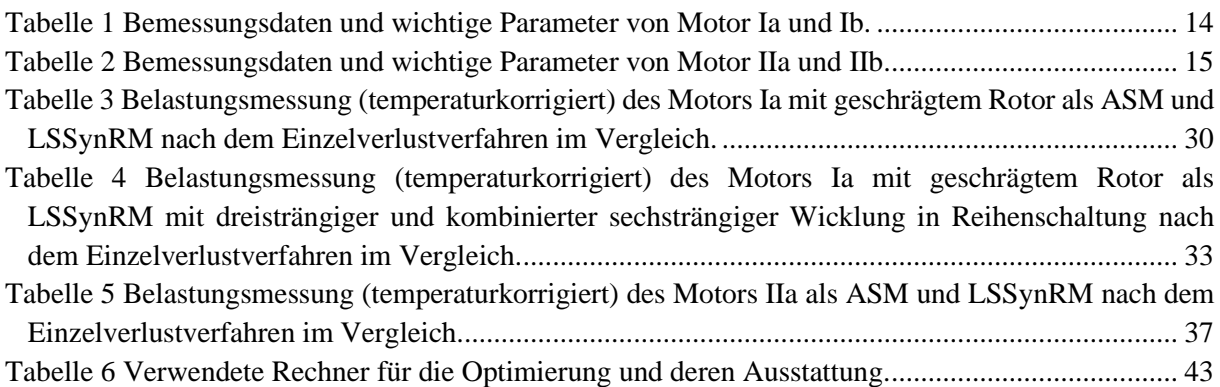

# <span id="page-8-0"></span>**Verwendete Formelzeichen und Abkürzungen**

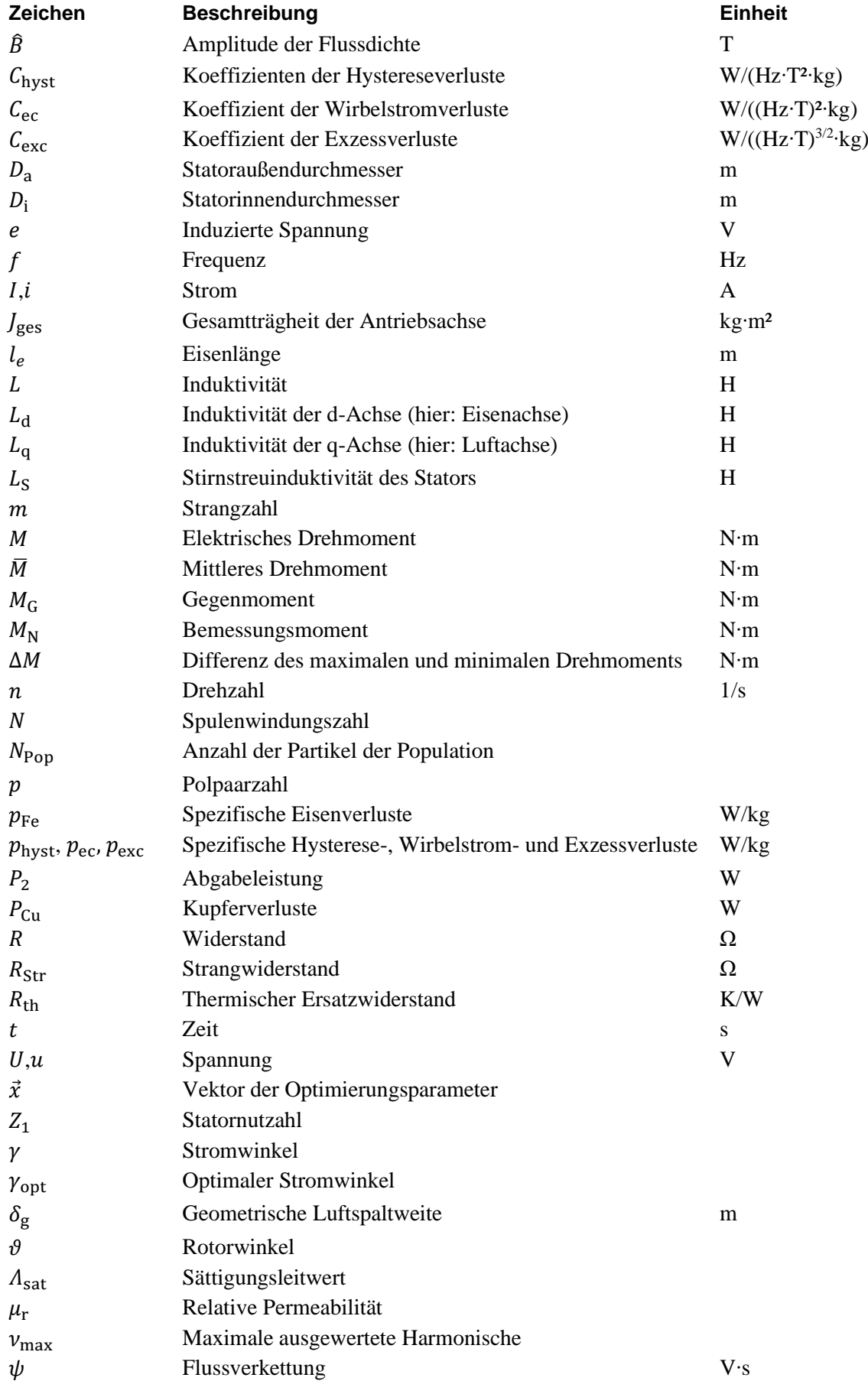

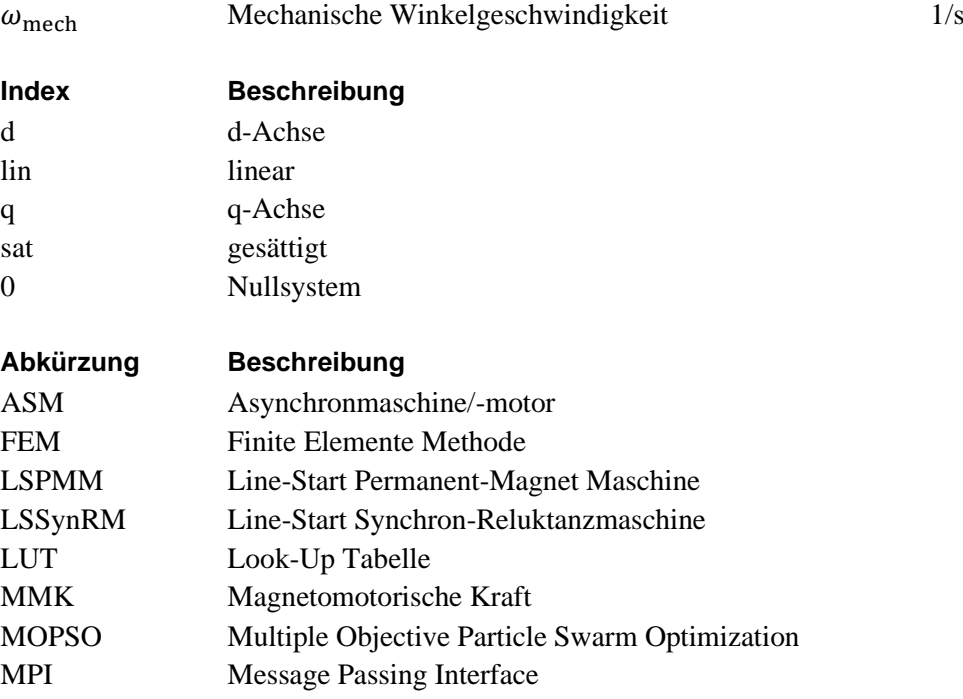

# <span id="page-10-0"></span>**1 Kurzfassung**

In der Industrie werden häufig Asynchronmaschinen eingesetzt, die zwar robust, günstig und vielseitig sind, jedoch auch einen begrenzten Wirkungsgrad haben. Daher sollte in diesem Projekt eine Baureihe für Anwendungen unterhalb von 1,5 kW eine neue, effizientere Motortechnologie untersucht werden, welche auch zukünftige Energieeffizienznormen einhalten kann. Dafür wurden Line-Start Synchron-Reluktanzmotoren ausgewählt, welche die Vorteile der Asynchronmaschine weitgehend beibehalten können und gleichzeitig einen höheren Wirkungsgrad haben. Sie verzichten im Gegensatz zu weiteren Alternativen auf die Verwendung teurer Elektronik sowie Magnete aus Seltenen Erden, die bei ihrer Herstellung besonders umweltschädlich sind.

*Induction machines are widely-used in industrial applications, as they are robust, cost-efficient, and versatile. However, their efficiency is limited. On this account, this project should develop a new, more efficient model range, particularly for applications below 1.5 kW. Line-Start Synchronous-Reluctance Machines have proven to be a promising alternative for this purpose. They are more efficient while retaining the low cost and can even save on materials. Furthermore, they need neither any power electronics nor rare earth magnets and are therefore more sustainable than other alternatives.*

# <span id="page-10-1"></span>**2 Einleitung**

Weltweit wird laut Angaben der Europäischen Union knapp die Hälfte der elektrischen Energie durch Elektromotoren verbraucht. Da in diesem Bereich somit ein großes Einsparpotenzial herrscht, werden auch die Mindestanforderungen zur Effizienz der Motoren durch die Gesetzgebung stets erhöht. Die aktuellste Regelung der Europäischen Kommission (2019/1781), die seit Juli 2021 in Kraft ist, fordert beispielsweise die Einhaltung der festgeschriebenen Wirkungsgradnormen bei Verkauf oder Inbetriebnahme von Induktionsmotoren mit einer Abgabeleistung im Bereich von 0,12 kW bis zu 10.000 kW [1]. Je nach Leistungs- und Einsatzbereich werden hierbei die Wirkungsgradklassen IE2, IE3 und IE4 gefordert. Galt die vorherige Regelung (2009/640) noch für einen Bereich ab 0,75 kW, sind nun auch die Anforderungen der zuvor nicht erfassten Kleinmotoren unterhalb dieser Grenze bis zu 0,12 kW erfasst. Neben den offiziellen Regelungen der Gesetzgebung sind auch steigende Energiepreise ein Anreiz für die Industrie, effizientere Technologien einzusetzen.

Gegenstand dieses Projekts ist der Ersatz der in der Industrie weitverbreiteten Asynchronmaschinen (ASM) durch selbstanlaufende Synchronmaschinen. Da ASM technologiebedingt höhere Stromwärmeverluste durch die im Nennbetrieb inhärenten Rotorströme aufweisen, erreichen selbstanlaufende Synchronmaschinen, bei denen dies durch die synchrone Drehzahl nicht der Fall ist, einen höheren Wirkungsgrad bei gleicher Baugröße. Sie können also energieeffizienter, oder bei Verkleinerung der Baugröße und Beibehalten des Wirkungsgrades ressourcenschonender als ASM sein. Weiterhin besteht durch die Fähigkeit zum Selbstanlauf der Vorteil, dass auf eine teure und ressourcenintensive Elektronik verzichtet und die Maschine in der Anwendung somit eins zu eins ersetzt werden kann.

Bei den selbstanlaufenden Synchronmaschinen wird unterschieden zwischen Line-Start Permanent-Magnet Maschinen (LSPMM) und Line-Start Synchron-Reluktanzmaschinen (LSSynRM, auch: LS-SynRM, LSSRM). Bei ersteren erzeugen hauptsächlich die im Rotor eingesetzten Permanentmagnete das Drehmoment. Da diese jedoch aus Metallen der Seltenen Erden bestehen, welche in ihrer Gewinnung und Verarbeitung umweltschädlich sind und zusätzlich durch die begrenzte Verfügbarkeit anfällig für hohe Preisschwankungen sind, soll in diesem Projekt ganz auf Permanentmagnete verzichtet werden. LSSynRM hingegen bilden ihr Drehmoment ausschließlich aus einer magnetischen Anisotropie im Rotor, die allein durch die Geometrie der gestanzten Bleche erzeugt werden kann. Der für den Selbstanlauf eingebrachte Rotorkäfig unterscheidet sich bezogen auf die Fertigung nicht von denen von ASM, sodass näherungsweise die gleichen Fertigungskosten bei beiden Technologien anfallen.

In diesem Bericht wird zunächst der Stand der Technik von Line-Start SynRM kurz erläutert und anschließend das Ziel des Forschungsprojekts formuliert. Kapitel 4 beschreibt die Auslegung und Fertigung der im Projekt entwickelten Motoren. Anschließend werden verschiedene neuentwickelte Modelle zur Berechnung von LSSynRM vorgestellt. Der Bericht schließt mit einem Fazit zum Projekt.

# <span id="page-11-0"></span>**3 Stand der Technik**

Während sich der Stator einer Line-Start Synchron-Reluktanzmaschine kaum von dem einer Asynchronmaschine unterscheidet, sind in der Rotorgeometrie zusätzlich zum Anlaufkäfig Flusssperren eingebracht, die den magnetischen Fluss der q-Achse "sperren" und somit für eine unterschiedliche Induktivität in beiden Achsen sorgt. Dieser Unterschied ist drehmomentbildend, da sich die d-Achse (also die "Eisenachse") stets nach dem Statorfeld ausrichtet, um in den Zustand der geringsten magnetischen Energie zu gelangen. Somit ist das Ziel das größtmögliche Verhältnis  $L_d/L_q$  für das maximale synchrone Drehmoment zu erreichen. In der Literatur sind dazu unterschiedliche Herangehensweisen zu finden, die in [Abbildung 1](#page-11-1) dargestellt sind.

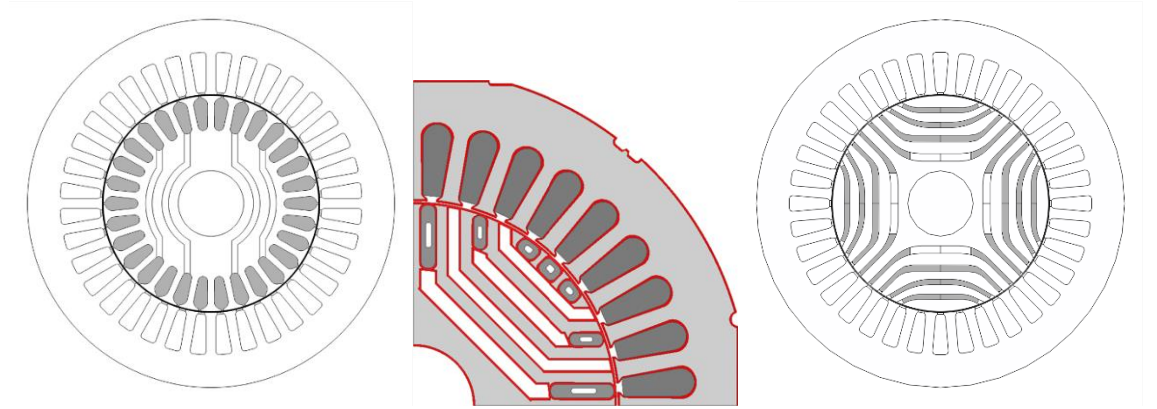

<span id="page-11-1"></span>*Abbildung 1 Mögliche Ausführungen der Rotorgeometrie: ASM Rotor mit zusätzlichen Flusssperren unter dem Käfig (links), "verschmolzene" Geometrie aus ASM und SynRM (Mitte) [2], reine SynRM mit aluminiumgefüllten Flusssperren (rechts).*

Die erste Möglichkeit ist in einer bestehenden Asynchronmaschine unterhalb des Rotorkäfigs Flusssperren zu erzeugen, die sich an den Flusswegen des Statorfelds orientieren [\(Abbildung 1](#page-11-1) links). Somit kann zumindest für den asynchronen Anlauf der Maschine ein vergleichbar gutes Verhalten erzielt werden. Hierbei ist jedoch ungünstig, dass der Käfig die Flusswege der d-Achse dauerhaft durch Verengung verschlechtert, obwohl er im Synchronismus lediglich eine dämpfende und damit keinesfalls primäre Funktion übernimmt. Die mechanisch notwendigen Eisenstege zwischen Käfig und Flusssperren verringern außerdem das  $L_d/L_a$  Verhältnis, sodass ein geringeres maximales Drehmoment erreicht werden kann.

Aufgrund der genannten Nachteile ist daher häufig eine Weiterentwicklung des vorgestellten Ansatzes zu finden, bei dem die Rotorgeometrie einer SynRM wie in [Abbildung 1](#page-11-1) mitte dargestellt mit einem angepassten Rotorkäfig "verschmolzen" wird. Damit wird ein Kompromiss gefunden, welcher den Anlaufkäfig so wirksam wie möglich macht und gleichzeitig die Flusswege zwischen den Flusssperren (entlang der d-Achse) so wenig wie möglich beeinflusst. Auch hier sind jedoch zur Abtrennung des Käfigs Stege nötig, die den Fluss der q-Achse erhöhen.

Außerdem ist es möglich, den Rotor einer reinen SynRM zu übernehmen und die enthaltenen Flusssperren ganz oder teilweise mit Aluminium auszufüllen [\(Abbildung 1](#page-11-1) rechts). Dies ermöglicht das größtmögliche synchrone Drehmoment, kann allerdings auch Nachteile beim Anlaufverhalten haben, da der Käfig nicht gleichmäßig am Rotoraußendurchmesser verteilt ist. Werden die Flusssperren nicht komplett ausgefüllt, sind auch hier unerwünschte Stege in der q-Achse nötig. Im Gegensatz dazu ist bei komplett ausgefüllten Flusssperren die Aluminiummenge im Vergleich zu den anderen beiden Ansätzen am größten, was für die Synchronisation von Vorteil ist.

In der Literatur sind bisher alle drei genannten Ansätze in verschiedensten Variationen zu finden. Die Leistung der Motoren liegt dabei meist im unteren kW-Bereich, da größere Motoren aufgrund der Rotorstruktur und der Drehmomentwelligkeit von SynRM weniger sinnvoll als andere Technologien erscheinen. Im Leistungsbereich unterhalb von 1,5 kW sind jedoch bisher wenige Motoren in der Literatur bekannt. Hier ist vor allem die Firma ABB mit einer Veröffentlichung [3] aus 2015 zu erwähnen, die zeigt, dass die LSSynRM Technologie (hier: DOLSynRM für "Direct-On-Line Synchronous Reluctance Machine") auch bei 1,5 kW die Wirkungsgradklasse IE5 erreichen kann. In diesem und im kleineren Leistungsbereich sind bisher jedoch keine Produktserien auf dem Markt bekannt.

Zusätzlich ist zu erwähnen, dass das hier zugrunde gelegte Prinzip für selbstanlaufende Synchron-Reluktanzmotoren unter anderem in der Offenlegungsschrift DE 16 38 449 A 1 vom 26.08.1971 erwähnt wurde [4]. Diese Offenlegungsschrift ist aufgrund ihres Alters nicht mehr aktiv. Die gewonnenen Erkenntnisse können somit uneingeschränkt in ein Produkt überführt werden.

# <span id="page-12-0"></span>**4 Ziel des Projekts**

Ziel des Projekts ist die Entwicklung von Line-Start Synchron-Reluktanzmotoren in einem Leistungsbereich unterhalb von 1,5 kW. Dieser ist in der Literatur bisher kaum abgedeckt, sodass unklar ist, ob und bis zu welcher Größe sich die Motortopologie herunterskalieren lässt und somit auch für Anwendungen in der Industrie speziell im Bereich ≤1 kW in Frage kommt. Dazu sollen zwei verschiedene Baugrößen ausgewählt werden, die den Leistungsbereich möglichst gut abdecken und auch verschiedene Anwendungen bedienen können. Außerdem werden jeweils 2- und 4-polige Varianten untersucht, um mögliche Vor- und Nachteile herausarbeiten zu können. Neben Mustermotoren, die vor allem zur grundlegenden Untersuchung im Messlabor und zur Validierung der Berechnungsmodelle dienen, sollen auch optimierte Geometrien die Möglichkeiten und Grenzen der Technologie untersuchen. Dabei wird die Wirkungsgradklasse IE4, die für ASM gilt, auch für LSSynRM als Mindestanforderung zum effizienten, zukunftsfähigen Ersatz alter ASM Baureihen angesetzt.

# <span id="page-13-0"></span>**5 Auslegung und Fertigung der Motoren**

## <span id="page-13-1"></span>**5.1 Auswahl der zu ersetzenden Motoren**

Die kleinere Baugröße, im Folgenden Motor I genannt, ist ein Asynchronmotor vom Typ IGK 90-60 für den dreiphasigen Betrieb. Dieser Motor in einem nichtbelüfteten Gehäuse ist in der Industrie universell einsetzbar, zum Beispiel für Lüfter, Pumpen und Fördertechnik. Diese Anwendungen können durch Line-Start Synchronmotoren neben dem höheren Wirkungsgrad auch von der festen synchronen Drehzahl profitieren, die sich in der Anwendung bezüglich des Geräuschs und gleichmäßigen Laufs positiv äußert. Motor I soll als 2-polige und 4-polige Variante untersucht werden, wobei der Nennpunkt eine Ausgangsleistung von 0,20 kW beziehungsweise 0,12 kW vorsieht. Dieser Leistungsbereich wurde bisher von Wirkungsgradnormen nicht erfasst, weshalb Motoren dieser Baugröße oft eine maximale Drehmomentdichte vorweisen, was nicht zuletzt auf Kosten der Effizienz geht. Daher soll untersucht werden, ob und inwieweit der Vorteil des höheren Wirkungsgrades von LSSynRM auch bei dieser Leistungsklasse existiert. In der folgenden Tabelle sind alle Nenngrößen und wichtige Parameter für die Motoren aufgeführt. Die 2-polige Variante ist als Motor Ia und die 4-polige Variante als Motor Ib bezeichnet.

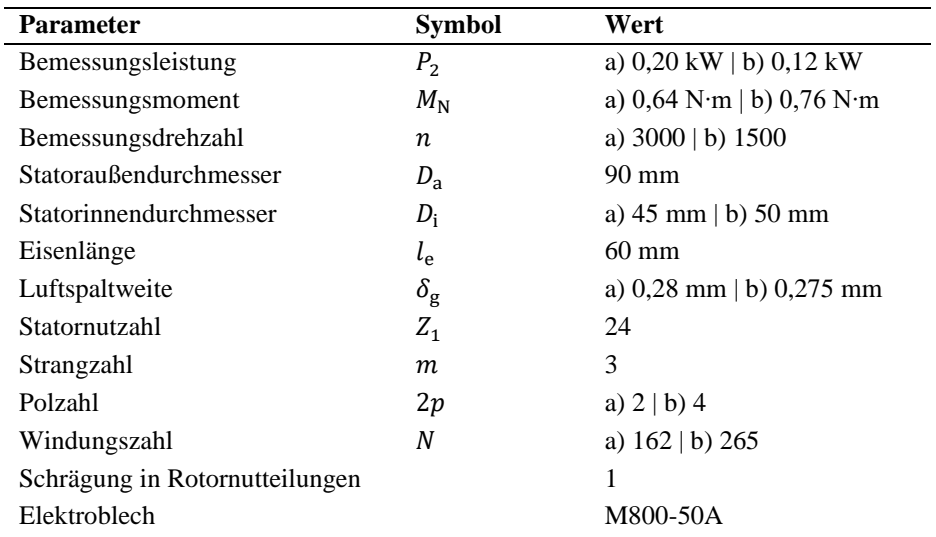

<span id="page-13-2"></span>*Tabelle 1 Bemessungsdaten und wichtige Parameter von Motor Ia und Ib.*

Der Motor mit der größeren Baugröße, Motor II, wird eingesetzt für eine Spezialanwendung in der Textilindustrie mit einer geforderten Ausgangsleistung von 1 kW bei 9000 U/min. Da die Anlagen das ganze Jahr über im Dauerbetrieb laufen, ist der Wirkungsgrad der eingesetzten Motoren in Bezug auf die Energiekosten besonders kritisch. Bisher sind in dieser Anwendung speziell entwickelte Asynchronmaschinen im Einsatz, die gemeinsam an einem Frequenzumrichter betrieben werden. Einzelantriebe mit je einem Umrichter pro Motor sind aus ökologischer und wirtschaftlicher Sicht nicht sinnvoll einsetzbar. Daher ist hier die Fähigkeit selbst am Netz hochzulaufen von enormer Bedeutung. Auch bei dieser Anwendung wird die feste Drehzahl von LSSynRM vorteilhaft sein. Untersucht wird für Motor II ebenfalls eine 2-polige (IIa) und eine 4-polige Ausführung (IIb). Die folgende Tabelle zeigt die wichtigsten Daten des Motors II. Die Blechschnitte aller zugrundeliegenden Asynchronmotoren sind in Anhang 8.1 abgebildet.

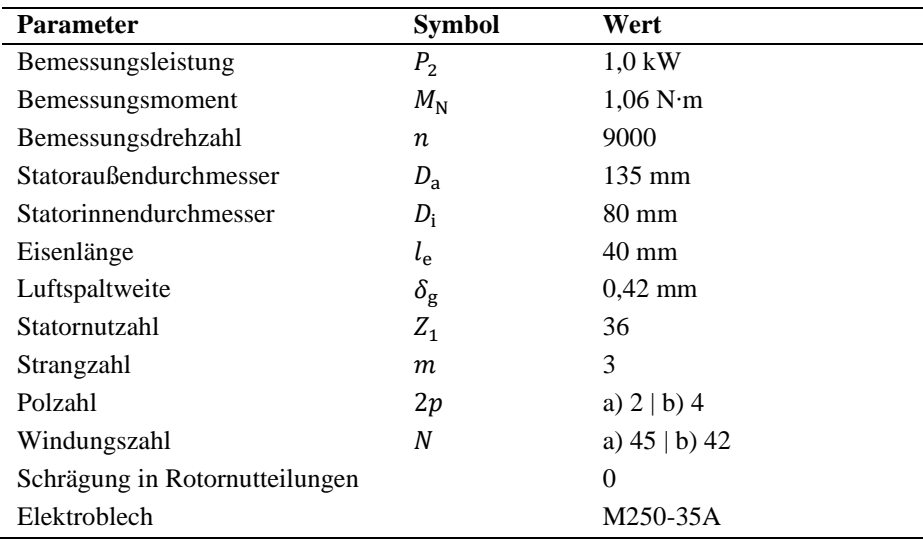

*Tabelle 2 Bemessungsdaten und wichtige Parameter von Motor IIa und IIb.*

## <span id="page-14-2"></span><span id="page-14-0"></span>**5.2 Auslegung der Muster**

Da im Leistungsbereich unter 1 kW kaum Erfahrungen mit Line-Start Synchron-Reluktanzmotoren bezüglich Fertigung und Betriebsverhalten bekannt sind, sollten möglichst schnell Mustermotoren gefertigt werden, die während des Großteils des Projektes zur Verfügung stehen. Diese sind sinnvollerweise so auszulegen, dass sie zwar lauffähig, jedoch nicht optimal in ihrem Betriebsverhalten sind. So können parasitäre Effekte und Grenzen der Technologie besser beobachtet und messtechnisch untersucht werden. Die Auslegung der Muster sowie deren messtechnische Untersuchung wurde auch in [5] veröffentlicht.

#### <span id="page-14-1"></span>**5.2.1 Elektromagnetische Auslegung**

Für die ersten Muster wurden die Statoren der zugrundeliegenden Asynchronmaschinen inklusive der eingelegten Wicklung und dem Gehäuse beibehalten. So muss nur der Rotor inklusive Anlaufkäfig neu designet werden und kann in bereits vorhandenen Asynchronmaschinen einfach ausgetauscht werden. Zu beachten sind bei der elektromagnetischen Auslegung von LSSynRM vor allem zwei Aspekte: das stationäre Betriebsverhalten und das Hochlaufverhalten des Motors. Ersteres beinhaltet vor allem das maximal mögliche mittlere Drehmoment bei minimaler Drehmomentwelligkeit. Letzteres ist kritisch bezüglich der Fähigkeit auch gegen große Lasten und Trägheitsmomente anlaufen und sicher in Tritt fallen zu können. Auf weitere Aspekte wie zum Beispiel die Geräuschentwicklung wurde in der Entwicklung nicht eingegangen.

Bezüglich des stationären Betriebsverhaltens wurde schließlich die Entscheidung getroffen, das Rotordesign an einer klassischen SynRM Geometrie zu orientieren und zur Anlauffähigkeit die Flusssperren mit leitfähigem Material auszugießen (Vgl. [Abbildung 1c](#page-11-1), Kap. [3\)](#page-11-0). So bleibt der Vorteil eines großen  $L_d/L_q$  Verhältnis und damit einem größeren maximalen Drehmoment bestehen. Der Käfig innerhalb der Flusssperren, der im Synchronismus nur noch eine dämpfende Funktion übernimmt, hat also den geringstmöglichen Einfluss auf das stationäre Betriebsverhalten [6].

#### <span id="page-14-3"></span>**5.2.1.1 Magnetischer Kreis und Rotorkäfig**

Zur Auslegung des magnetischen Kreises kann auf das vorhandene Wissen zum Design von klassischen Synchron-Reluktanzmaschinen zurückgegriffen werden. Hierbei ist zunächst das Ziel, ein maximal mögliches Reluktanzmoment durch Vergrößerung des Induktivitätsverhältnisses der d- und q- Achse zu erreichen. Dabei ist sowohl die Anzahl als auch die Geometrie der Flusssperren von Bedeutung.

Die Geometrien beider Varianten von Motor I sind in [Abbildung 2](#page-15-0) dargestellt. Um eine geringe Drehmomentwelligkeit und geringe Verluste zu erreichen, wurden trotz des geringen Statorinnendurchmessers von 45 beziehungsweise 50 mm vier Flusssperren pro Pol übereinander angeordnet. Diese sind somit recht schmal, wobei die Breite in Motor Ia von 1,2 mm bis 2,0 mm reicht. In Motor Ib haben die unteren drei Flusssperren eine konstante Breite von 1,5 mm. Lediglich die oberste Flusssperre misst im Hauptbereich 1,3 mm und im Endbereich 1,0 mm. Die Welle hat in beiden Varianten aufgrund der Vorgabe des Zulieferers im Gegensatz zum ursprünglichen Asynchronrotor einen um 2 mm kleineren Durchmesser von 13 mm. Für den Rotorkäfig wurden alle Flusssperren komplett mit Aluminium ausgefüllt. Dies ist vorteilhaft für ein möglichst gutes Anlaufverhalten. Als Kurzschlussring wird bei der Musterfertigung auf eine vorhandene Geometrie des Zulieferers zurückgegriffen. Der in [Abbildung 2](#page-15-0) gestrichelt angedeutete Innen- und Außenradius des Rings zeigt, dass die untersten Flusssperren nicht vom Ring bedeckt werden. Dies ist jedoch nicht als Problem anzusehen, da in diesem Bereich im gesamten Anlauf ohnehin kaum Strom fließen wird und die Dämpfung im Synchronismus durch die Bereiche sichergestellt wird, die sich näher zum Außenradius des Rotors befinden. Beide Rotoren werden außerdem in einer ungeschrägten und einer um eine (an der ASM orientierten) Rotornutteilung geschrägten Ausführung gefertigt.

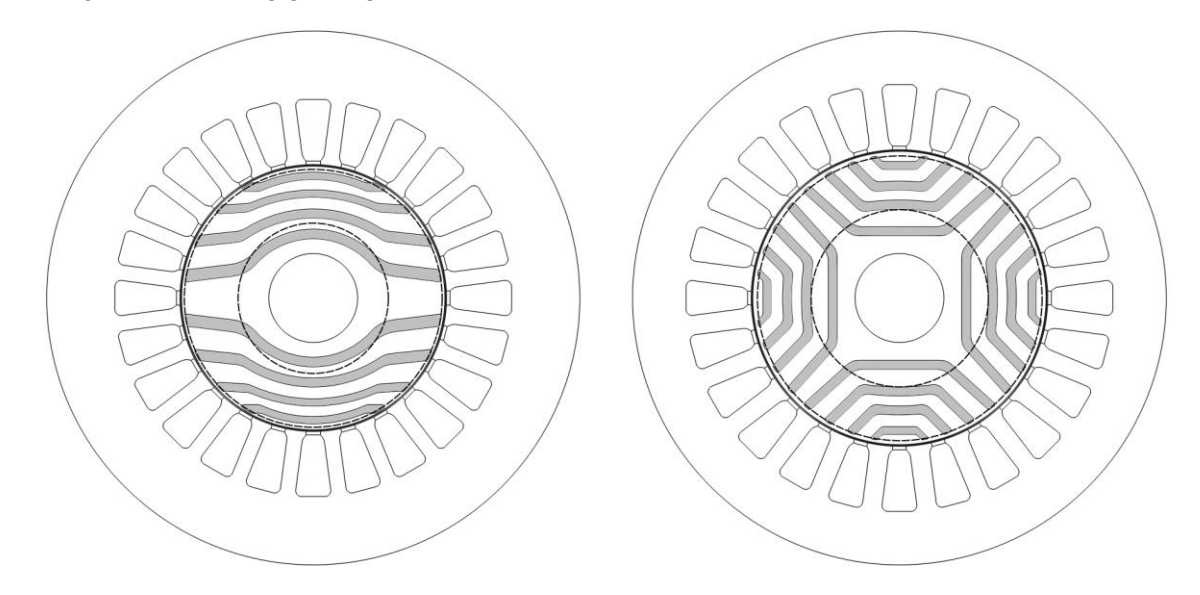

<span id="page-15-0"></span>*Abbildung 2 Geometrie der Muster von Motor Ia (links) in 2-poliger und Ib (rechts) in 4-poliger Ausführung. Graue Flächen zeigen die komplett mit Aluminium gefüllten Flusssperren. Gestrichelte Linien zeigen den Innen- und Außenradius des Kurzschlussrings.*

Zur Auslegung und Bewertung der Geometrien wurde vorab lediglich der synchrone Betrieb über eine stationäre Berechnung mit der Finite Elemente Methode (FEM) durchgeführt. Dazu muss zuerst der optimale Stromwinkel  $\gamma_{\text{ont}}$  über eine Locked-MMK Berechnung gefunden werden. Hierbei wird beim vorgegebenen Strom ein Zeitpunkt fest eingeprägt und die Stator-MMK somit "festgehalten". Dann wird in einzelnen (stationären) Berechnungen der Rotor gedreht und jeweils das Drehmoment ausgewertet. Das Ergebnis einer solchen Rechnung über einen Stromwinkelbereich von 0° bis 180°el ist in folgender Abbildung beispielhaft für Motor Ia dargestellt.

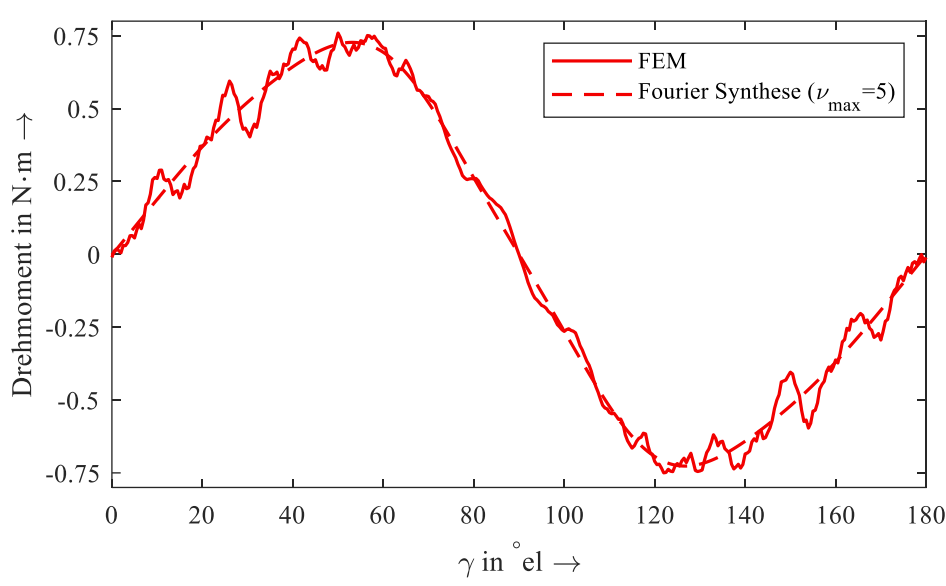

<span id="page-16-0"></span>*Abbildung 3 Locked-MMK Berechnung über 180°el für Motor Ia bei I = 0,467 A und nichtlinearen Materialeigenschaften. Die Fourier Synthese bis zur 5. Harmonischen ist gestrichelt dargestellt.*

Hier ist zu erkennen, dass die Kombination aus Statornutung und der durch die Sättigung der Stege entstehenden "Rotornutung" je nach Rotorstellung den Verlauf durch Oberschwingungen stark beeinflussen. Daher wird eine Fourier Synthese bis zur 5. Harmonischen durchgeführt, um die Nutungseffekte herauszufiltern und gleichzeitig die Sättigungseffekte beizubehalten, die größtenteils durch diese Harmonischen beschrieben werden können. Aus der Fourier Synthese kann dann der optimale Stromwinkel  $\gamma_{\text{opt}}$  mit dem maximalen Drehmoment abgelesen werden. Damit wird als nächstes die Berechnung des gewünschten Betriebspunktes durchgeführt, bei der mit festem Stromwinkel  $\gamma_{\text{opt}}$  der Motor über eine elektrische Periode gedreht wird. Auch hier sind die Stützstellen einzelne stationäre Berechnungen, bei denen das Drehmoment ausgewertet wird. Das Ergebnis dieser Betriebspunktrechnung ist in [Abbildung](#page-16-1)  [4](#page-16-1) zu sehen.

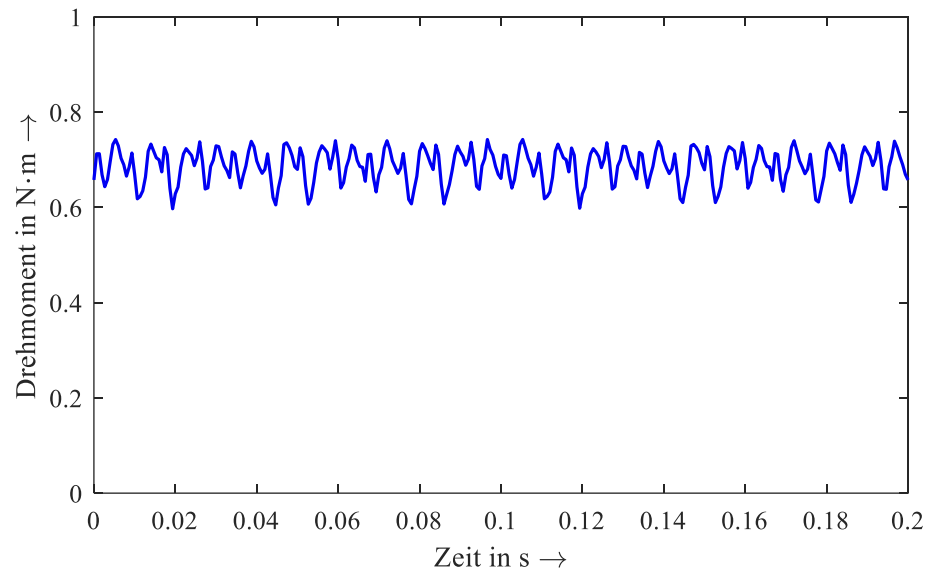

<span id="page-16-1"></span>*Abbildung 4 Betriebspunktrechnung über eine elektrische Periode für Muster Ia bei*  $I = 0,467 A$ *,*  $\gamma = 52^{\circ}$ el und nichtlinearen Materialeigenschaften.

Aus dieser Berechnung lässt sich das mittlere Drehmoment über einfache Mittelwertbildung innerhalb einer Periode bestimmen. Zusammen mit der Differenz aus maximalem und minimalem Drehmoment innerhalb der Periode kann dann die relative Drehmomentwelligkeit berechnet werden. Diese gibt Auskunft über das Laufverhalten des Motors und ist für einen ruhigen Lauf möglichst gering zu halten. Da dies in der Praxis vor allem durch rechenzeitintensive numerische Optimierungen durchgeführt wird, die zum Zweck der Musterfertigung nicht sinnvoll sind, wird die Drehmomentwelligkeit bei der Auslegung der Mustermotoren vernachlässigt.

Das gleiche vorgehen wurde auch bei Motor Ib angewendet, bei dem sich die untenstehenden Drehmomentverläufe für Locked-MMK und Betriebspunktrechnung ergeben.

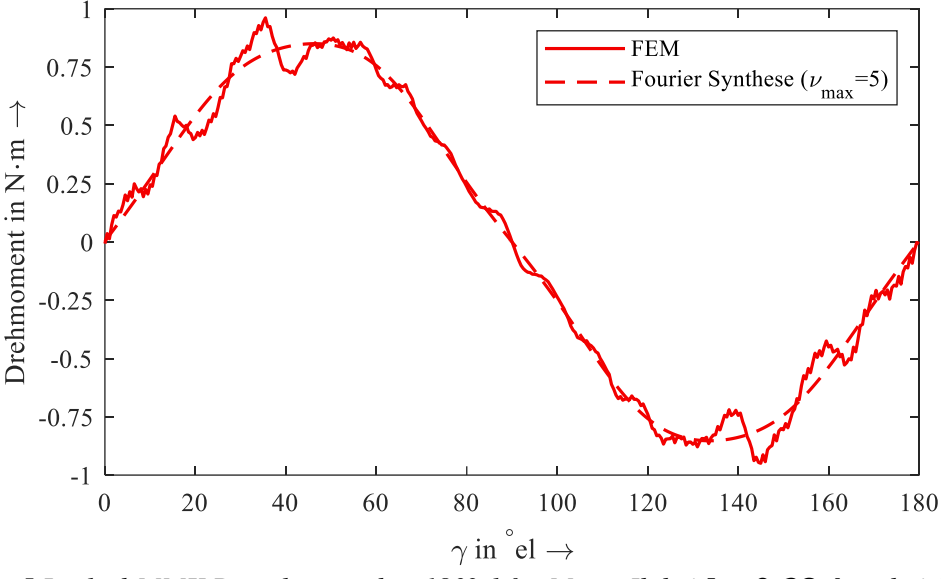

<span id="page-17-0"></span>*Abbildung 5 Locked-MMK Berechnung über 180°el für Motor Ib bei*  = , *und nichtlinearen Materialeigenschaften. Die Fourier Synthese bis zur 5. Harmonischen ist gestrichelt dargestellt.*

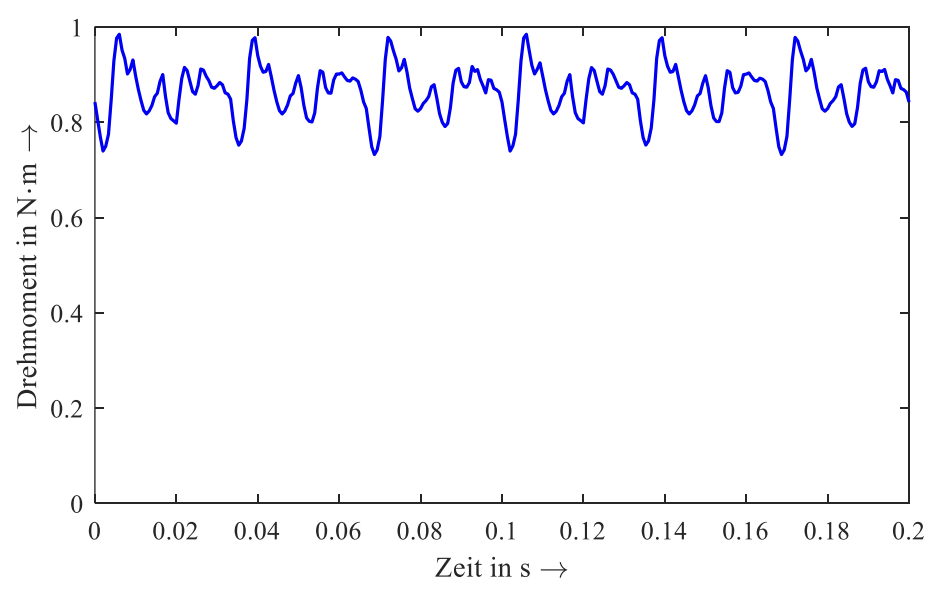

<span id="page-17-1"></span>*Abbildung 6 Stationäre Betriebspunktrechnung über eine elektrische Periode für Muster Ib bei*  = 0, 38 A,  $\gamma = 45$ ,  $5^{\circ}el$  *und nichtlinearen Materialeigenschaften.* 

Bei Motor II wurden einfache Ansätze gewählt, um die Rotorgeometrien zu erzeugen. Die 2- und 4 poligen Varianten sind in [Abbildung 7](#page-18-0) dargestellt. Zunächst ist zu erwähnen, dass Motor IIa nur drei Flusssperren pro Pol enthält. Diese sind zwar ebenfalls um die Welle abgerundet, haben jedoch einen geraden Endbereich. Motor IIb wurde soweit möglich von einer bereits vorhandenen SynRM Geometrie adaptiert, wobei jedoch die Verhältnisse aus Eisen und Flusssperre nicht genau eingehalten wurden. In beiden Varianten sind außerdem die jeweils untersten Flusssperren der Pole nicht komplett mit Aluminium gefüllt. Hier wurden stattdessen Eisenstege gesetzt, die Aluminium nur unterhalb der vom Kurzschlussring bedeckten Fläche zulassen. Im ausgesparten Bereich befindet sich also kein elektrisch oder magnetisch leitfähiges Material.

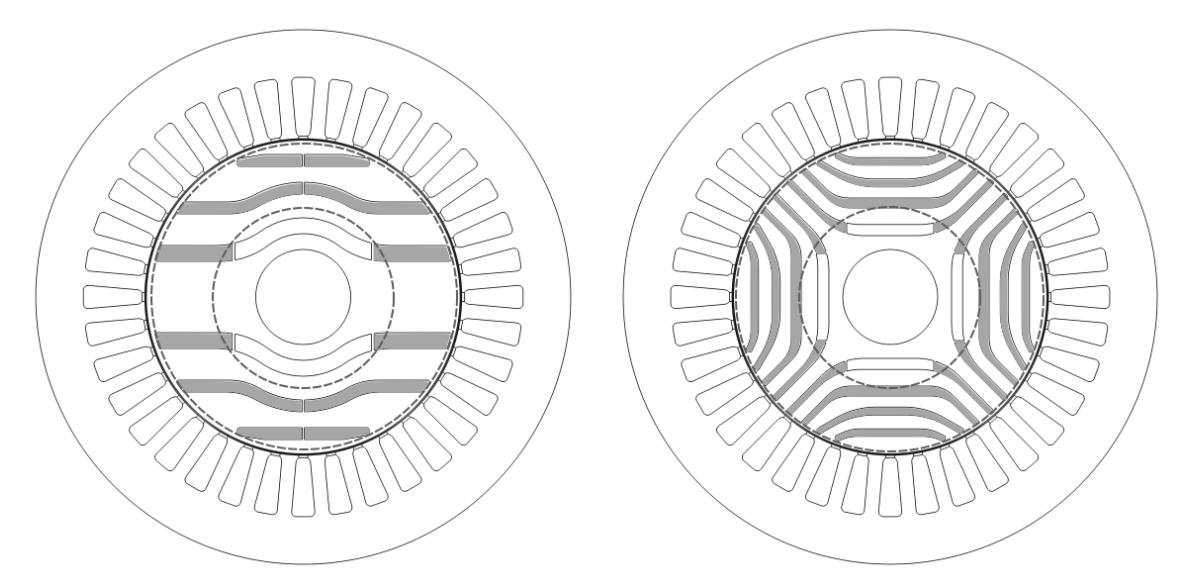

*Abbildung 7 Geometrie der Muster von Motor IIa in 2-poliger und IIb in 4-poliger Ausführung. Graue Flächen zeigen die mit Aluminium gefüllten Bereiche der Flusssperren. Gestrichelte Linien zeigen den Innen- und Außenradius des Kurzschlussrings.*

<span id="page-18-0"></span>Insgesamt wurde darauf geachtet, dass bei allen Geometrien die Eisenwege nicht zu schmal werden. Dies resultiert aus der Erfahrung, dass die Kanten des gestanzten oder lasergeschnittenen Elektroblechs schlechtere magnetische Eigenschaften aufweisen, als die im Finite Elemente Modell hinterlegten Materialkennlinien des Herstellers. Besonders kritisch ist das Verhalten also bei kleinen Motoren, bei denen zwischen zwei Stanzkanten teils nur wenige Millimeter liegen.

Da beide Ausführungen für die gleiche Anwendung vorgesehen sind, kann das gleiche Drehmoment für die Berechnung vorausgesetzt werden. Die Verläufe der Betriebspunktrechnungen sind daher im gemeinsamen Plot in [Abbildung 8](#page-18-1) dargestellt.

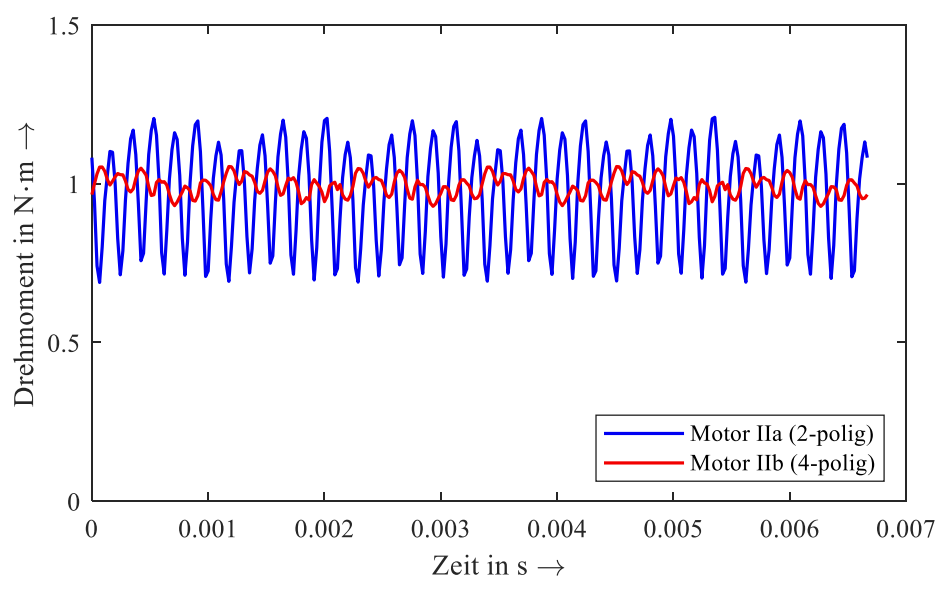

<span id="page-18-1"></span>*Abbildung 8 Stationäre Betriebspunktrechnung über eine elektrische Periode für Muster IIa und IIb für ein vorgegebenes Drehmoment von 1 N∙m mit nichtlinearen Materialeigenschaften.*

Hier ist auf Anhieb zu erkennen, dass die 4-polige Variante deutlich geringere Drehmomentwelligkeit aufweist als die 2-polige Variante. Dies ist dadurch zu erklären, dass erstere zum einen mehr eine Flusssperre pro Pol mehr besitzt, was die Drehmomentwelligkeit reduziert, und die Geometrie an einem optimierten Motor orientiert wurde. Dass die 2-polige Variante somit deutlich schlechter ist, macht sie jedoch insbesondere für die Validierung von Berechnungsmodellen interessant, da so die Genauigkeit der Abbildung parasitärer Effekte im Modell überprüft werden kann. Im Testbetrieb verursacht Sie bei diesem Verhalten bis auf größere Geräuschentwicklung und Vibrationen keine Probleme.

### **5.2.1.2 Wicklung**

Für die Muster wurden die Wicklungen der vorhandenen Asynchronmaschinen beibehalten. Hierbei ist davon auszugehen, dass die notwendige Spannung für den Nennpunkt bei den LSSynRM Varianten im ähnlichen Bereich liegen wird. Dies beschleunigt die Musterfertigung enorm, da die vorhandenen Wickelwerkzeuge verwendet werden können.

Zusätzlich ist zu erwähnen, dass bei Maschinen der vorliegenden Baugrößen beispielsweise Zweischichtwicklungen kaum sinnvoll zu realisieren sind, da der Kupferfüllfaktor der Nut durch die zusätzliche Isolation zu klein wäre. Eine mögliche Alternative zur Wirkungsgradsteigerung durch Erhöhung des Wicklungsfaktors ist jedoch das Einlegen einer kombinierten Wicklung, was für die Motor II zugrundeliegende ASM in [7] bereits untersucht wurde. Für Motor I werden außerdem Statoren mit 2- und 4-poliger kombinierter Wicklung gefertigt, sodass eine messtechnische Untersuchung durchgeführt werden kann. Beide Nutenbelegungspläne dieser kombinierten Wicklungen sind im Folgenden dargestellt.

| Nut    |  |  | - 6 I |  |  |  |  |  |                                                                                                    |  |  |  | $\mid 7 \mid 8 \mid 9 \mid 10 \mid 11 \mid 12 \mid 13 \mid 14 \mid 15 \mid 16 \mid 17 \mid 18 \mid 19 \mid 20 \mid 21 \mid 22 \mid 23 \mid 24 \mid$ |
|--------|--|--|-------|--|--|--|--|--|----------------------------------------------------------------------------------------------------|--|--|--|----------------------------------------------------------------------------------------------------|
| Strang |  |  |       |  |  |  |  |  | $1 \mid 1 \mid 2 \mid 2 \mid -5 \mid -5 \mid -6 \mid -6 \mid 3 \mid 3 \mid 4 \mid 4 \mid -1 \mid -1 \mid -2 \mid -2 \mid 5 \mid 5 \mid 6 \mid 6 \mid -3 \mid -3 \mid -4 \mid -4$ |  |  |  |                                                                                                    |

<span id="page-19-1"></span>*Abbildung 9 Nutenbelegungsplan der kombinierten Wicklung für Motor Ia* ( $m = 6$ ,  $p = 1$ ).

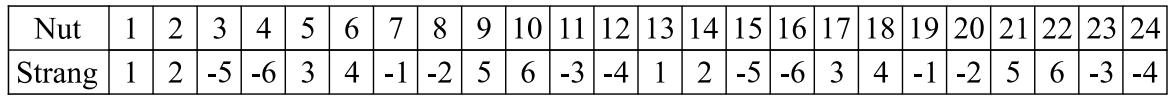

<span id="page-19-2"></span>*Abbildung 10 Nutenbelegungsplan der kombinierten Wicklung für Motor Ib* ( $m = 6$ ,  $p = 2$ ).

Die Stränge 1, 3 und 5 sind dabei in Stern und die Stränge 2, 4 und 6 in Dreieck geschaltet, woraus durch eine Parallel- oder Serienschaltung an den Klemmen wieder eine dreisträngige Wicklung entsteht.

### <span id="page-19-0"></span>**5.2.2 Mechanische Auslegung**

Bei der Auslegung des elektromagnetischen Kreises kommt es zu einem Zielkonflikt zwischen den Eigenschaften des magnetischen Kreises und der mechanischen Festigkeit, den es bestmöglich zu lösen gilt. Wie in Abschnitt [5.2.1.1](#page-14-3) erwähnt, soll für das maximale Drehmoment ein möglichst hohes  $L_d/L_q$ Verhältnis erreicht werden. Für die mechanische Festigkeit sind hingegen Stege – teilweise direkt in der q-Achse – erforderlich, die die erwünschte Flusssperre schwächen. Die Stege sind somit gleichzeitig so schmal wie möglich und so breit wie nötig zu dimensionieren.

### <span id="page-19-3"></span>**5.2.2.1 Auswirkungen der mechanischen Stege auf den magnetischen Kreis**

Zur sinnvollen Platzierung der Stege wurde eine Untersuchung an Muster Ib durchgeführt, welche zwei Möglichkeiten beleuchten soll: Die Stege befinden sich entweder ausschließlich am Außendurchmesser zwischen Flusssperre und Luftspalt (Außensteg) oder in der Mitte der Flusssperre (Mittelsteg). Im zweiten Fall würden also die Stege am Außendurchmesser teilweise oder komplett geöffnet werden. Zur besseren Beurteilung der auftretenden Effekte wird dabei der Außensteg komplett geöffnet, auch wenn ein schmalerer Nutschlitz ebenfalls möglich wäre.

Die folgende Abbildung zeigt zunächst das Feldlinienbild und den Betrag der Flussdichte für die Geometrie mit Außenstegen.

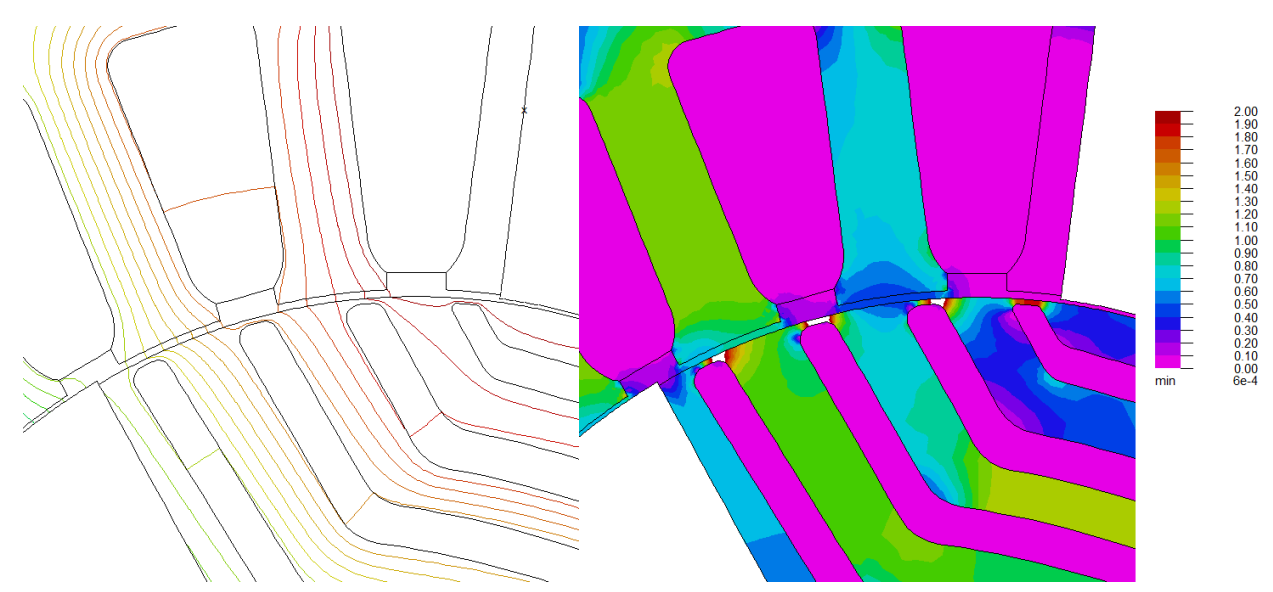

<span id="page-20-0"></span>*Abbildung 11 Verlauf der Feldlinien und des Betrags der Flussdichte für Muster Ib mit Außenstegen bei*  $I = 0$ , **38 A**,  $\gamma = 45$ ,  $5^{\circ}$  *und nichtlinearen Materialeigenschaften.* 

Hier ist zu erkennen, dass der Luftspaltfluss auch durch das Eisen der Außenstege fließen kann und von dort hauptsächlich zwischen den Flusssperren durch die d-Achse geleitet wird. Der Luftspalt ist rotorseitig also zunächst glatt. Allerdings sind in der Darstellung der Flussdichte gesättigte Bereiche über 2 T in den Stegen zu erkennen, die schließlich virtuelle Nutschlitze bilden. Diese Bereiche können sich abhängig von der Stellung des Rotors gegenüber den Statorzähnen leicht verschieben und vergrößern beziehungsweise verkleinern. Der Effekt ist bei größeren Strömen und damit mehr Sättigung entsprechend stärker ausgeprägt. Das bedeutet also, dass trotz ideell glattem Luftspalt am Rotor das Luftspaltfeld auch durch die "virtuelle Nutung" durch Sättigung moduliert wird. Dies macht sich entsprechend auch im Drehmoment und in den Eisenverlusten im Stator bemerkbar. Jedoch sind die Effekte weniger ausgeprägt als bei gewöhnlicher Nutung, da die Stege mehr Fluss führen als tatsächliche Nutschlitze. Weitaus größer ist der Effekt folglich, wenn die Außenstege von vornherein geöffnet und stattdessen Mittelstege eingesetzt werden. Die nachfolgende Abbildung verdeutlicht dies anhand der Feldlinien und der Flussdichte.

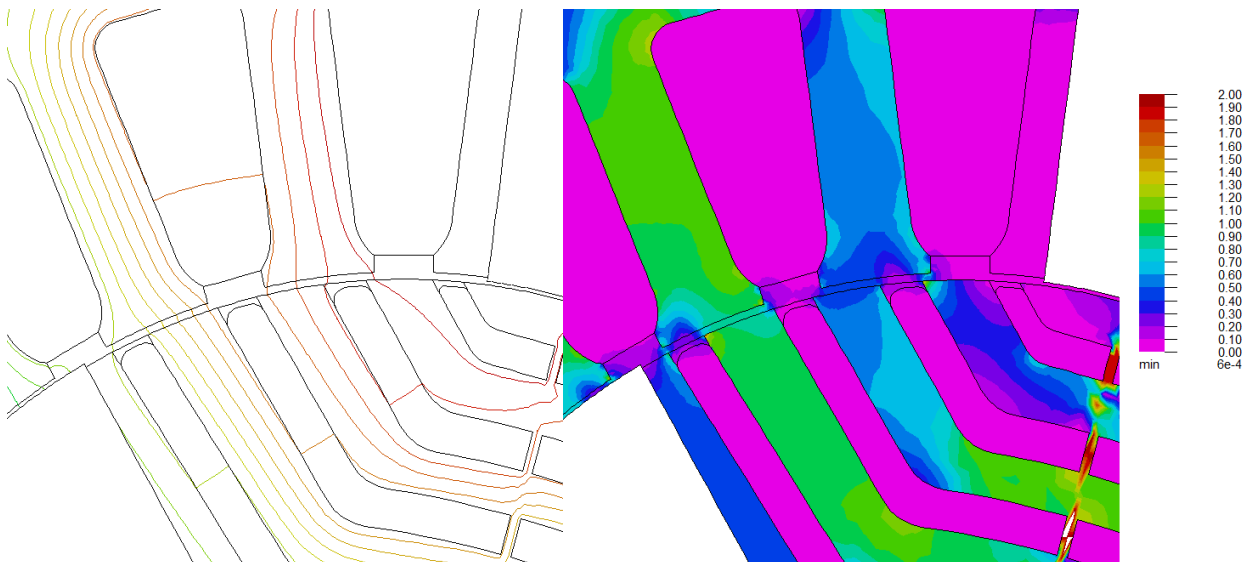

<span id="page-20-1"></span>*Abbildung 12 Verlauf der Feldlinien und des Betrags der Flussdichte für Muster Ib mit Mittelstegen bei*  $I = 0$ , **38** A,  $\gamma = 45$ ,  $5^{\circ}$  *und nichtlinearen Materialeigenschaften.* 

Der Fluss kann hier ausschließlich in den Bereichen zwischen der Flusssperren fließen. Die Darstellung der Flussdichte verdeutlicht dies vor allem in den Statorzähnen, die über einem Rotornutschlitz stehen. Das bedeutet, dass der Carter-Faktor größer und der magnetische Kreis somit deutlich schlechter wird. Die d-Achse wird signifikant geschwächt. Gleichzeitig liegen nun die magnetisch leitfähigen Stege genau in der q-Achse, sodass diese verbessert wird. Dies ist nicht wünschenswert, da so das mittlere Drehmoment bei gleichem Magnetisierungsstrom sinkt. Außerdem sind durch die Nutung die parasitären Effekte deutlich stärker ausgeprägt. Auch bei schmaleren Schlitzen unabhängig vom Magnetisierungsstrom stets Einbrüche im Luftspaltfeld vorhanden. Sie verstärken sich sogar, sobald die Sättigung des Eisens am Schlitz größer wird.

Zur Verdeutlichung sind in [Abbildung 13](#page-21-0) die Radialkomponenten der Flussdichte beider Luftspaltfelder übereinander sowie eine Fourier Analyse der Verläufe dargestellt. Die zusätzlichen Einbrüche im Luftspaltfeld bei Mittelstegen sind hier deutlich zu erkennen. Die Amplitude der Grundwelle bei Stegen am Rotoraußendurchmesser ist um ca. 16,1% größer als beim Extremfall der komplett geöffneten Außenstege.

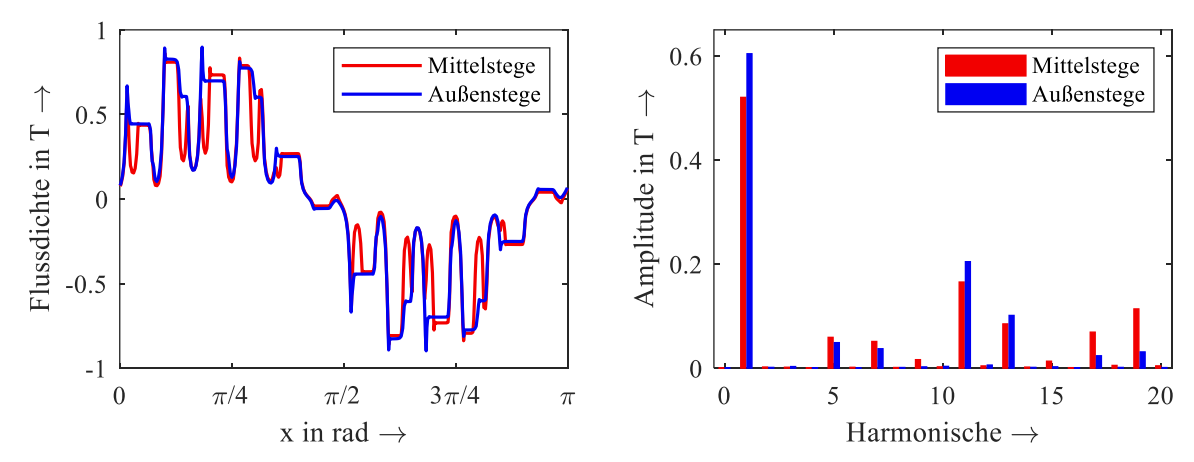

<span id="page-21-0"></span>*Abbildung 13 Radialkomponente der Luftspaltflussdichte und Fourier Analyse für Muster Ib mit Mittelstegen (rot) und Außenstegen (blau) bei*  $I = 0.38$  *A,*  $\gamma = 45.5^{\circ}$  *und nichtlinearen Materialeigenschaften.*

Die geringere Luftspaltflussdichte äußert sich entsprechend im Drehmoment. Zunächst sei die Locked-MMK Berechnung beider Geometrien i[n Abbildung 14](#page-22-0) dargestellt. Das Drehmoment bei glattem Rotor ist zum einen größer und zum anderen ist der Verlauf etwas ruhiger. Besonders beim Vergleich der beiden Verläufe, welche die Fourier Synthese bis einschließlich der 5. Harmonischen darstellen, zeigt sich der Unterschied deutlich. Zuletzt wird das Drehmoment bei 0,38 A mit optimalem Stromwinkel von 45,5° über eine elektrische Periode verglichen [\(Abbildung 15\)](#page-22-1). Auf den ersten Blick ist zu erkennen, dass das Drehmoment bei komplett geöffneten Außenstegen kleiner ist und deutlich stärker pendelt. So beträgt das mittlere Drehmoment nur 0,73 N∙m im Gegensatz zu 0,88 N∙m bei geschlossenen Außenstegen. Zusätzlich ist die relative Drehmomentwelligkeit mit 68,6% im Gegensatz zu 29,33% deutlich größer. Damit kann abschließend festgestellt werden, dass es für den magnetischen Kreis am sinnvollsten ist, die Stege am Außendurchmesser zu platzieren.

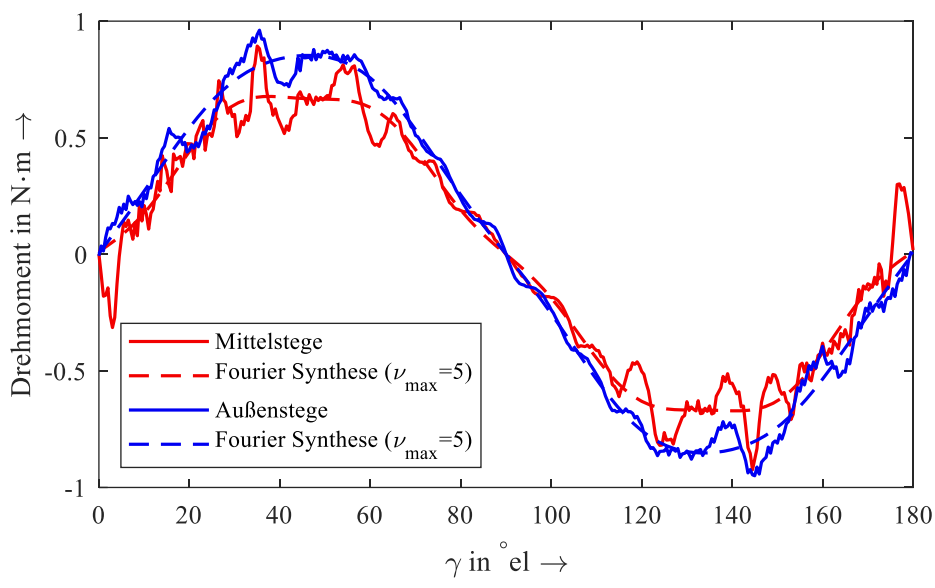

<span id="page-22-0"></span>*Abbildung 14 Locked-MMK Berechnung über 180°el für Muster Ib mit Mittelstegen (rot) und Außenstegen (blau) bei*  = , *und nichtlinearen Materialeigenschaften. Die Fourier Synthese bis zur 5. Harmonischen ist gestrichelt dargestellt.*

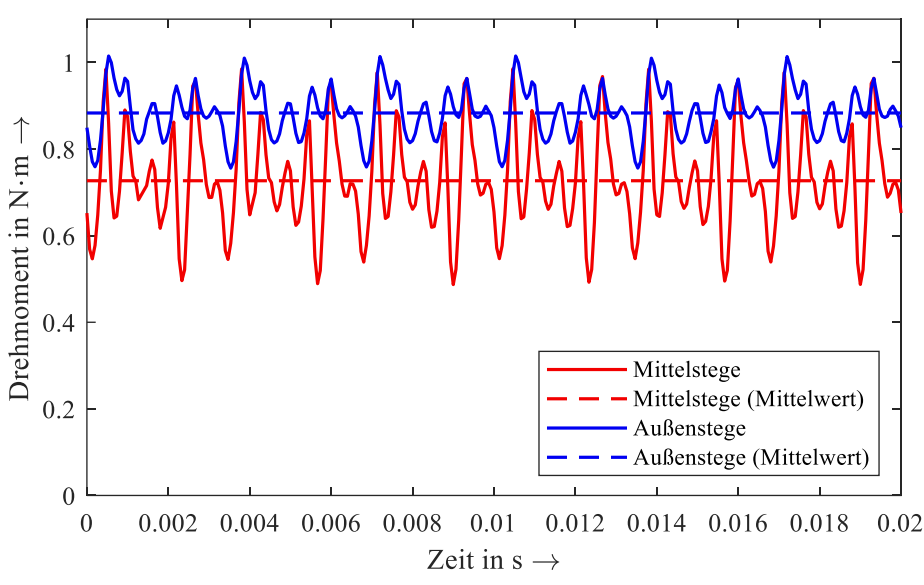

<span id="page-22-1"></span>*Abbildung 15 Drehmoment über eine elektrische Periode für Muster Ib mit Mittelstegen (rot) und Au-* $\beta$ *enstegen (blau) bei*  $I = 0$ , 38 A,  $\gamma = 45$ , 5° *und nichtlinearen Materialeigenschaften. Das mittlere Drehmoment ist gestrichelt dargestellt.*

#### **5.2.2.2 Mechanische Festigkeit des Rotors im stationären Betrieb**

Auf Basis der Erkenntnisse aus dem vorherigen Abschnitt wurden bei den Mustern Ia und Ib auf Stege innerhalb der Flusssperren verzichtet. Zur Sicherstellung der mechanischen Festigkeit während des stationären Betriebs wurden mechanische Finite Elemente Analysen bei doppelter Nenndrehzahl durchgeführt. Damit kann sichergestellt werden, dass sich der Rotor bei den auftretenden Radialkräften im Nennbetrieb nicht verformt. Zusätzlich ist zu erwähnen, dass davon ausgegangen wird, dass zwischen Blechpaket und Aluminiumkäfig keine Haftung entsteht. Auch die Struktur der Stäbe wird voraussichtlich nicht für eine Stabilisierung des Blechpakets in radiale Richtung sorgen, da das Material zu weich ist. Daher müssen die Außenstege allein das gesamte Blechpaket in Form halten. In den folgenden beiden Abbildungen ist zu erkennen, dass die Vergleichsspannungen jeweils weit unterhalb der angenommenen Streckgrenze des Elektroblechs von 275 N/mm² liegen. Das Blechpaket ist damit mit hoher Wahrscheinlichkeit im Betrieb stabil. Die Motoren Ia und Ib können ohne Stege innerhalb der Flusssperren gefertigt werden.

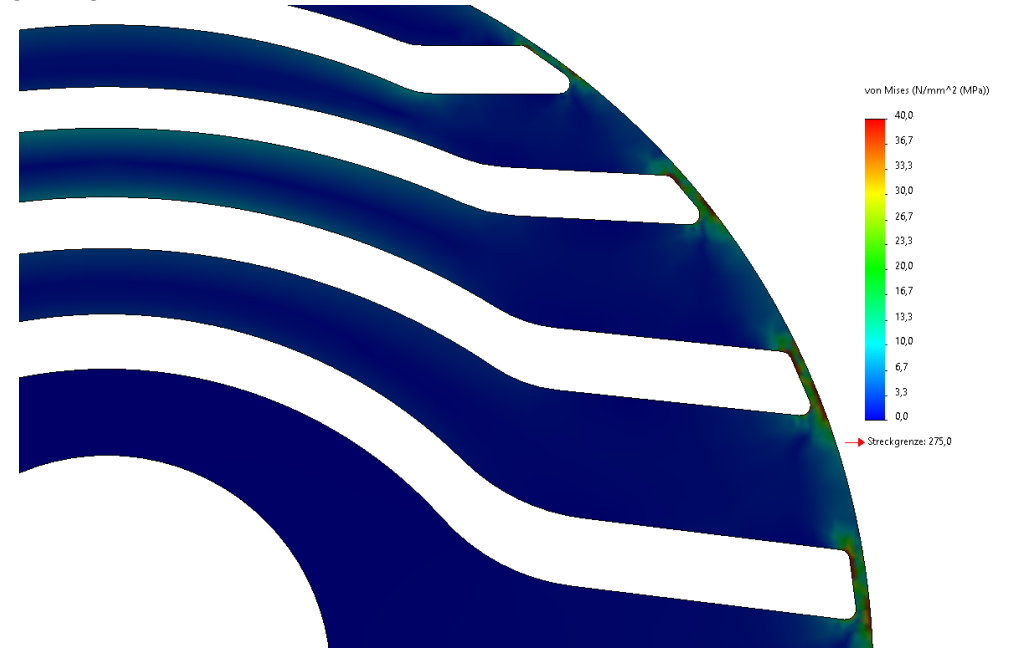

<span id="page-23-0"></span>*Abbildung 16 Berechnung der mechanischen Festigkeit des 2-poligen Rotors von Motor Ia bei doppelter Nenndrehzahl (6000 1/min). Die Vergleichsspannung liegt im gesamten Blechpaket weit unter der angenommenen Streckgrenze von 275 N/mm².*

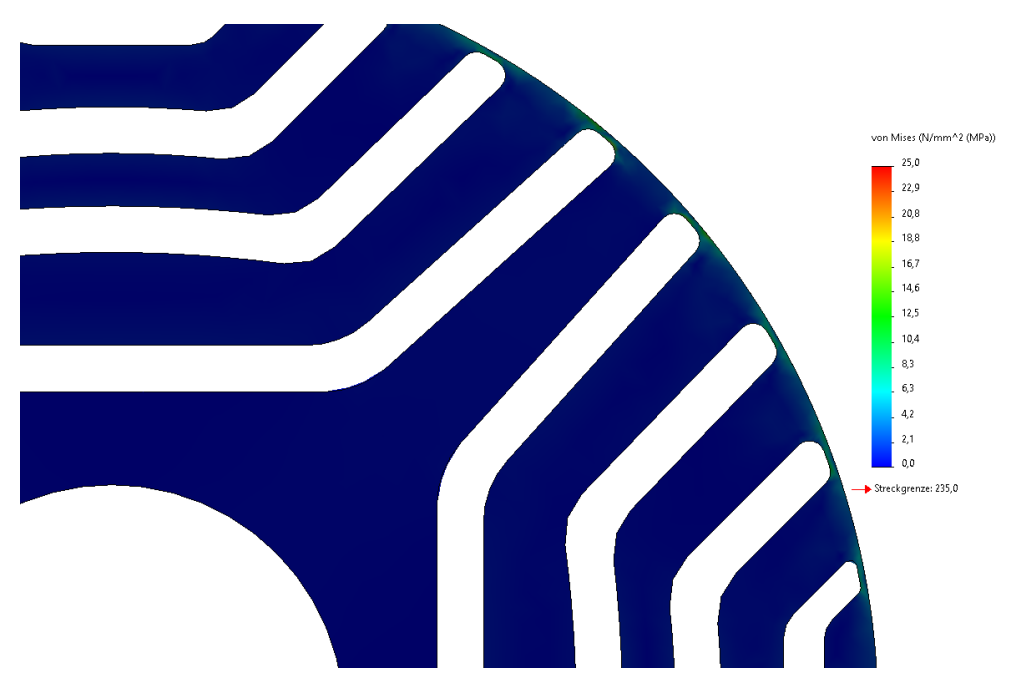

<span id="page-23-1"></span>*Abbildung 17 Berechnung der mechanischen Festigkeit des 4-poligen Rotors von Motor Ib bei doppelter Nenndrehzahl (3000 1/min). Die Vergleichsspannung liegt im gesamten Blechpaket weit unter der angenommenen Streckgrenze von 275 N/mm².*

# <span id="page-24-0"></span>**5.3 Fertigungsprozess**

### <span id="page-24-1"></span>**5.3.1 Herausforderungen bei der Fertigung**

Grundsätzlich unterscheidet sich das Vergießen des Kurzschlussrotors eines Asynchronmotors nicht von dem hier angewendeten Prozess. Vielmehr wurden vorhandene Maschinen und Formen für die Musterfertigung verwendet, um Kosten zu sparen und ein schnelles Ergebnis zu erhalten.

Auch wenn die Fertigung von Rotorkörpern für Asynchronmotoren Stand der Technik ist, entstehen durch die neue Geometrie besondere Herausforderungen: Die Flusssperren sind lang und schmal, was einen hohen Anspruch an den Fertigungsprozess beim Vergießen, insbesondere das sichere Füllen der Flusssperren stellt. Unvollständig gefüllte Flusssperren, Lunker oder Einschlüsse führen zu Unterbrechungen im Kurzschlusskäfig und somit zu unerwünschten Effekten bis hin zu unbrauchbaren Motoren. Zudem tritt beim Vergießen im Aluminium-Druckgussverfahren Druck von über 100 bar auf. Die Kräfte führen dabei bereits bei diesem geringen Druck zu einem Verformen der Flusssperren, wenn diese nicht in einer geeigneten Weise gestützt werden.

### <span id="page-24-2"></span>**5.3.2 Untersuchung und Behebung der Fertigungsprobleme**

Im Verlauf des Projekts wurden zuerst die Rotorkörper des Motors II gefertigt. Bei diesen Versuchsmustern waren nicht alle Bereiche der unteren Flusssperren in den Kurzschlusskäfig eingebunden und blieben leer. Sowohl bei standardmäßigem Gießdruck (im Mittel ca. 150 bar) als auch bei minimalem Druck (ca. 100 bar) verformt sich das Blechpaket wie in der folgenden Abbildung gezeigt.

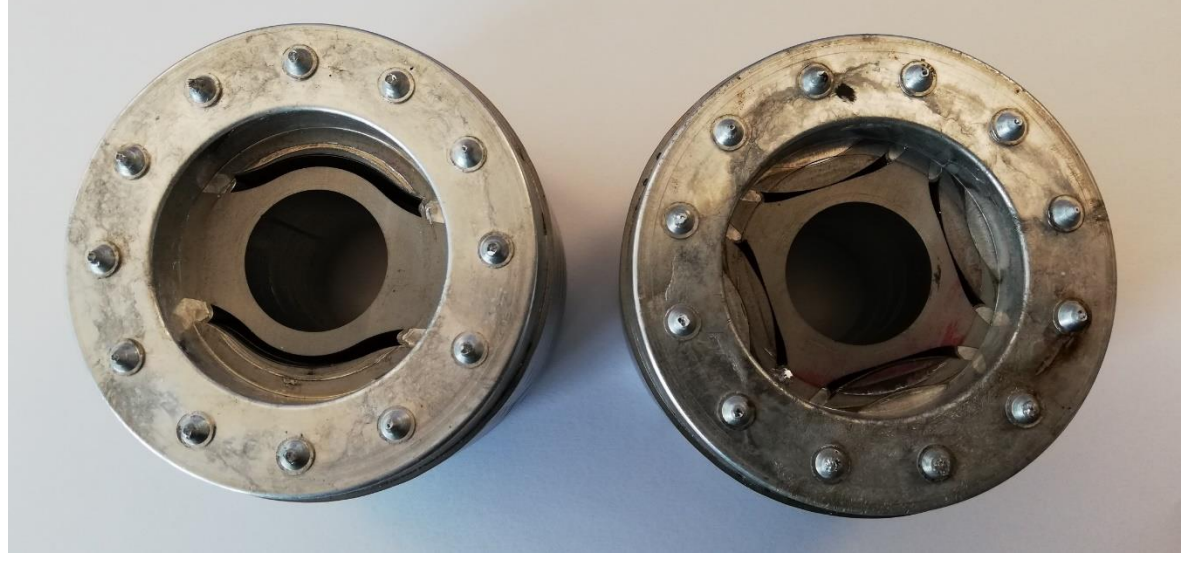

*Abbildung 18 Verformung der Rotorblechpakete der Motoren IIa und IIb durch Vergießen der Flusssperren mit Aluminiumdruckguss. Links: verbogene Stege (Motor II). Rechts: vollständig eingedrückte Bereiche sowie sichtbarer Aluminiumüberschuss in zweiter Flusssperre (Motor IIb).*

<span id="page-24-3"></span>Bei der 2-poligen Variante [\(Abbildung 18](#page-24-3) links) sind die Stege innerhalb der unteren Flusssperre leicht verformt, sodass davon ausgegangen werden kann, dass sich eine oder beide darüberliegenden Flusssperren durch Aluminiumüberschuss ausgedehnt haben. Damit entspricht die Geometrie nicht mehr dem Entwurf, sodass das Betriebsverhalten beeinflusst ist. Die 4-polige Variante [\(Abbildung 18](#page-24-3) rechts) ist hingegen komplett unbrauchbar, da sich die oberen Flusssperren so stark ausgedehnt haben, dass die untere Flusssperre im nicht ausgefüllten Bereich komplett eingedrückt wurde.

Um die Fertigung dennoch zu ermöglichen, wurden die leeren Bereiche mit Epoxid-Harz verfüllt. Dies verhindert durch Abstützen eine Verformung des Rotorkörpers beim Vergießen. Die Temperatur des Aluminiums liegt dabei zwar über 700 °C und somit weit über der Schmelztemperatur des Epoxidharzes. Zusammen mit dem kalten Blechpaket und der kurzen Prozessdauer von nur einigen Hundertstelsekunden bildet sich jedoch ein Tempergleichgewicht, das unter dem Schmelzpunkt des Harzes liegt. Er kommt somit nicht zu einer Erweichung. Der Fertigungsprozess ist stabil.

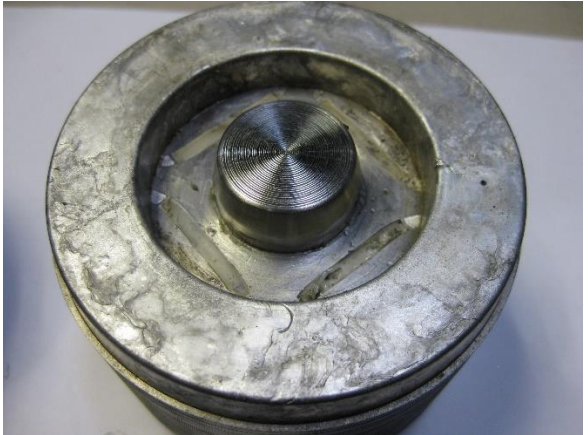

*Abbildung 19 Vergossener Rotorkörper von Motor IIb. Der Rotorkörper bleibt durch das eingebrachte Epoxidharz während des Vergießens des Aluminiumkäfigs in seiner gewünschten Form.*

<span id="page-25-0"></span>Um potenzielle Fehler sicher ausschließen zu können, wurde ein Versuch unternommen, einen der Rotorkörper zu tomographieren. Leider konnten in den Aufnahmen aufgrund der Schirmung durch den Eisenkörper keine Unterschiede zwischen dem Aluminium und eventuellen Einschlüssen oder Lunkern erkannt werden. Auch eine mögliche Verschiebung oder Verformung einiger Bleche im Blechpaket kann durch dieses Verfahren nicht festgestellt werden. Hier kann lediglich die Güte des Kurzschlussrings im Querschnitt bewertet werden (siehe [Abbildung 20](#page-25-1) rechts). Daher wurden die Muster nach den Messungen durch eine zerstörende Prüfung (schichtweise Zerspanung) untersucht. Es wurden keine Fehlstellen gefunden.

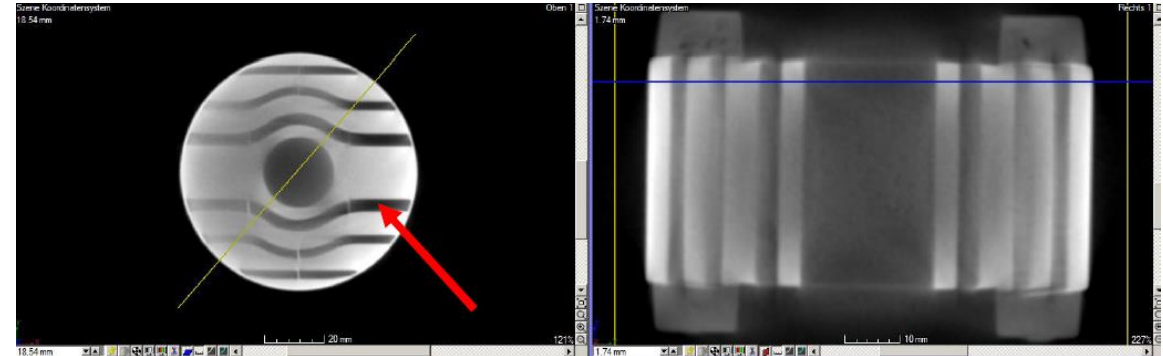

*Abbildung 20 Tomographie des vergossenen Rotorkörpers in Frontansicht und Seitenansicht.*

<span id="page-25-1"></span>Bei der anschließenden Fertigung der Rotorkörper der Motoren Ia und Ib wurde davon ausgegangen, dass das Problem der plastischen Verformung der Flusssperren nach innen beim Gießen nicht auftritt, da alle Bereiche mit Aluminium ausgefüllt werden. Stattdessen haben sich jedoch nach dem Abdrehen auf das Nennmaß bei Motor Ib Aluminiumbereiche gezeigt, die normalerweise von den Eisenstegen am kompletten Umfang verdeckt sein sollten. Das führt dazu, dass der Rotor nicht mehr zusammengehalten wird und sich die obersten Eisensegmente abheben lassen, da zwischen Eisen und Aluminium keine feste Verbindung entsteht (siehe [Abbildung 21\)](#page-26-0). Das lässt darauf schließen, dass in diesem Fall der hohe Innendruck die Stege innerhalb der Toleranz von wenigen Zehntelmillimetern zwischen der Hülse der Gussform und dem Rotorkörper nach außen gedrückt hat. Beim Abdrehen wurden die Stege also an einigen Stellen komplett entfernt.

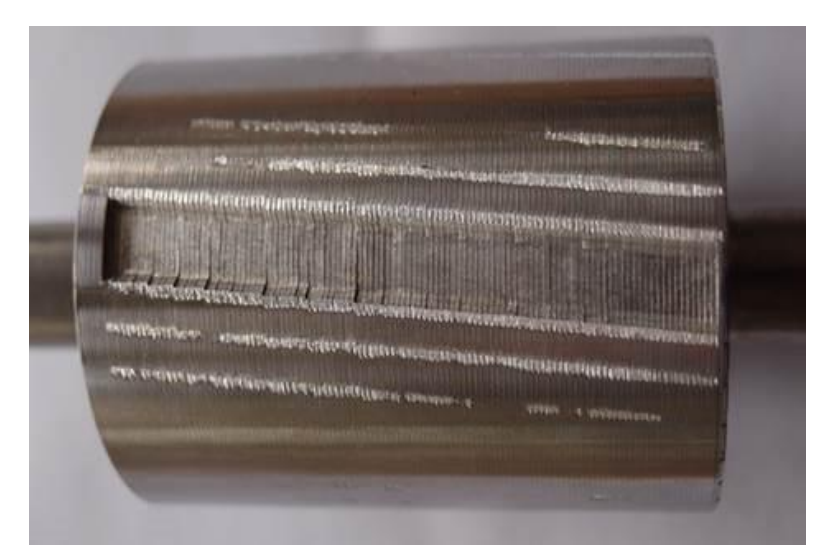

<span id="page-26-0"></span>*Abbildung 21 Rotorkörper von Motor Ib (Seitenansicht). Durch den Innendruck beim Druckguss wurden die Eisenstege am Umfang nach außen gedrückt und schließlich beim Abdrehen auf Nennmaß an einigen Stellen komplett entfernt. Dadurch lässt sich das obere Eisensegment abheben.*

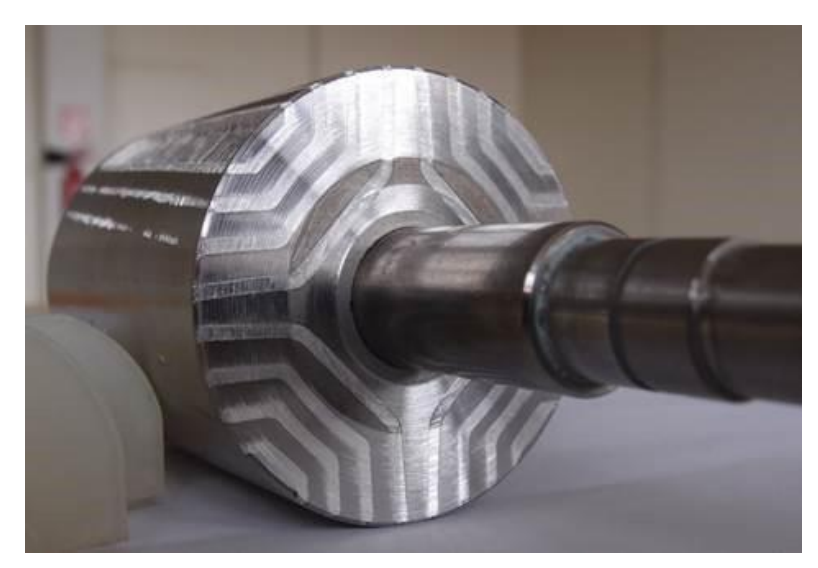

*Abbildung 22 Rotorkörper von Motor Ib (Frontansicht). Der Kurzschlussring wurde zur Überprüfung der Blechgeometrie abgedreht.*

<span id="page-26-1"></span>Durch Abdrehen des Kurzschlussrings [\(Abbildung 22\)](#page-26-1) ist jedoch auch festzustellen, dass die Verformung des Blechpakets durch die nach außen gedrückten Außenstege minimal ist. Bei einer Serienfertigung könnte der Effekt ebenfalls durch eine zerstörende Prüfung weiter untersucht werden.

Damit das Problem in der Musterfertigung nicht mehr auftritt, wird der Außendurchmesser der Rotorbleche vergrößert, sodass die Stege deutlich breiter sind und eine Art Stützring bilden, wodurch der Innendruck beim Druckgussvorgang nicht mehr zur Verformung führt. Das überschüssige Material wird dann nach dem Vergießen wie gewohnt abgedreht, um den gewünschten Rotoraußendurchmesser zu erhalten.

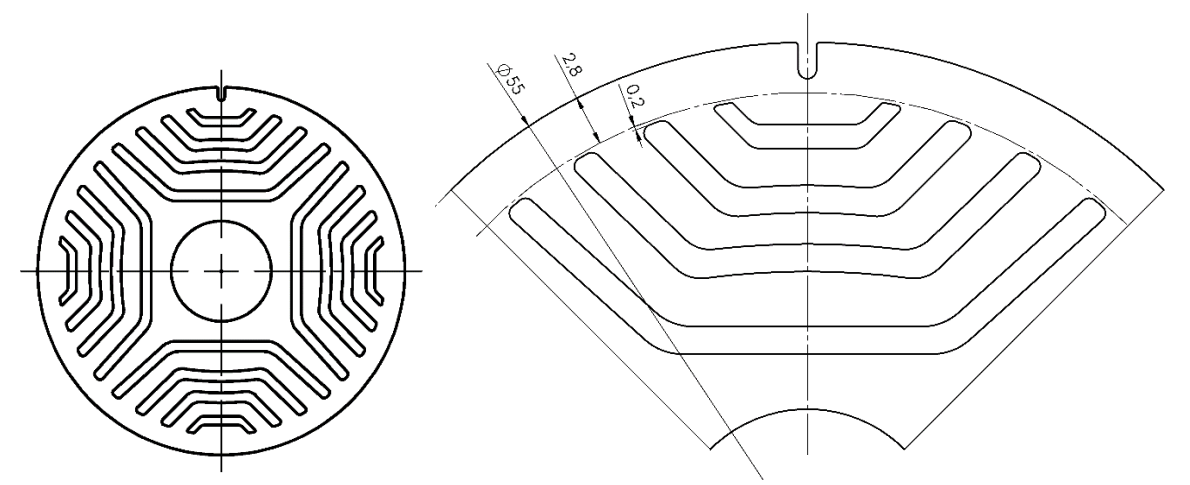

<span id="page-27-0"></span>*Abbildung 23 Angepasste Blechgeometrie von Motor Ib mit vergrößertem Außendurchmesser komplett (links) und im Ausschnitt mit Bemaßung in mm (rechts) zur Abstützung der Stege beim Gussvorgang. Außerdem wurde eine Richtnut zur Vereinfachung der Fertigung eingebracht.*

Bei Motor Ia war nach dem Überdrehen kein Aluminium sichtbar. Zwar ist nicht klar, ob die Stege sich ebenfalls leicht verformt haben, Probleme sind bis dato jedoch nicht aufgetreten. Der fertige Rotor ist in [Abbildung 24](#page-27-1) dargestellt.

<span id="page-27-1"></span>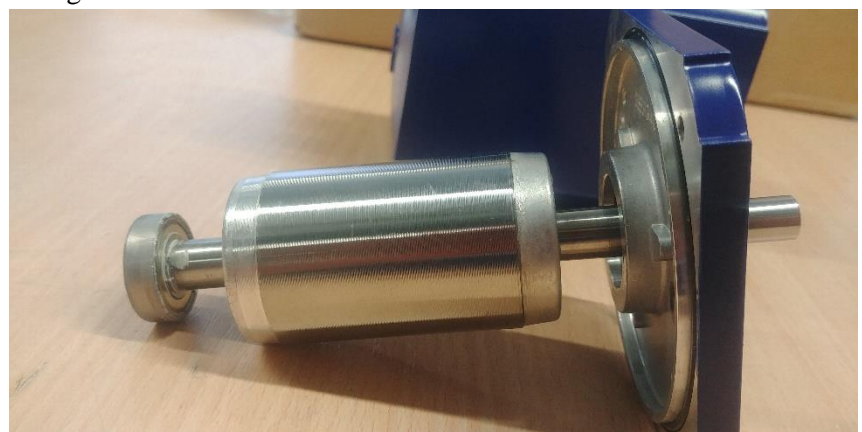

*Abbildung 24 Fertiger Rotor des Motors Ia mit festem Lagerschild A-seitig und Kugellager B-seitig. Das Blechpaket zeigt keine fehlerhaften Stellen, an denen die Stege komplett abgedreht wurden.*

# <span id="page-28-0"></span>**5.4 Messtechnische Untersuchung der Muster**

### <span id="page-28-1"></span>**5.4.1 Messung der Betriebspunkte nach IEC Norm**

Zur messtechnischen Untersuchung der Muster muss ein Verfahren gefunden werden, welches eine gute Vergleichbarkeit zwischen Asynchronmaschinen und Line-Start Synchron-Reluktanzmaschinen liefert. Daher wurde das Einzelverlustverfahren nach IEC 60034-30-1 angewendet, welches so in der Literatur auch schon für LSSynRM in größeren Anwendungen erfolgreich durchgeführt wurde [2]. Es bleibt lediglich zu prüfen, ob es auch bei Baugrößen mit kleinen Leistungen wie denen der Motoren im Projekt gültig ist.

Für die Belastungsmessung wird der jeweilige Prüfling auf dem Prüfstand über einen Drehmomentsensor mit einer Lastmaschine gekoppelt. Diese wird über einen Frequenzumrichter U/f gesteuert, sodass durch die Verringerung der Drehzahl gegenüber dem Prüfling verschiedene Lastpunkte eingestellt werden können. Der Messaufbau ist in der folgenden Abbildung dargestellt.

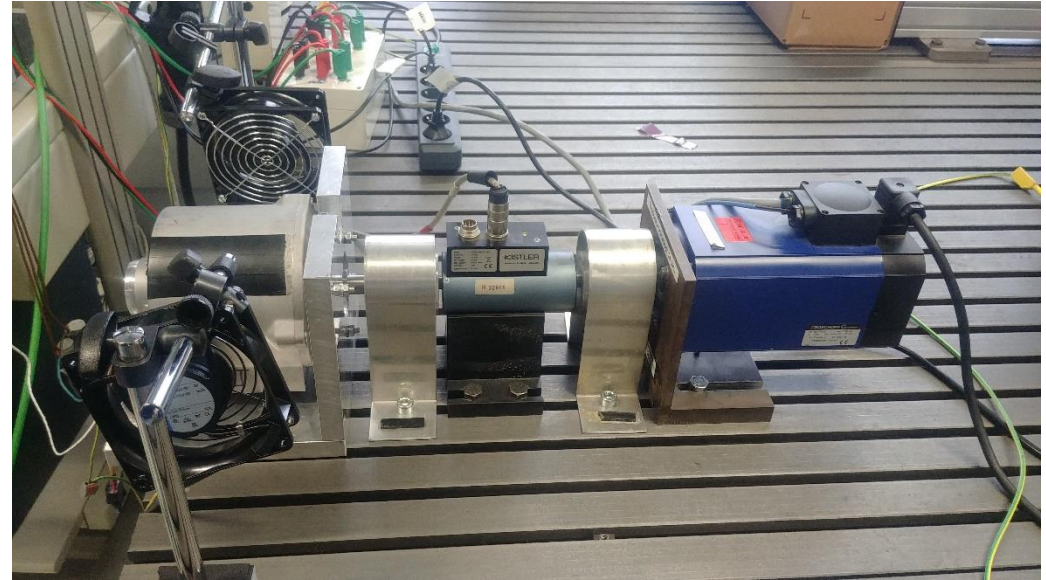

*Abbildung 25 Messaufbau zur Messung der Betriebspunkte nach dem Einzelverlustverfahren. Links ist Motor II (ASM) aufgespannt, rechts die Lastmaschine und in der Mitte befindet sich der Drehmomentsensor.*

<span id="page-28-2"></span>Für die Messungen bei einer Frequenz von 50 Hz wird der Prüfling an das Versorgungsnetz mit einem zwischengeschalteten Drehstromtransformator angeschlossen. Dieser ermöglicht eine stufenlose Einstellung der Klemmenspannung, sodass die optimale Spannung (für maximalen Wirkungsgrad im Nennpunkt) ermittelt und eingestellt werden kann. Da die Motoren IIa und IIb in der Anwendung bei 9000 1/min, also 150 Hz respektive 300 Hz laufen müssen, werden sie in den entsprechenden Messungen von einem rotierenden Umformer gespeist. Ansonsten orientiert sich das Verfahren soweit möglich an der genannten IEC Norm. Das Verfahren wird zunächst für Motor I etwas ausführlicher erläutert.

#### **5.4.1.1 Motor I**

Die 2-polige Variante hat laut Datenblatt der ASM eine Nennleistung von 0,2 kW bei 50 Hz und 400 V. Diese Leistung wird anhand der Lastmaschine eingestellt und der Motor so lange warmgelaufen, bis er seine Beharrungstemperatur erreicht. Dann können die einzelnen Messpunkte von großen zu kleinen Lasten aufgenommen werden. Nach jedem Messpunkt wird der Motor angehalten und der Widerstand an zwei Klemmen gemessen, sodass die Temperatur für jeden Punkt möglichst genau bekannt ist. Dann kann anhand des Einzelverlustverfahrens der Wirkungsgrad in den Lastpunkten berechnet werden. Um die optimale Spannung zu ermitteln, wird das Verfahren bei mindestens drei verschiedenen Spannungen durchgeführt. Die folgende Abbildung zeigt den Wirkungsgrad der LSSynRM im Vergleich zur ASM bei ihrer jeweiligen optimalen Spannung. Beide Rotoren sind im gleichen Winkel geschrägt.

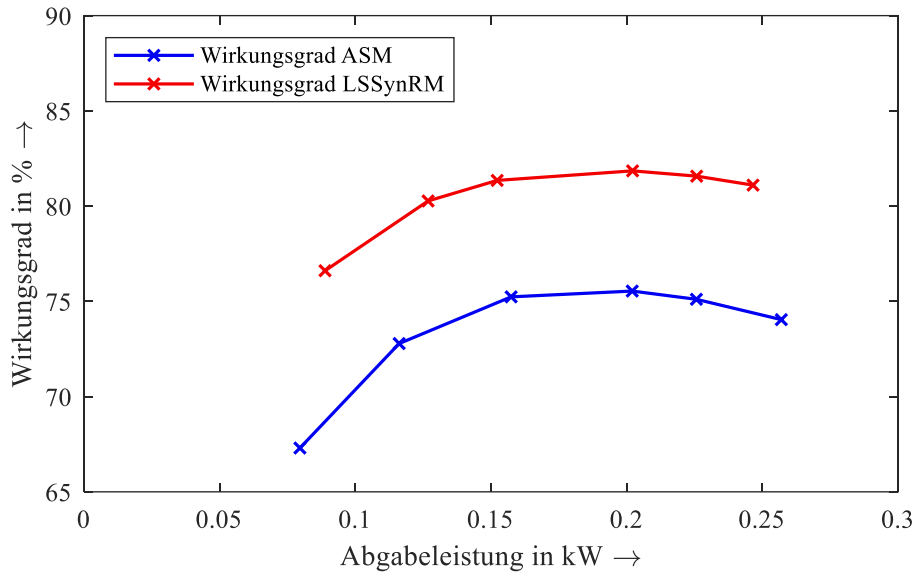

<span id="page-29-0"></span>*Abbildung 26 Wirkungsgradmessung des Motors Ia mit geschrägtem Rotor als ASM und LSSynRM nach dem Einzelverlustverfahren. Die Motoren wurden bei ihrer jeweiligen optimalen Spannung für den Nennpunkt von 0,2 kW Abgabeleistung vermessen.*

Hier ist bereits zu erkennen, dass die Line-Start SynRM Variante einen deutlich höheren Wirkungsgrad als die Asynchronmaschine aufweist. Im Nennpunkt ist dieser über 6 Prozentpunkte größer. Die folgende Tabelle zeigt die wichtigen Größen und die Einzelverluste für die Messung des Nennpunkts.

| <b>Parameter</b>     | <b>ASM</b>   | <b>LSSynRM</b>      |  |  |
|----------------------|--------------|---------------------|--|--|
| Klemmenspannung      | 421.7 V      | 381.0 V             |  |  |
| Strom                | 0.49A        | 0.50A               |  |  |
| Abgabeleistung       | $0.202$ kW   | $0.202$ kW          |  |  |
| Drehmoment           | 0.697 N·m    | $0.642$ N $\cdot$ m |  |  |
| Drehzahl             | $2785$ 1/min | 30001/min           |  |  |
| Leistungsfaktor      | 0.75         | 0.74                |  |  |
| Statorkupferverluste | 32.59 W      | 32.72 W             |  |  |
| Statoreisenverluste  | 13.79 W      | 8.12 W              |  |  |
| Reibungsverluste     | 2.61 W       | 2.57 W              |  |  |
| Rotorkupferverluste  | 15.75 W      | 0 W                 |  |  |
| Zusatzverluste       | 0.69 W       | 1.42 W              |  |  |
| Wirkungsgrad         | 75.54 %      | 81.85 %             |  |  |

<span id="page-29-1"></span>Tabelle 3 Belastungsmessung (temperaturkorrigiert) des Motors Ia mit geschrägtem Rotor als ASM und LSSynRM nach dem Einzelverlustverfahren im Vergleich.

Der für ASM geforderte IE4 Wirkungsgrad von 71,9% wird von beiden Motoren eingehalten, jedoch liegt die LSSynRM Variante bemerkenswerte 10 Prozentpunkte darüber. Der Vergleich der Einzelverluste zeigt, dass dieses Ergebnis vor allem durch die fehlenden Rotorkupferverluste zu erklären ist. Da in den Vergleichsmessungen beide Rotoren im selben Stator betrieben wurden und die Reibungsverluste gleich groß sind, hat das Ergebnis eine hohe Aussagekraft. Dass auch bei einem vergleichbar kleinen IEC63 Motor damit eine so deutliche Verbesserung erzielt werden kann, ist eine in der Literatur noch nicht beschriebene Erkenntnis und daher umso wichtiger.

Nachfolgend sollen nun die weiteren Ergebnisse aus dem Einzelverlustverfahren dargestellt werden, um das Verfahren komplett zu beschreiben und die Gültigkeit der Messung nachzuweisen. Zunächst werden die Gesamtverluste sowie die reinen Eisenverluste aus der im Nachgang durchgeführten Leerlaufmessung dargestellt.

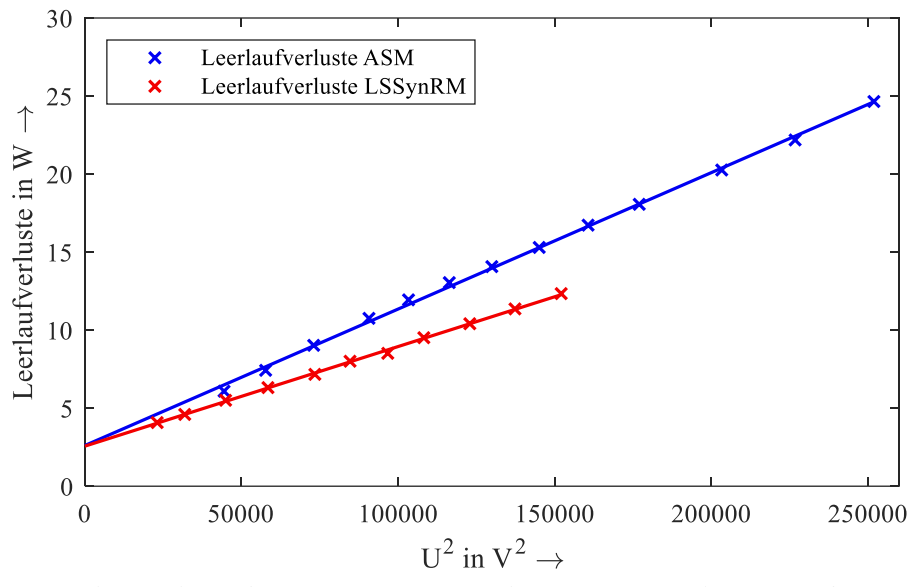

<span id="page-30-0"></span>*Abbildung 27 Leerlaufverluste des Motors Ia mit geschrägtem Rotor als ASM und LSSynRM. Die durchgezogenen Linien sind Ausgleichsgraden zur Ermittlung der Reibungsverluste.*

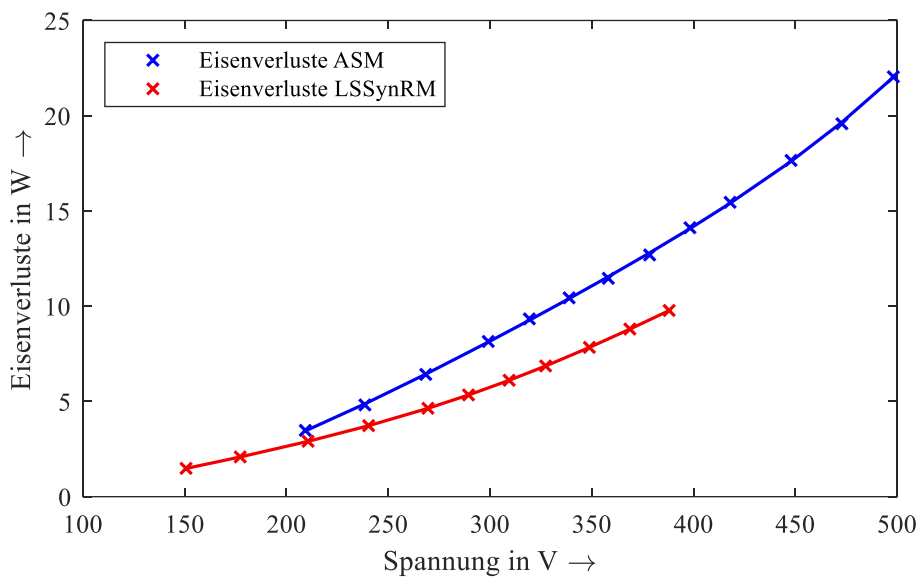

<span id="page-30-1"></span>*Abbildung 28 Eisenverluste aus der Leerlaufmessung des Motors Ia mit geschrägtem Rotor als ASM und LSSynRM. Die durchgezogenen Linien zeigen die angenäherten Polynome zur Interpolation der Eisenverluste für variable Spannung.*

Es fällt auf, dass die Eisenverluste der Asynchronmaschine bei gleicher Spannung höher sind als die der Line-Start Synchron-Reluktanzmaschine. Außerdem zeigt die Ausgleichsgerade der Leerlaufverluste, dass die Reibungsverluste beider Motoren gleich sind. Es ist zusätzlich zu erwähnen, dass die Leerlaufverluste der LSSynRM nicht über höhere Spannungen aufgenommen werden konnten. Dies hat den Grund, dass sich der Motor im Leerlauf ohne zusätzliche Last und Trägheit im Bereich zwischen 390 V und 500 V selbst zum Schwingen anregt. Das bedeutet genauer, dass der Rotor nicht synchron mit dem Statorfeld läuft, sondern um die synchrone Drehzahl pendelt. Dieses Phänomen ist neu und konnte nicht vorhergesehen werden. Es wird im nächsten Abschnitt noch ausführlicher dargestellt.

Zuletzt sind die lastabhängigen Zusatzverluste der Motoren zu vergleichen. Diese geben zusätzlich Auskunft über die Gültigkeit der Messung, wenn der Korrelationsfaktor mindestens 0,95 beträgt. In [Abbil](#page-31-0)[dung 29](#page-31-0) ist zu erkennen, dass die Zusatzverluste der LSSynRM größer sind als die der ASM. Beide zeigen grafisch eine gute Korrelation, die jeweiligen Korrelationsfaktoren erfüllen das genannte Kriterium.

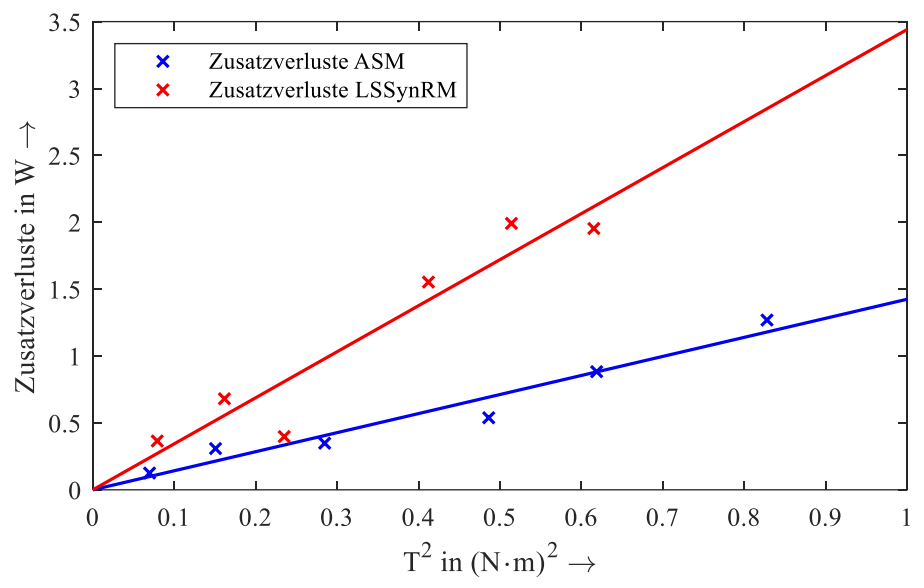

<span id="page-31-0"></span>*Abbildung 29 Lastabhängige Zusatzverluste des Motors Ia mit geschrägtem Rotor als ASM und LSSynRM nach dem Einzelverlustverfahren. Die durchgezogenen Linien zeigen die lineare Regression der Messpunkte.*

Während der 2-polige Motor Ia das bereits erwähnte Schwingungsphänomen lediglich im Leerlauf ohne Last und zusätzliche Trägheit zeigt, ist Motor Ib deutlich problematischer. Hier kann die Belastungsmessung nicht durchgeführt werden, da die Schwingung auch im Nennpunkt nicht gedämpft wird. Das Phänomen wird im nächsten Abschnitt etwas ausführlicher beschrieben.

Für den 2-poligen Motor wurde außerdem eine Vergleichsmessung mit einem Stator mit kombinierter Wicklung in Reihenschaltung durchgeführt. Die gemessenen Wirkungsgrade für die verschiedenen Lastpunkte sind in der folgenden Abbildung grafisch dargestellt. Hier ist kaum ein Unterschied zwischen beiden Kurven zu erkennen.

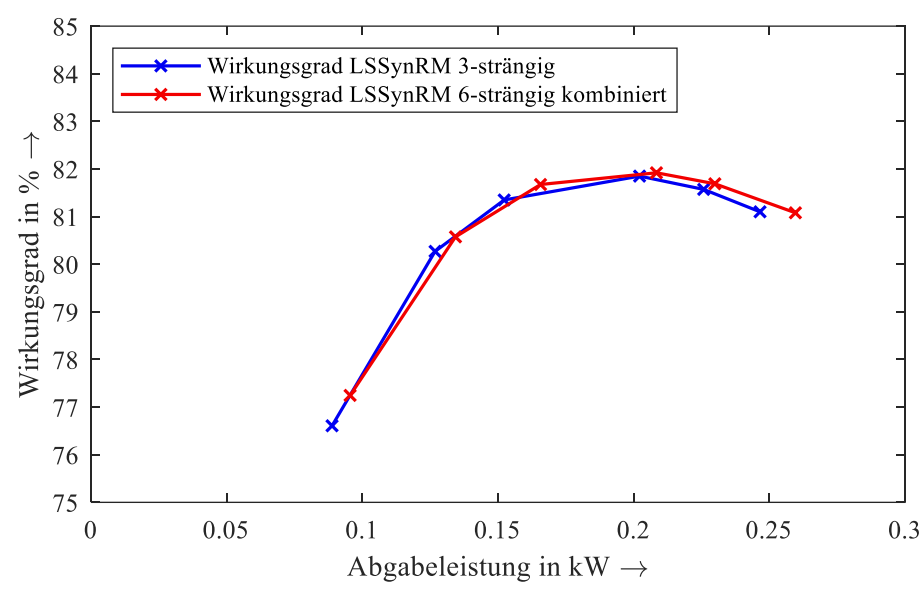

<span id="page-32-0"></span>*Abbildung 30 Wirkungsgradmessung des Motors Ia mit geschrägtem Rotor als LSSynRM mit dreisträngiger und kombinierter sechsträngiger Wicklung in Reihenschaltung nach dem Einzelverlustverfahren. Die Motoren wurden bei ihrer jeweiligen optimalen Spannung für den Nennpunkt von 0,2 kW Abgabeleistung vermessen.*

| <b>Parameter</b>     | 3-strängig | 6-strängig (komb.) |
|----------------------|------------|--------------------|
| Klemmenspannung      | 381.0 V    | 401.9 V            |
| Strom                | 0.50A      | 0.49A              |
| Abgabeleistung       | $0.202$ kW | $0.208$ kW         |
| <b>Drehmoment</b>    | 0.642 N·m  | $0.662$ Nm         |
| Drehzahl             | 30001/min  | 30001/min          |
| Leistungsfaktor      | 0.74       | 0.74               |
| Statorkupferverluste | 32.72 W    | 34.71 W            |
| Statoreisenverluste  | 8.12 W     | 8.84 W             |
| Reibungsverluste     | 2.57 W     | 1.42 W             |
| Rotorkupferverluste  | 0 W        | 0 W                |
| Zusatzverluste       | 1.42 W     | 1.02 W             |
| Wirkungsgrad         | 81.85 %    | 81.92 %            |

<span id="page-32-1"></span>*Tabelle 4 Belastungsmessung (temperaturkorrigiert) des Motors Ia mit geschrägtem Rotor als LSSynRM mit dreisträngiger und kombinierter sechsträngiger Wicklung in Reihenschaltung nach dem Einzelverlustverfahren im Vergleich.*

#### <span id="page-32-2"></span>**5.4.1.2 Schwingungsproblematik der Mustermotoren Ia und Ib**

Bei beiden Motoren der kleinen Baugröße ist im Betrieb ein Schwingungsphänomen aufgetreten. Im Spannungsbereich zwischen 390 V und 500 V beginnt der Rotor des Motors Ia um die synchrone Drehzahl von 3000 1/min zu schwingen. Diese Schwingung konnte durch Ankupplung eines kleinen permanenterregten Kommutatormotors sichtbar gemacht werden, indem die Spannung an den offenen Klemmen gemessen wurde. Diese ist proportional zur Drehzahl. Das gefilterte Signal ist in [Abbildung 31](#page-33-0) dargestellt.

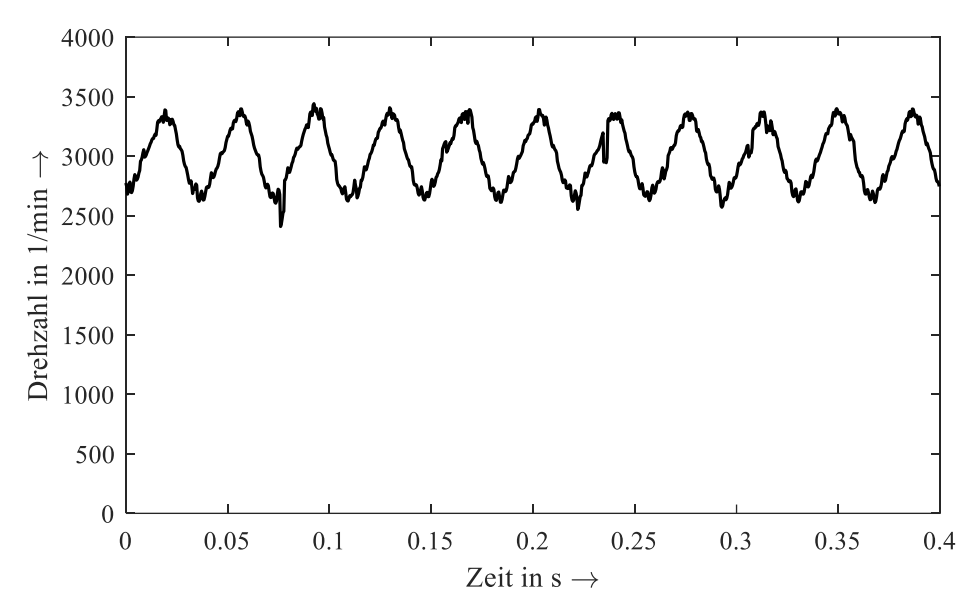

<span id="page-33-0"></span>*Abbildung 31 Drehzahl des Motors Ia ohne Last und zusätzliches Trägheitsmoment bei 450 V und 50 Hz. Die Schwingung um die synchrone Drehzahl von 3000 1/min ist deutlich zu erkennen. Die Messung der Drehzahl wurde mit einem kleinen permanenterregten Kommutatormotor mit offenen Klemmen durchgeführt. Die zur Drehzahl proportionale Klemmenspannung wurde nach Aufnahme mit einem Digitaloszilloskop über einen gleitenden Mittelwert gefiltert, damit die Oberschwingungen, die durch den Kommutatormotor entstehen, so weit wie möglich eliminiert werden. Kleine Peaks im Verlauf sind dem Messverfahren geschuldet und entsprechen nicht der Realität. Die Abtastrate beträgt 0.0004 s.*

Auf den ersten Blick erkennt man die große Amplitude der Schwingung. Die Differenz der maximalen und minimalen Drehzahl liegt ungefähr bei 700 1/min. Außerdem kann aus der Messung die Frequenz über einen Mittelwert über 10 Schwingungsperioden zu ungefähr 27,2 Hz ermittelt werden. Dies ist insofern interessant, als diese Frequenz unter der Netzfrequenz von 50 Hz liegt. Im Strom [\(Abbildung](#page-34-0)  [32\)](#page-34-0) ist die Unterschwingung ebenfalls grafisch zu erkennen. Die Stromform weicht deutlich von einer Sinusschwingung ab. Außerdem ist der Strom deutlich größer als der Nennstrom, da der Motor vom Rotorkäfig um die synchrone Drehzahl beschleunigt und gebremst wird. Mit Änderung der Spannung im zuvor genannten Bereich ändert sich die Amplitude und die Frequenz der Schwingung. Dies gilt ebenfalls für eine Änderung der Trägheit. Bei großer Trägheit, wie bei angekuppelter Lastmaschine in der Belastungsmessung, tritt die Schwingung nicht mehr auf. Dies ist beim Motor Ib nicht der Fall.

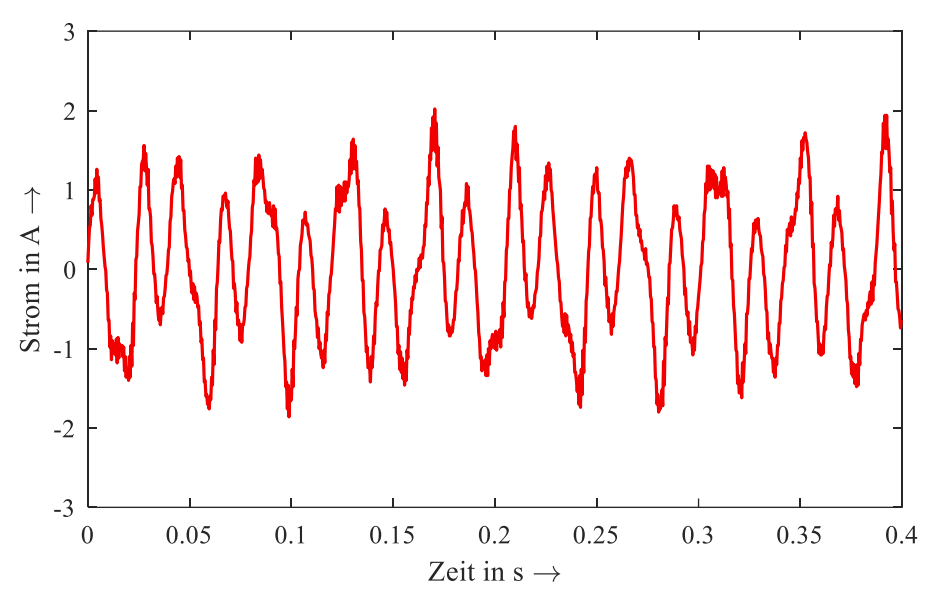

<span id="page-34-0"></span>*Abbildung 32 Strangstrom des Motors Ia ohne Last und zusätzliches Trägheitsmoment bei 450 V und 50 Hz. Der Stromverlauf weicht deutlich von der üblichen sinusförmigen Schwingung im Leerlauf ab. Die Strommessung wurde über eine Stromzange an einem Digitaloszilloskop ausgewertet. Das Signal wurde nicht gefiltert. Die Abtastrate beträgt 0.0004 s.*

Da die Motoren der kleinen Baugröße durch das Schwingungsproblem in der Praxis (weitgehend) unbrauchbar sind, muss die Ursache des Problems gefunden und eliminiert werden. Die Untersuchung konnte im Rahmen des Projekts nicht abgeschlossen werden. Die ersten Ansätze und die Tatsache, dass die Motoren IIa und IIb nicht schwingen, stimmen jedoch zuversichtlich, dass hier eine Erklärung und eine Lösung gefunden werden kann.

#### **5.4.1.3 Motor II**

Die Motoren der größeren Baugröße sind zum Einsatz in einem Spindelantrieb bei 9000 1/min vorgesehen. Das bedeutet, dass Motor IIa bei 150 Hz und Motor IIb bei 300 Hz betrieben werden müssen. In der Anwendung wird die Versorgungsspannung bei dieser Frequenz durch einen Gruppenumrichter bereitgestellt, an dem mehrere Motoren individuell zugeschaltet werden können. Im Versuchsaufbau im Labor musste stattdessen ein rotierender Umformer eingesetzt werden, der ebenfalls eine feste Spannung bei vorgegebener Frequenz zwischen 40 und 400 Hz einregeln kann. Es ist jedoch vorab zu erwähnen, dass die Spannung beim Anlauf sowie bei Laständerungen einbrechen kann, was beim starren Netz nicht zu erwarten ist. Daher wurde vorab durch Messungen bei jeweils kleineren Frequenzen überprüft, ob der Versuch trotz dieses Umstands durchgeführt werden kann. Diese waren der Norm entsprechend gültige Messungen. Außerdem ist zu erwähnen, dass der Motor in der Realität durch die Anwendung selbst belüftet ist. Als Ersatz wurden daher wie im Foto vom Messaufbau in [Abbildung 25](#page-28-2) zwei Fremdlüfter eingesetzt.

Zunächst soll die 2-polige Variante (Motor IIa) mit der Asynchronmaschine verglichen werden. Bei der Messung der beiden Motoren zeigen sich große Unterschiede bei den Reibungsverlusten, wie den Leerlaufverlusten in [Abbildung 33](#page-35-0) zu entnehmen ist. Dies ist dadurch zu begründen, dass die Motoren normalerweise für den senkrechten Betrieb vorgesehen sind. Somit ist die Lagerung und das verwendete Fett für den waagerechten Testbetrieb nicht optimal und führt zu deutlich höheren Verlusten. Diese wurden daher beim Wirkungsgradvergleich in [Abbildung 34](#page-35-1) sowie in der vergleichenden Tabelle vernachlässigt.

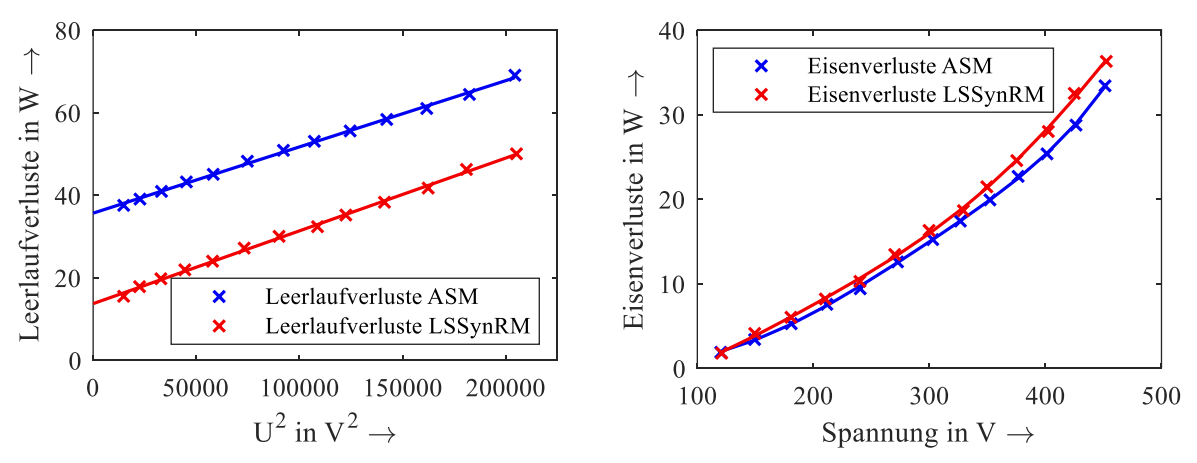

<span id="page-35-0"></span>*Abbildung 33 Leerlaufverluste (links) und Eisenverluste (rechts) aus der Leerlaufmessung des Motors IIa als ASM und LSSynRM. Die durchgezogenen Linien zeigen die lineare Regression zur Ermittlung der Reibungsverluste beziehungsweise die Polynome zur Interpolation der Eisenverluste für variable Spannung.*

Der Vergleich des Wirkungsgrades zeigt, dass der Mustermotor IIa der Asynchronmaschine bei 150 Hz unterlegen ist. Für einen genaueren Einblick und zur Ergründung der Ursachen zeigt Tabelle 5 die Einzelverluste des Nennpunkts im Vergleich beider Motortypen. Dort ist deutlich zu erkennen, dass der Motor als Line-Start SynRM in jeder Kategorie außer den Rotorverlusten deutlich mehr Verluste aufweist als die ASM Variante. Dies ist vor allem zurückzuführen auf den höheren Statorstrom, der nötig ist, um das geforderte Drehmoment zu liefern. Es muss an dieser Stelle erwähnt werden, dass das Muster IIa (bewusst) einen schlechten magnetischen Kreis hat. Ob eine besser ausgelegte 2-polige LSSynRM Geometrie in dieser Spezialanwendung bei 9000 1/min jedoch noch mindestens 2 Prozentpunkte im Wirkungsgrad aufholen kann, kann nicht mit Sicherheit gesagt werden.

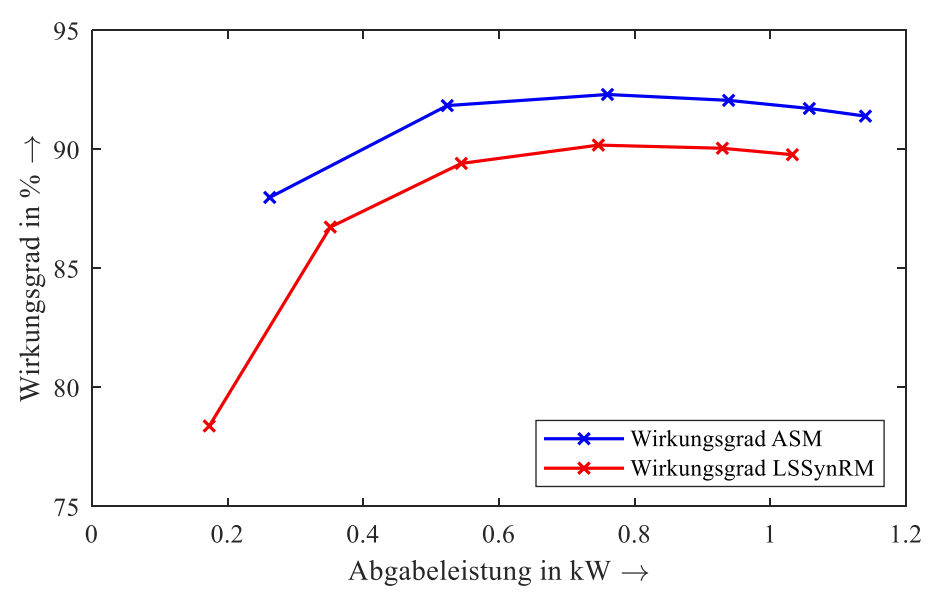

<span id="page-35-1"></span>*Abbildung 34 Wirkungsgradmessung des Motors IIa als ASM und LSSynRM nach dem Einzelverlustverfahren. Die Motoren wurden bei ihrer jeweiligen optimalen Spannung für den Nennpunkt von 1,0 kW Abgabeleistung vermessen. Die Reibungsverluste wurden für den Vergleich vernachlässigt.*

| <b>Parameter</b>     | <b>ASM</b> | <b>LSSynRM</b> |
|----------------------|------------|----------------|
| Klemmenspannung      | 400.5 V    | 448.8 V        |
| Strom                | 1.85A      | 2.06A          |
| Abgabeleistung       | 1.057 kW   | 1.032 kW       |
| Drehmoment           | 1.13 N·m   | 1.09 N·m       |
| Drehzahl             | 8920 1/min | 90401/min      |
| Leistungsfaktor      | 0.90       | 0.72           |
| Statorkupferverluste | 49.31 W    | 61.84 W        |
| Statoreisenverluste  | 23.65 W    | 33.82 W        |
| Reibungsverluste     | 0 W        | 0 W            |
| Rotorkupferverluste  | 17.91 W    | 0 W            |
| Zusatzverluste       | 4.63 W     | 21.92 W        |
| Wirkungsgrad         | 91.72 %    | 89.78%         |

<span id="page-36-1"></span>*Tabelle 5 Belastungsmessung (temperaturkorrigiert) des Motors IIa als ASM und LSSynRM nach dem Einzelverlustverfahren im Vergleich.*

Neben den angesprochenen Problemen war auch die Spannungsversorgung während der Versuche nicht optimal. Bei hoher Belastung des Motors bricht die Spannungsversorgung durch den rotierenden Umformer ein, was den Betrieb des Motors negativ beeinflusst. Dies und ein ohnehin geringes maximales Drehmoment der nicht optimierten Geometrie haben dazu geführt, dass keine Messpunkte oberhalb der Nennlast aufgenommen werden konnten.

Das Problem der Spannungsversorgung durch den rotierenden Umformer hat sich auch bei der Messung der 4-poligen Variante bei 300 Hz gezeigt. So haben sich die lastabhängigen Zusatzverluste mit steigender Last verringert, statt wie üblich erhöht. Die Messung ist in dem Fall ungültig. Auch die optimale Spannung konnte nicht genau eingegrenzt werden, da die Versorgung zu volatil war. Um das Potenzial des Motors IIb trotzdem zu verdeutlichen, kann zumindest die direkte Wirkungsgradmessung gezeigt werden. Der Wirkungsgrad von 91,75% im Nennpunkt lässt das große Potential der 4-poligen Variante erkennen. Daher wird diese ausgewählt für eine Optimierung, die das Potential des LSSynRM im Vergleich zur existierenden ASM möglichst gut ausschöpfen soll.

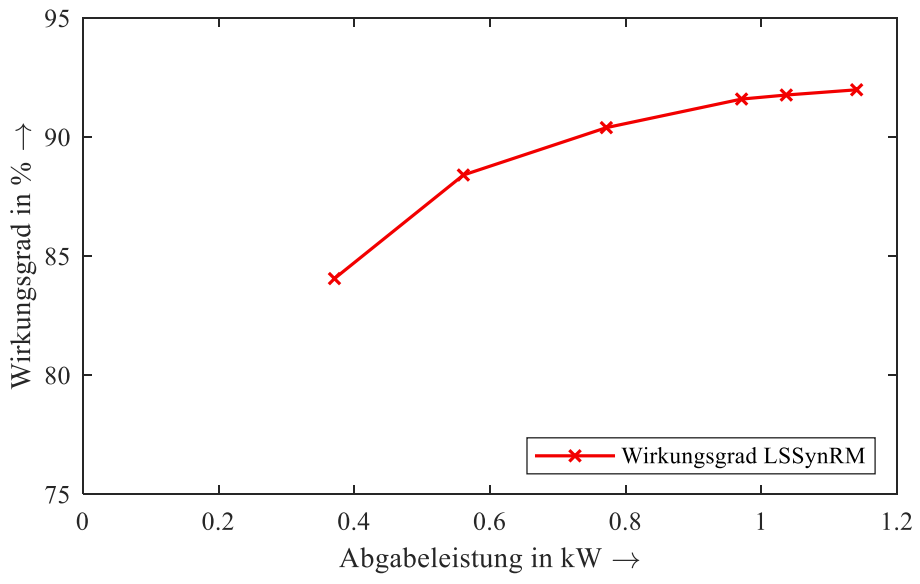

<span id="page-36-0"></span>*Abbildung 35 Wirkungsgradmessung (direkt) des Motors IIb als LSSynRM. Vor allem aufgrund der volatilen Spannungsversorgung durch den rotierenden Umformer kann für die geforderte Frequenz von 300 Hz keine gültige Wirkungsgradmessung nach dem Einzelverlustverfahren durchgeführt werden. Außerdem kann auch die optimale Spannung nicht zuverlässig gefunden werden. Der Vergleich mit der Asynchronmaschine ist daher nicht aufgeführt.*

#### <span id="page-37-0"></span>**5.4.2 Messung des dynamischen Verhaltens**

Die Herausforderung bei der dynamischen Messung der Motoren ist die simultane Erfassung der mechanischen und elektrischen Messwerte. Die Hochlaufzeit vom Stillstand bis zu dem Erreichen des Synchronismus ("in Tritt fallen") bei einem Antrieb ohne zusätzliche Last findet innerhalb einer Zehntelsekunde statt. Um die Messwerte simultan erfassen zu können, muss der Prüfaufbau zu den Leistungsund Erwärmungsmessungen neu gedacht werden. Bei den Leistungs- und Erwärmungsmessungen werden die Daten in einem stationären Zustand aufgenommen, wobei keine hohen Anforderungen auf die simultane Messdatenerfassung stattfindet. Hierbei werden die mechanischen und elektrischen Werte über verschiedene Systeme erfasst: die mechanischen Werte (Drehzahl und Drehmoment) über einen Drehzahl-Drehmomentsensor und die elektrischen Messwerte (Spannung und Strom) über ein Leistungsmessgerät. Die Messwerte werden über diese beiden getrennten Messsysteme erfasst und entweder am Leistungsmessgerät oder an einem separaten Rechner in der Auswertesoftware zusammengeführt. Da es sich hier um getrennte Systeme handelt und die Datenübermittlung in der Regel über eine serielle Schnittstelle stattfindet, ist die benötigte Geschwindigkeit für die gleichzeitige Erfassung mehrerer Messwerte innerhalb weniger Millisekunden nicht sichergestellt.

Ein solches System, bei dem die geforderten mechanischen und elektrischen Messwerte simultan aufgenommen werden, stand im Projekt zunächst nicht zur Verfügung. Ein System, welches für die Regelung von Servomotoren (Permanentmagneterregte Synchronmotoren, PMSM) benutzt wird, besitzt einen ähnlichen Funktionsumfang wie der, der für die dynamische Messung der LSSynRM benötigt wird. Um einen PMSM anzutreiben ist es notwendig die Position des Rotors (Drehwinkel im Bezug zum Stator) zu erfassen. Um die Lage des Rotors zu erfassen, sind die Servoverstärker mit verschiedenen Drehwinkelgebern ausgestattet, darunter fallen Absolutwertgeber, Inkrementalgeber oder z.B. Resolver. Gleichzeitig erfasst die Sensorik der Servoverstärker bei der Anwendung die Ströme der Maschine. Moderne Servoverstärker erfassen und verarbeiten diese Stromwerte bis zu einem Takt von 30 µs.

Für die Dynamische Messung der LSSynRM wäre eine Messwerterfassung im zweistelligen ms Bereich ausreichend. Hier wurde sich für einen vorhandenen Servoverstärker, der sich momentan in der Entwicklung bei der Fa. Groschopp befindet, entschieden. Die Wahl fiel auf diesen Servoverstärker, da hier der Zugang zur Firmware möglich war und dadurch Anpassungen in der Software für den LSSynRM möglich waren. Der Servoverstärker hat Eckdaten von Uzk = 320 V DC und In = 10 A und ist mit allen Standard-Drehwinkelsystemen ausgerüstet. Für die Erfassung der Geschwindigkeit ist ein Gebersystem an den LSSynRM Mustern notwendig. Hierfür wurden die Muster Ib und IIa mit einem Resolver als Geber ausgestattet. Bei den Messungen wurde eine feste Spannung am Servoverstärker vorgegeben und die Strom- und Drehzahlwerte erfasst.

Wie der folgenden [Abbildung 36](#page-38-0) zu entnehmen ist, verringert sich die Amplitude der Drehzahlschwingung mit steigender Spannung. Bei nicht ausreichender Spannung von U= 65 VAC fällt der Motor nicht in den Synchronismus. Oder aber die Spannung ist ausreichend, um in Tritt zu fallen, jedoch ist die Drehzahlschwingung um die synchrone Drehzahl zu groß um dies in einer Standardapplikation anzuwenden ( $U= 155$  VAC).

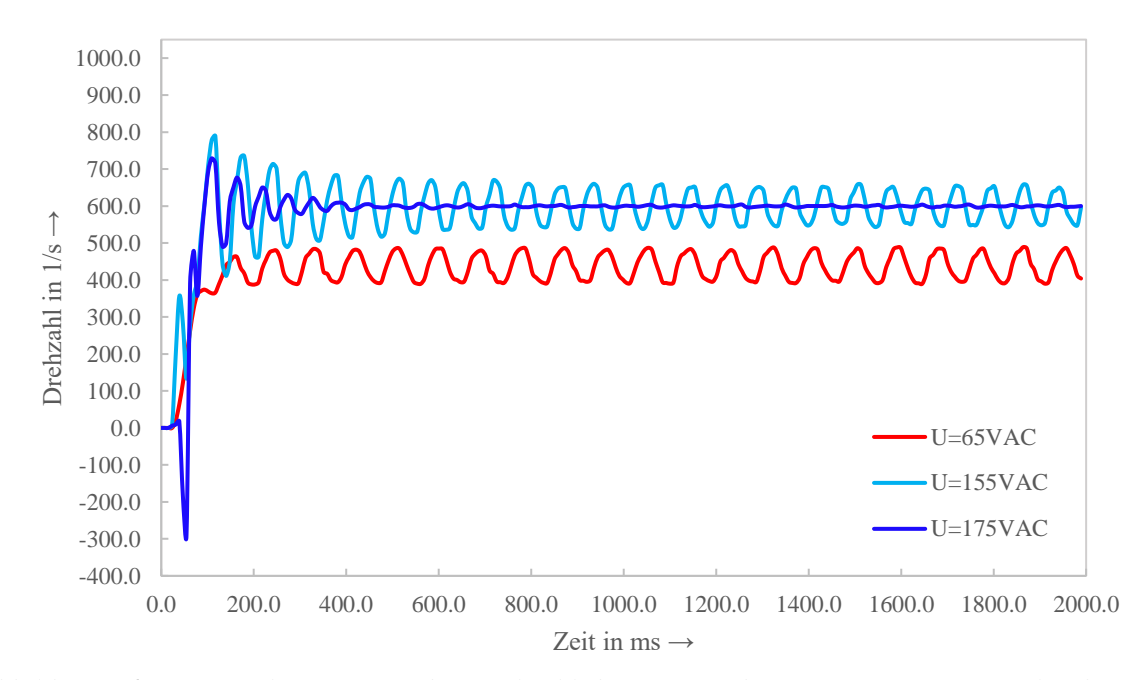

<span id="page-38-0"></span>*Abbildung 36 Dynamische Messung der Drehzahl des Motors Ib an einem Servoverstärker bei einer Frequenz von 20 Hz und verschiedenen Spannungen. Die rote Kurve bei der kleinsten Spannung zeigt, dass der Motor den Synchronismus nicht erreicht. Die blauen Kurven bei den höheren Spannungen zeigen das erfolgreiche Erreichen des Synchronismus mit und ohne Schwingung um die synchrone Drehzahl.*

Aus der folgenden Abbildung 33 sind die unterschiedlichen Anlaufströme zu erkennen, die bei den gleichen Spannungen aufgenommen wurden. Die Amplituden pendeln um den benötigten Stationären Strom und nehmen mit steigender Spannung ab.

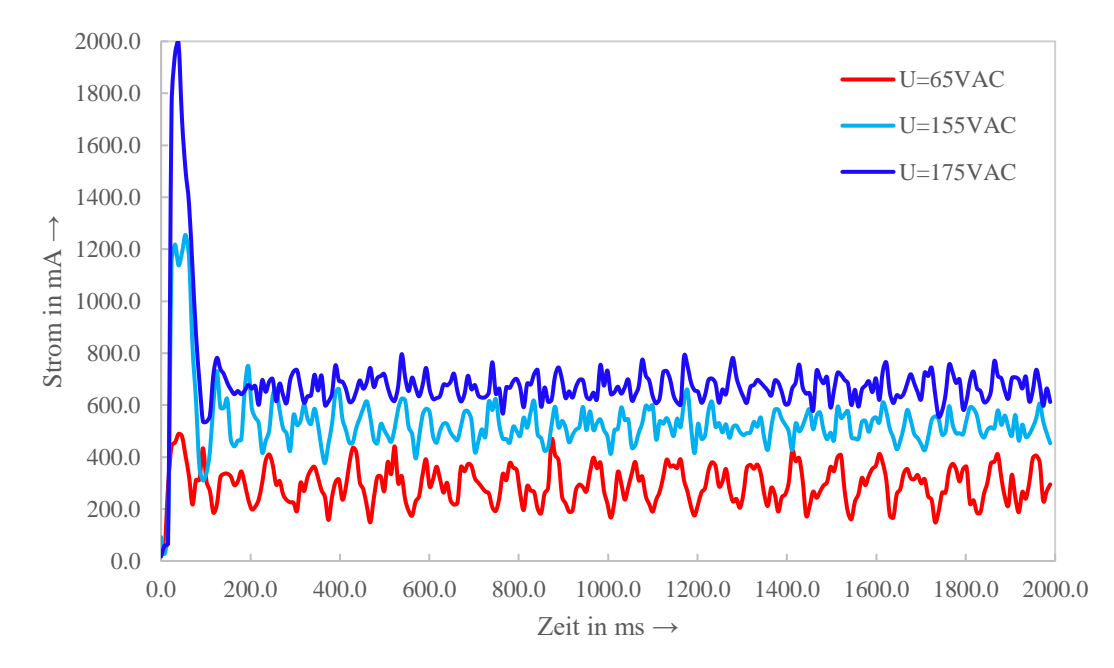

<span id="page-38-1"></span>*Abbildung 37 Absolutwerte der Statorströme bei der dynamischen Messung des Motors Ib an einem Servoverstärker bei einer Frequenz von 20 Hz und verschiedenen Spannungen.*

Dieses Verhalten lässt sich aus der [Abbildung 38](#page-39-1) leichter erkennen, in der Statorstrom und Drehzahl bei der messung mit der höchsten Spannung von 175VAC gemeinsam abgebildet sind. Nach dem Erreichen des stationären Drehmoments minimiert sich die Drehzahlschwingung um die synchrone Drehzahl, womit der benötigte Strom keine großen Schwingungen mehr aufweist.

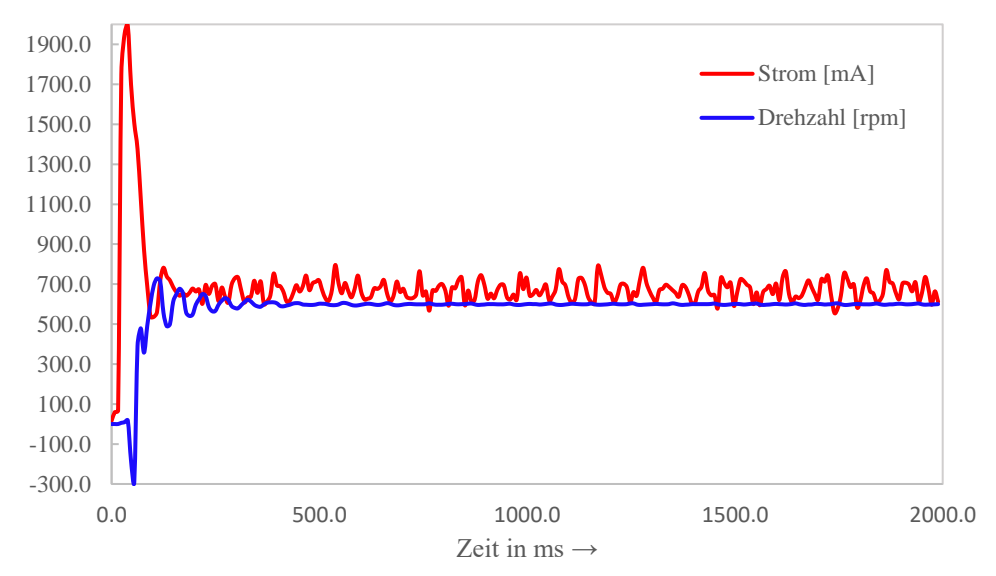

<span id="page-39-1"></span>*Abbildung 38 Drehzahl und Absolutwert des Statorstroms bei der dynamischen Messung des Motors Ib an einem Servoverstärker bei einer Spannung von 175VAC und einer Frequenz von 20 Hz.*

In der letzten Abbildung ist der wie im schon in Abschnitt [5.4.1.2](#page-32-2) bei Motor Ia beschriebene Effekt der überproportionalen Schwingung um die synchrone Drehzahl für Motor Ib untersucht. Dieser wurde zweimal unter gleichen Voraussetzungen vermessen, jedoch wurde in der zweiten Messung der Motor kurzzeitig belastet. Durch die Belastung der Welle reduziert sich die Differenz der Drehzahlausschläge von  $n_{diff} = 600$  rpm auf einen  $n_{diff} = 20$  rpm.

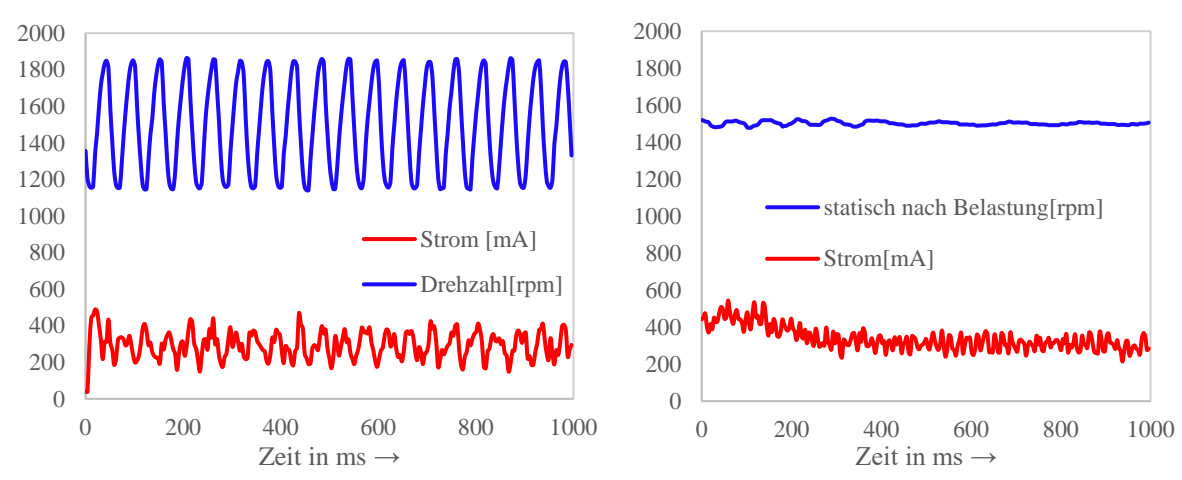

<span id="page-39-2"></span>*Abbildung 39 Drehzahl und Absolutwert des Statorstroms bei der dynamischen Messung des Motors Ib an einem Servoverstärker bei einer Spannung von 220VAC und einer Frequenz von 20 Hz. Im linken Diagramm ist das Schwingungsverhalten ohne Belastung dargestellt. Das rechte Diagramm den Zustand bei Belastung der Welle. Dort tritt die Schwingung nicht mehr auf.*

#### <span id="page-39-0"></span>**5.4.3 Messung des Geräusch- und Schwingungsverhaltens**

Das Auftreten von Schwingungen und Geräuschen ist von vielen Parametern abhängig. Einige der Parameter, die den Einfluss auf das Geräusch- und Schwingungsverhalten haben, sind zum Beispiel der mechanische Aufbau des Motorgehäuses, die Materialbeschaffenheit des Gehäuses, die elektromagnetische Erregung, Toleranzen in der Fertigung sowie das Spiel der Kugellager. Geräusche und Schwingungen können auch bei Antrieben auftreten, bei denen keine Fehler im mechanischen Aufbau vorhanden sind. Dies ist unter anderem bei Antrieben der Fall, die mit einem Frequenzumrichter betrieben werden und verschiedenen Frequenzbänder durchlaufen. Dabei kann das Gehäuse des Antriebes durch eine Resonanzfrequenz angeregt werden und dieses in eine Schwingung versetzen, die gleichzeitig ein für den Menschen unangenehmes, deutlich hörbares Geräusch erzeugt.

Bei der Untersuchung des Geräusch- und Schwingungsverhaltens wird ein Vergleich mit einem vorhandenen Asynchronmotor der gleichen Baugröße und mit dem Mustermotor Ib durchgeführt. Hierzu werden mit zwei Sensoren in verschiedenen Achsen (x-Achse und z-Achse) angebracht und die Schwingungen aufgenommen und anschließend mit der vorhandenen Software ausgewertet.

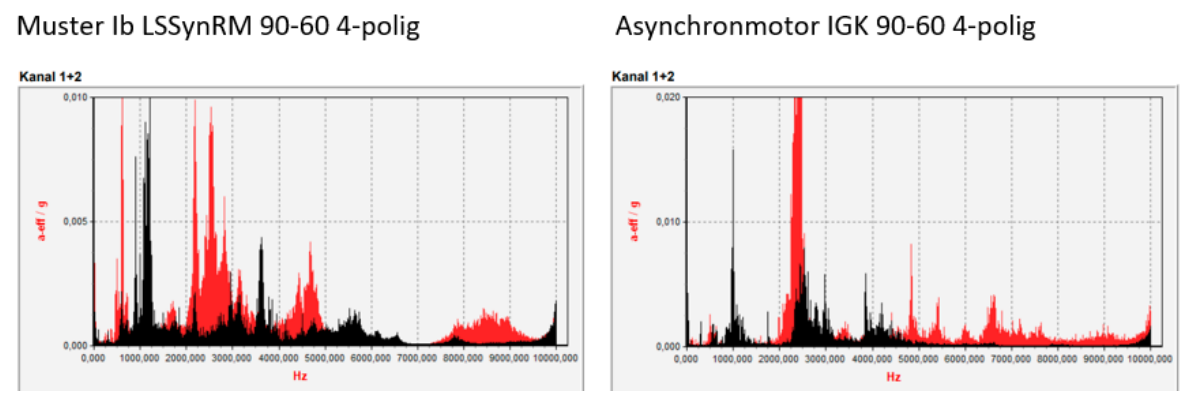

<span id="page-40-0"></span>*Abbildung 40 Schwingungsmessung des Motors Ib als LSSynRM (links) und ASM (rechts). Der schwarze Kanal zeigt die Messung der x-Achse und der rote Kanal die Messung der z-Achse.*

Die Messungen wurden am starren Netz bei 400 V/50 Hz durchgeführt. Im Betrieb konnte keine signifikanten Unterschiede zwischen den beiden Versuchsmotoren festgestellt werden. Die Geräusche bei dem LSSynRM Antrieb blieben in einem zu erwartenden Bereich, der dem der Asynchronmaschine entspricht. Die Auswertung der Schwingungen zeigt leichte Unterschiede auf, die jedoch keine Geräusche verursachen oder den Antrieb in eine spürbare Schwingung versetzen, so dass der Einsatz der LSSynRM für industrielle Anwendungen geeignet ist.

# <span id="page-41-0"></span>**5.5 Optimierung**

Mit der Optimierung von Line-Start Synchron-Reluktanzmaschinen soll für die ausgewählte Anwendung bei den vorgegebenen Randbedingungen das optimale Betriebsverhalten erreicht werden. Dazu wird ein numerischer Optimierungsalgorithmus verwendet, der anhand der vorgegebenen Zielfunktionen und einem hinterlegten Berechnungsmodell optimale Geometrien entwirft.

## <span id="page-41-1"></span>**5.5.1 Zielfunktionen**

Zur Optimierung des Anlaufs und des Betriebsverhaltens von LSSynRM sind bereits zahlreiche Veröffentlichungen erschienen. Eine Schwäche, die viele Ansätze zeigen, ist die lange Rechenzeit transienter Finite Elemente Berechnungen. Dies hat zur Folge, dass oft nur wenige Geometrien pro Iteration berechnet werden können, sodass im Ergebnis weniger optimale Geometrien zur Auswahl stehen. Um dies zu vermeiden, wird in der Optimierung lediglich auf stationäre FE Berechnungen zurückgegriffen, die deutlich weniger Rechenzeit in Anspruch nehmen. Das Anlaufverhalten wird aufgrund der Geometrie mit komplett ausgefüllten Flussbarrieren und den Erfahrungen mit den Mustermotoren als ausreichend gut und daher unkritisch angenommen.

Aufgrund der Ergebnisse der Messungen aus Abschnitt [5.4](#page-28-0) soll zunächst nur Motor IIb optimiert werden, da bei diesem zu klären ist, ob der Wirkungsgrad der Asynchronmaschine übertroffen werden kann. Die 4-polige Variante wurde dabei ausgewählt, da zu erwarten ist, dass hier am ehesten eine Wirkungsgradsteigerung möglich ist.

Mit einem optimierten Motor soll ein maximales Drehmoment bei minimaler Drehmomentwelligkeit erreicht werden. Die Zielfunktion kann wie folgt ausgedrückt werden:

$$
\min\left(-\overline{M}(\vec{x}),\frac{\Delta M}{\overline{M}}(\vec{x})\right),\right.
$$

wobei  $\vec{x}$  den Vektor der Optimierungsparameter beschreibt. Da Optimierungsfunktionen grundsätzlich die Suche eines Minimums beschreiben, wird das Drehmoment negiert.

### <span id="page-41-2"></span>**5.5.2 Implementierung**

Da im Optimierungsproblem zwei Zielfunktionen vorgeschrieben sind, muss ein Algorithmus zur multikriteriellen Optimierung ausgewählt werden. Das Ergebnis wird somit nicht eine optimale Geometrie, sondern viele "paretooptimale" Geometrien sein, aus denen schließlich eine ausgewählt werden kann. Die Auswahl des Optimierungsalgorithmus erfolgt nach [8] zu Gunsten der sogenannten "Multiple Objective Particle Swarm Optimization", kurz MOPSO [9], [10]. Dabei wird eine Anfangspopulation aus N<sub>Pop</sub> Geometrien festgelegt, die über eine festgelegte Anzahl an Iterationen berechnet, ausgewertet und angepasst werden. Damit möglichst viele Geometrien gleichzeitig berechnet werden können, soll die Optimierung auf mehrere Rechner verteilt werden. Jeder Rechner (Computing Node) bekommt dann einen Teil der zu berechnenden Geometrien, führt die Berechnungen durch und gibt die Ergebnisse zurück an einen verwaltenden Rechner (Head Node), der die nächste Iteration vorbereitet. Diese Parallelisierung wird mit dem Message Passing Interface (kurz: MPI) durchgeführt. Das gesamte Optimierungsprogramm ist in C++ umgesetzt.

## <span id="page-41-3"></span>**5.5.3 Optimierungsergebnisse**

Für die Optimierung des Motors IIb wurde das in Tabelle 4 beschriebene Rechencluster verwendet. Die Computing Nodes haben pro Iteration 20 Geometrien berechnet, sodass insgesamt eine Population aus  $N_{\text{Pon}} = 100$  Geometrien optimiert wurde. Die Anzahl der Iterationen betrug 200. Die Betriebspunktrechnung wurde für ein Sechstel einer elektrischen Periode durchgeführt, da der Drehmomentverlauf für 60°el periodisch verläuft. Das Drehmoment wurde für 51 äquidistante Stützstellen berechnet. Insgesamt hat die Optimierung für 200 Iterationen 4 Tage, 22 Stunden, 6 Minuten und 33 Sekunden gedauert.

| <b>Rechner</b>   | <b>CPU</b>              | Kerne | RAM    |
|------------------|-------------------------|-------|--------|
| <b>Head Node</b> | Intel Core i7-3770      | 8     | 16 GB  |
| Node 1           | Intel Core $i9-10900K$  | 20    | 64 GB  |
| Node 2           | $2x$ Intel Xeon E5-2637 | 16    | 128 GB |
| Node 3           | Intel Xeon $E$ 5-2690   | 24    | 64 GB  |
| Node 4           | $2x$ Intel Xeon E5-2690 | 48    | 128 GB |
| Node 5           | Intel Xeon W-2275       | 28    | 64 GB  |

Tabelle 6 Verwendete Rechner für die Optimierung und deren Ausstattung.

<span id="page-42-1"></span>Zur Veranschaulichung der Optimierungsergebnisse ist in der folgenden Grafik der Mustermotor IIb, die optimalen Geometrien, sowie die Populationen der ersten und letzten Iterationen abgebildet.

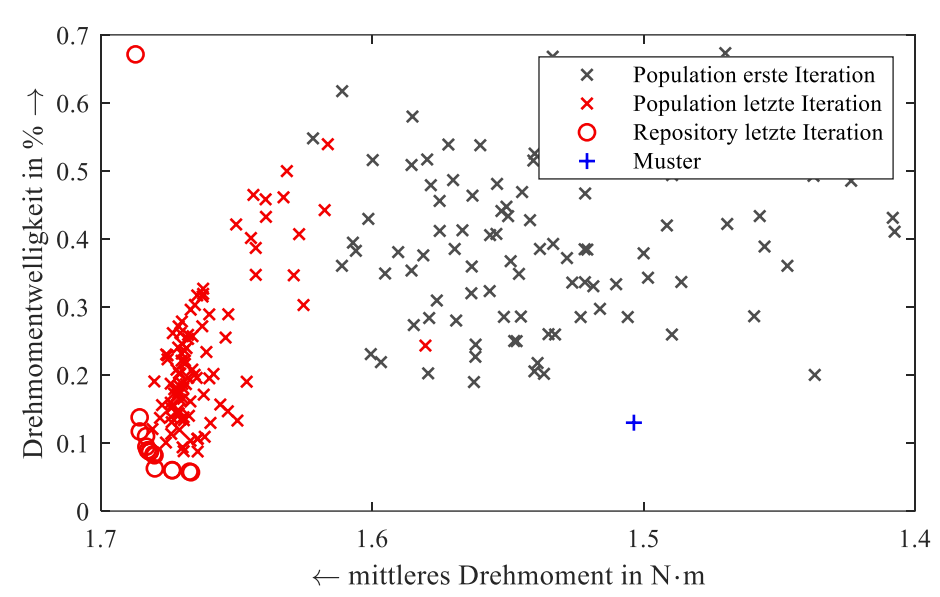

<span id="page-42-0"></span>*Abbildung 41 Ergebnis der Optimierung des Motors IIb mit MOPSO. Insgesamt wurden 200 Iterationen für 100 verschiedene Geometrien durchgeführt. Im Bild sind mit grauen und roten Kreuzen die Populationen der ersten und letzten Iteration dargestellt. Rote Kreise zeigen das Repository der optimalen Geometrien nach dem Ende der Optimierung. Mit dem blauen Plus ist das Muster abgebildet. Aus Darstellungsgründen wurde der Bereich vergrößert, sodass nicht die gesamte Population zu erkennen ist.*

Die optimierten Geometrien liegen recht nah beieinander und zeigen Ähnlichkeit in ihrer Geometrie. Auch ist zu erkennen, dass sie vor allem das maximale Drehmoment im Vergleich zum Mustermotor deutlich steigern konnten. Ausgewählt wurde die Geometrie, die in folgender Abbildung dargestellt ist.

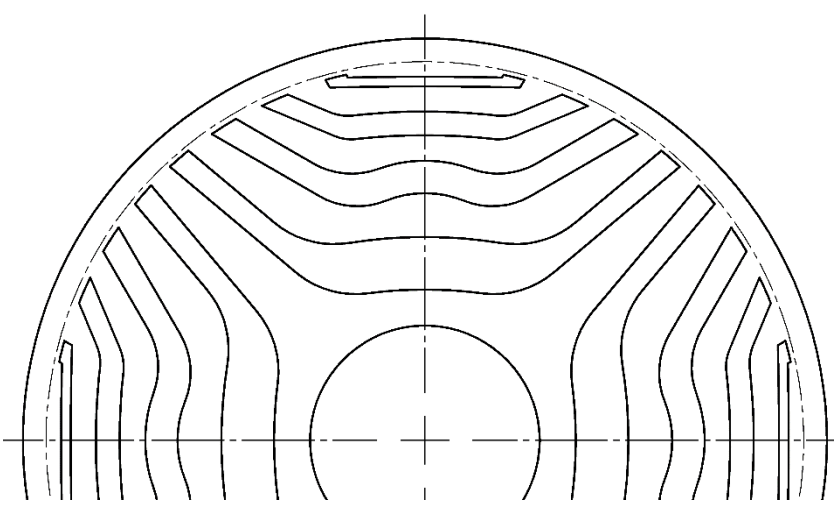

<span id="page-43-1"></span>*Abbildung 42 Ausgewählte optimierte Geometrie des Motors IIb. Der Außendurchmesser des Blechpakets wurde wie zuvor bei Motor Ib zur Vermeidung plastischer Verformung während des Druckgussvorgangs vergrößert. Der finale Außendurchmesser ist gestrichelt angedeutet. Alle Flusssperren werden komplett mit Aluminium ausgefüllt.*

Diese wurde hinsichtlich der mechanischen Festigkeit überarbeitet, sodass sie auch ohne die Zusatzstege innerhalb der untersten Flusssperre bei der Nenndrehzahl stabil ist. [Abbildung 43](#page-43-2) zeigt die FEM Berechnung bei 9000 1/min. Es sind lediglich die Vergleichsspannungen größer als 100 N/mm² dargestellt. Vor allem die unteren beiden Stege zeigen aufgrund des Wegfalls der Zusatzstege hohe Belastungen, die mit den ausgewählten Stegbreiten jedoch als nicht kritisch bewertet werden können. Bei der Anpassung der Stegbreiten ist erneut zu beachten, dass diese auch das Drehmoment sowie die Drehmomentwelligkeit beeinflussen.

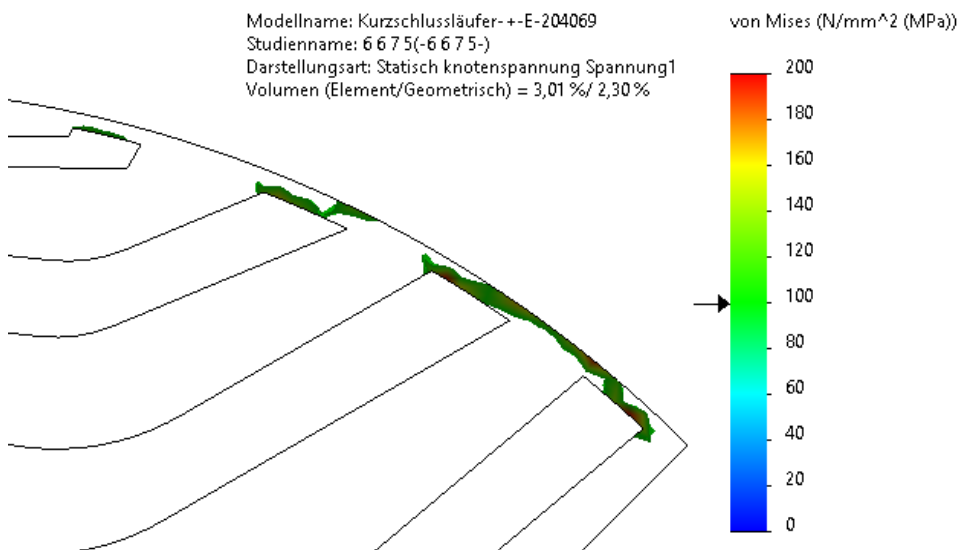

<span id="page-43-2"></span>*Abbildung 43 Berechnung der mechanischen Festigkeit des Rotorblechs bei 9000 1/min für den optimierten Motor IIb. Es werden lediglich Vergleichsspannungen über 100 N/mm² angezeigt.*

#### <span id="page-43-0"></span>**5.5.4 Messtechnische Untersuchung des optimierten Motors**

Da das optimierte Muster aufgrund von Lieferverzögerungen nicht mehr innerhalb des Projekts fertiggestellt werden konnte, erfolgt die Messung im Nachgang des Projekts. Sie ist daher nicht mehr Teil dieses Abschlussberichts.

## <span id="page-44-0"></span>**6 Modellbildung**

Zur Berechnung der Line-Start Synchron-Reluktanzmaschinen sollten verschiedene Berechnungsmodelle entwickelt werden. Für die Berechnung des elektromagnetischen Kreises ist zunächst ein transientes Finite Elemente Modell entwickelt worden. Da dieses jedoch sehr rechenzeitintensiv ist und sich somit nicht für vielseitige Untersuchungen wie Parameterstudien und Optimierungen eignet, wurde zusätzlich ein analytisches Berechnungsmodell entwickelt, welches deutlich schneller und trotzdem ausreichend genau ist. In beiden Modellen soll vor allem das Verhalten beim Anlauf und im Betrieb abgebildet werden. Zusätzlich wurde ein numerisches Modell entwickelt, mit dem die Eisenverluste innerhalb einer (Line-Start) SynRM genauer untersucht werden können. Zuletzt ist auch das thermische Verhalten von Bedeutung, weshalb ein thermisches Ersatzschaltbild speziell für LSSynRM entwickelt wurde.

### <span id="page-44-1"></span>**6.1 Analytisches transientes Berechnungsmodell**

#### <span id="page-44-2"></span>**6.1.1 Berücksichtigung der Sättigung**

Die analytische Modellbildung ist aufgrund der Rotorgeometrie und den damit verbundenen Eigenschaften des magnetischen Kreises eine große Herausforderung. Vor allem der Rotorkäfig unterscheidet sich aufgrund seiner Position innerhalb der Flusssperren deutlich von dem einer Asynchronmaschine. Zunächst wird der bekannte Ansatz der allgemeinen Spannungsgleichung eines Systems gekoppelter Spulen verwendet. Dieses stellt sich in vektorieller Form wie folgt dar:

$$
\vec{u} = \tilde{R}\vec{\iota} + \frac{\mathrm{d}\vec{\psi}}{\mathrm{d}t}
$$

wobei der Zusammenhang zwischen Strom und Flussverkettung über die Induktivitätsmatrix  $\tilde{L}$  hergestellt werden kann mit

$$
\vec{\psi} = \tilde{L}\vec{\iota}.
$$

Dieser ist in einer realen Maschine aufgrund der Eisensättigung nichtlinear, was häufig über die Induktivitätsmatrix berücksichtigt wird, wenn der Strom die Zustandsgröße ist. In diesem Modell soll jedoch die Flussverkettung als Zustandsgröße dienen, sodass im Folgenden zwischen einer linearen Flussverkettung  $\vec{\psi}_{\rm lin}$  und einer gesättigten Flussverkettung  $\vec{\psi}_{\rm sat}$  unterschieden wird. Zur Umrechnung der einen in die andere Größe ist in der Literatur die Einführung eines skalaren (Grundwellen-)Sättigungsleitwerts  $\Lambda_{\text{sat}}$  verbreitet. Da in SynRMs jedoch erhebliche Unterschiede im Sättigungszustand in der d- und q-Achse auftreten, wird stattdessen eine Sättigungsleitwertmatrix  $\tilde{\Lambda}_{sat}$  eingeführt, welche im dq0-System unterschiedliche Leitwerte je Komponente vorsieht:

$$
\tilde{\Lambda}_{\text{sat}}\big|_{\text{dq0}} = \begin{bmatrix} \Lambda_{\text{sat,d}} & 0 & 0 \\ 0 & \Lambda_{\text{sat,q}} & 0 \\ 0 & 0 & \Lambda_{\text{sat,0}} \end{bmatrix}.
$$

Diese lässt sich über bekannte Transformationsvorschriften in sämtliche Koordinatensysteme überführen, sodass allgemein gilt:

$$
\vec{\psi}_{\text{sat}} = \tilde{\Lambda}_{\text{sat}} \vec{\psi}_{\text{lin}}.
$$

Die Sättigungsleitwerte sind ebenfalls zeitabhängig, weshalb sich das allgemeine Gleichungssystem über die Produktregel wie folgt aufstellen lässt:

$$
\vec{u} = \tilde{R}\vec{t} + \frac{d\vec{\psi}_{\text{sat}}}{dt} = \tilde{R}\vec{t} + \frac{d\tilde{\Lambda}_{\text{sat}}\vec{\psi}_{\text{lin}}}{dt} = \tilde{R}\vec{t} + \tilde{\Lambda}_{\text{sat}}\frac{d\vec{\psi}_{\text{lin}}}{dt} + \frac{d\tilde{\Lambda}_{\text{sat}}}{dt}\vec{\psi}_{\text{lin}}.
$$

Zur Lösung wird nach der Umformung zu

$$
\tilde{\Lambda}_{\text{sat}} \frac{\mathrm{d}\vec{\psi}_{\text{lin}}}{\mathrm{d}t} = \vec{u} - \tilde{R}\vec{\iota} - \frac{\mathrm{d}\tilde{\Lambda}_{\text{sat}}}{\mathrm{d}t} \vec{\psi}_{\text{lin}}
$$

die Trapezmethode angewandt, bei der die zeitliche Ableitung der Flussverkettung über einen Mittelwert aus explizitem und implizitem Eulerverfahren bestimmt wird [11].

Zur Berechnung des dynamischen Verhaltens muss außerdem die Bewegungsgleichung

$$
\frac{d\omega_{\text{mech}}}{dt} = \frac{M - M_{\text{G}}}{J_{\text{ges}}}
$$

implementiert werden. Hierbei ist  $\omega_{\text{mech}}$  die mechanische Winkelgeschwindigkeit des Rotors, M das elektrische Drehmoment,  $M_G$  das Gegen- oder Lastmoment und  $J_{\text{ges}}$  das gesamte Massenträgheitsmoment der rotierenden Anordnung. Auch diese Gleichung kann mit der Trapezmethode gelöst werden.

### <span id="page-45-0"></span>**6.1.2 Berücksichtigung der Stromverdrängung**

Neben der Sättigung ist die Stromverdrängung ein wichtiger Effekt, den es zu berücksichtigen gilt. Das Luftspaltfeld kann je nach Frequenz nur teilweise in die schmalen und tiefen Aluminiumstäbe eindringen. Die Rotorgrundfrequenz ist im Stillstand am größten, sodass die Rotorströme vor allem im äußeren Bereich der Stäbe fließen können [\(Abbildung 44\)](#page-45-1). Während der Synchronisation, also rund um die synchrone Drehzahl, beträgt die Frequenz nur einige Hz, sodass das Feld weiter in den Leiter eindringen kann. Aber auch im Synchronismus, wenn im Rotorkäfig keine Grundströme mehr fließen, induzieren Oberschwingungen im Luftspaltfeld eine Spannung, die aufgrund der um vielfache größeren Frequenzen Ströme lediglich in einem ganz kleinen Bereich der Stäbe induzieren. All diese Phänomene müssen im Modell abgebildet werden, da sie zur genauen Berechnung unabdingbar sind.

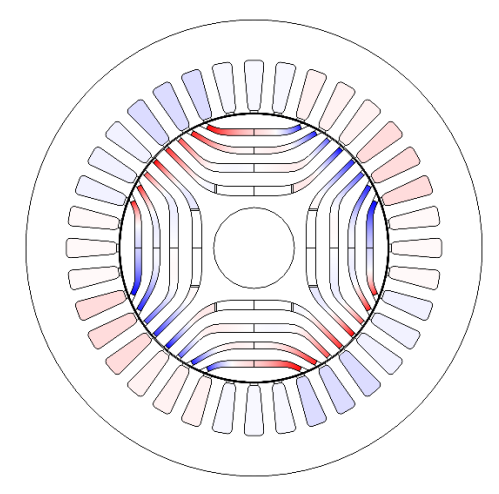

<span id="page-45-1"></span>*Abbildung 44 Darstellung der Stromdichte im Stator und Rotor des Motors IIb aus einer transienten, linearen 2D Finite Elemente Analyse im Stillstand bei 150 Hz. Rot ist eine positive, blau eine negative Stromdichte in axiale Richtung.*

Bei Asynchronmaschinen ist die Berechnung sogenannter Stromdrängungsfaktoren Stand der Technik, welche den Widerstand und die Induktivität eines Leiters entsprechend der Rotorfrequenz anpassen. Diese sind jedoch für eine LSSynRM in der vorliegenden Form nicht anwendbar. Daher wird ein Schichtenmodell für den Rotorkäfig eingeführt, welches jeden Stab in einzelne Schichten unterteilt. In jeder Schicht wird die Stromdichte als konstant angenommen. Die Rotormaschen werden dann mit den Abschnitten der gleichen Schicht in nebeneinanderliegenden Stäben gebildet. So entstehen mehrere übereinanderliegende, (ideell) getrennte Rotorkäfige, welche die Stromverdrängung über die Gegeninduktion übereinanderliegender Maschen abbildet [\(Abbildung 45\)](#page-46-1). Die Methode wurde in [12] veröffentlicht und ausführlich beschrieben.

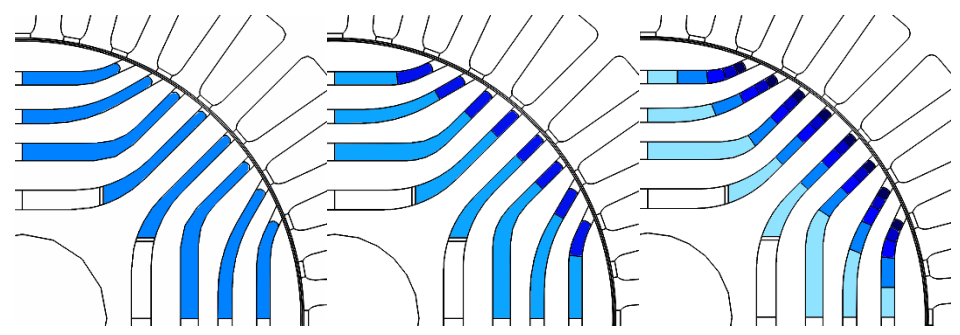

<span id="page-46-1"></span>*Abbildung 45 Unterteilung des Rotorkäfigs in 1 (links), 2 (Mitte) und 5 (rechts) Schichten zur Berücksichtigung der Stromverdrängung. Die Schichten sind durch unterschiedliche Blautöne gekennzeichnet und werden im Modell als ideell voneinander getrennte Käfige betrachtet.*

#### <span id="page-46-0"></span>**6.1.3 Berechnung der Modellparameter**

Die notwendigen Parameter zur zeitlichen Lösung der Differentialgleichung sind die Induktivitätsmatrix, die Stabwiderstände und die Sättigungsleitwerte. Diese lassen sich grundsätzlich analytisch oder numerisch bestimmen. In diesem Modell wurden die Induktivitäten mit der Finite Elemente Methode bestimmt. Da sie nur im linearen Fall bestimmt werden müssen, ist die Rechenzeit nicht zu hoch und die Ergebnisse sehr genau. Es wird also für jeden Statorstrang und jede Rotormasche eine lineare, stationäre Berechnung durchgeführt, bei der die Selbstinduktivität und alle Gegeninduktivitäten bei einzelner Bestromung bestimmt werden. Da diese Stellungsabhängig sind, wird der Vorgang für mehrere Rotorstellungen wiederholt, sodass ein möglichst präziser Verlauf für  $\tilde{L}(\theta)$  interpoliert werden kann. Die Permeabilität des Eisens wird dabei auf einen sehr hohen Wert gesetzt, um annähernd ideal leitfähiges Eisen zu simulieren ( $\mu_r \to \infty$ ). Da die Stege in diesem Fall magnetische Kurzschlüsse im Rotor darstellen würden, werden sie im Modell mit Luft ersetzt. Dies ist in [Abbildung 46](#page-46-2) grafisch dargestellt. Das Vorgehen führt zum einen zu einem kleinen, wahrscheinlich vernachlässigbaren, Fehler beim Magnetisierungsstrom im Vergleich zum realen Motor. Zum anderen ist wie in Abschnitt [5.2.2.1](#page-19-3) zur Auswirkung auf den magnetischen Kreis beschrieben der Nutungseffekt komplett geöffneter Stege signifikant. Beides kann jedoch für reale Motoren kaum abgeschätzt werden, da die Verarbeitungseinflüsse die Leitfähigkeit des Bleches im Vergleich zur Materialkennlinie ohnehin verändern. Messungen werden zeigen müssen, inwieweit die Berechnung dadurch vom gefertigten Motor inklusive aller parasitären Einflüsse abweicht.

<span id="page-46-2"></span>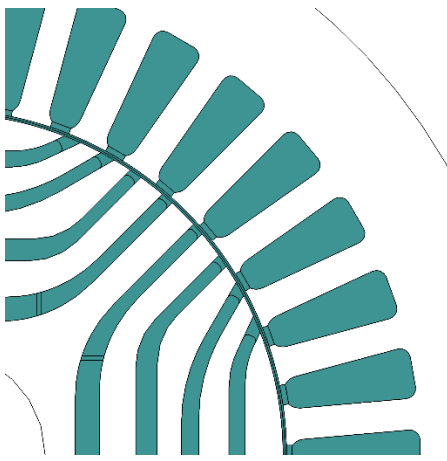

*Abbildung 46 Relative Permeabilität des Rechengebiets zur Bestimmung der Induktivitäten mit einer linearen, zweidimensionalen Finite Elemente Analyse am Beispiel von Motor IIb. Die weißen Bereiche*  zeigen ideal leitfähiges Eisen ( $\mu_r \to \infty$ ), die gefärbten Bereiche Luft ( $\mu_r = 1$ ). Die Eisenstege wurden *durch Luftbereiche ersetzt, um einen magnetischen Kurzschluss im Rotor bei der Berechnung zu vermeiden.*

Zur Berücksichtigung der Nichtlinearität des Eisens wurde eine Matrix mit Grundwellensättigungsleitwerten für d- und q-Achse eingeführt. Die Leitwerte sind nicht nur stromabhängig, sondern durch die Reluktanz auch abhängig vom Stromwinkel  $\gamma$ . Es muss also eine Look-Up Tabelle (kurz: LUT) berechnet werden, mit der die Leitwerte  $\tilde{\Lambda}_{\rm sat}(I,\gamma)$  in jedem Punkt möglichst genau interpoliert werden können. Da auf die Methode zur Berechnung eines Ersatzstatorstromzeigers nach [13] zurückgegriffen wird, ist der Rotor stromlos. Es wird lediglich ein Statorstromzeiger erzeugt, der in seiner Länge und seinem Winkel variiert wird. Dazu wird eine nichtlineare Finite Elemente Analyse für eine ausreichend hohe Anzahl an Stützstellen durchgeführt und die Flussverkettungen in dq-Koordinaten ausgewertet. Außerdem ist jeder Punkt in der Tabelle aus einer ausreichend hohen Anzahl an Stützstellen über eine elektrische Periode gemittelt, um den Nutungseffekt mit abzubilden. Die Ergebnisse der Berechnung sind beispielhaft für Motor IIb in [Abbildung 47](#page-47-0) dargestellt.

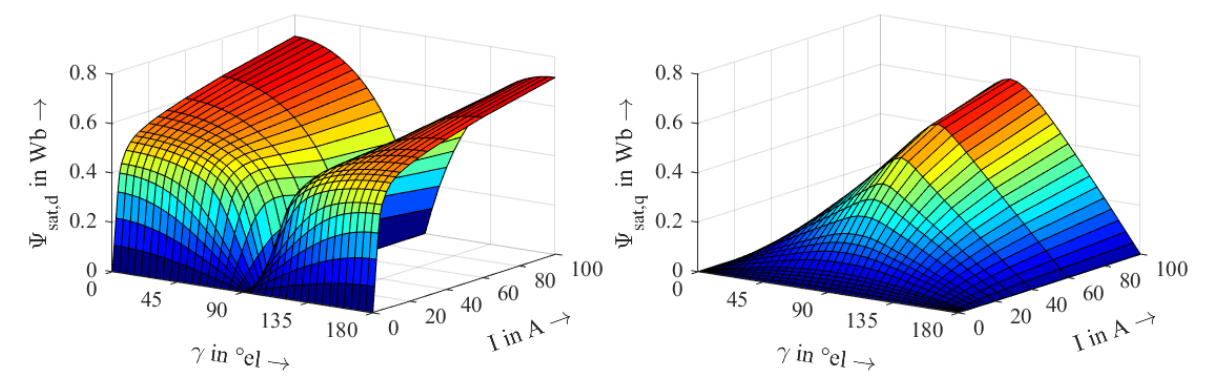

<span id="page-47-0"></span>*Abbildung 47 Nichtlineare Flussverkettungen des Motors IIb in dq-Koordinaten in Abhängigkeit des Strombetrags und Stromwinkels. Das schwarze Gitter stellt die Stützstellen der Look-Up Tabelle dar. Die Ergebnisse stammen aus einer zweidimensionalen, stationären Finite Elemente Analyse. Zur Berücksichtigung der Stellungsabhängigkeit wurde der Statorstromzeiger für 30 Stützstellen einer elektrischen Periode eingeprägt und die Flussverkettungen anschließend aus allen Werten gemittelt.*

Zur Ermittlung der Sättigungsleitwerte der d- und q-Achse müssen zusätzlich mithilfe der zuvor ermittelten linearen Induktivitäten auch die linearen Flussverkettungen der einzelnen Stützstellen berechnet werden. Der Sättigungsleitwert kann anschließend in jedem Punkt berechnet werden mit

$$
\Lambda_{\text{sat,d}}(I,\gamma) = \frac{\Psi_{\text{sat,d}}(I,\gamma)}{\Psi_{\text{lin,d}}(I,\gamma)} \quad \text{und} \quad \Lambda_{\text{sat,d}}(I,\gamma) = \frac{\Psi_{\text{sat,d}}(I,\gamma)}{\Psi_{\text{lin,d}}(I,\gamma)}.
$$

Diese LUTs können bei der Lösung des Gleichungssystems für jeden Punkt  $[I, \gamma]$  interpoliert werden. Eine Einschränkung besteht bei den Komponenten der Flussverkettungen in der jeweils anderen Achse. Wie in [Abbildung 47](#page-47-0) zu erkennen ist, ist die Flussverkettung  $\Psi_{\text{sat,d}}$  in der q-Achse bei 90°el gleich 0. Gleiches gilt für  $\Psi_{\text{sat},q}$  in der d-Achse bei 0 beziehungsweise 180°el. An diesen Stellen kann nicht durch Null dividiert werden, weshalb dort aus benachbarten Werten linear interpoliert wird. Da die Werte an den entsprechenden Stellen keinen Einfluss auf das Ergebnis haben, dient dies nur der sauberen Interpolation. In der folgenden Abbildung sind abschließend die Sättigungsleitwerte in Abhängigkeit des Statorstromzeigers über je 1001 mal 1001 Stützstellen mit Splines interpoliert dargestellt.

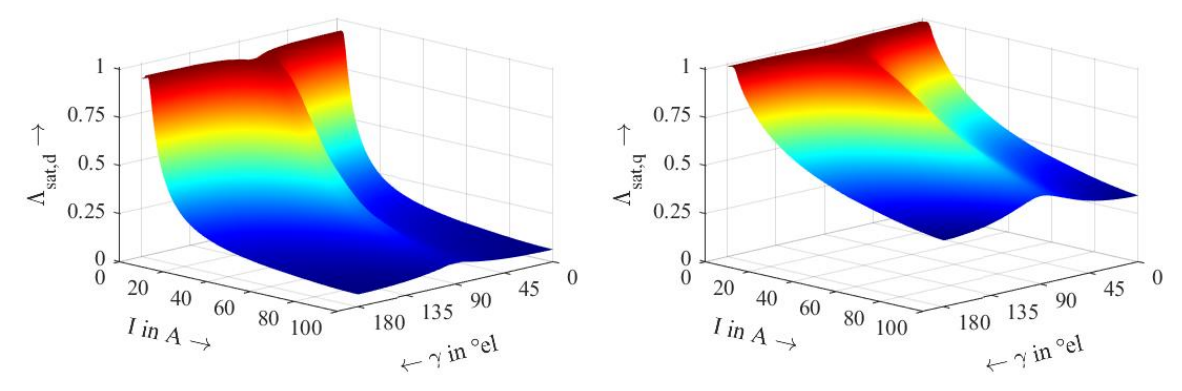

<span id="page-48-1"></span>*Abbildung 48 Sättigungsleitwerte des Motors IIb in dq-Koordinaten in Abhängigkeit des Stroms und des Stromwinkels. Die Look-Up Tabelle wurde für je 1001 Stützstellen mit Splines interpoliert. Die*  Sättigungsleitwerte wurden aus dem Verhältnis  $\Psi_{sat}/\Psi_{lin}$  jeweils aus einer Finite Elemente Analyse *ermittelt. Zur Berücksichtigung der Stellungsabhängigkeit wurde der Statorstromzeiger in beiden Rechnungen für 30 Stützstellen einer elektrischen Periode eingeprägt und die Flussverkettungen anschließend aus allen Werten gemittelt.*

### <span id="page-48-0"></span>**6.2 Numerisches transientes Berechnungsmodell**

Zur detaillierten Analyse der Motoren sowie zur Validierung des vorgestellten analytischen Berechnungsmodells wird ebenfalls ein Modell mit der Finite Elemente Methode aufgebaut. Diese bietet den Vorteil, dass sie physikalische Effekte sehr präzise abbilden kann.

Für die transiente Berechnung müssen zusätzlich zur bekannten Implementierung der zweidimensionalen magnetischen Berechnung die Differentialgleichungen des Stators und des Rotors implementiert werden. In der verwendeten Multiphysiksoftware COMSOL kann der elektrische Kreis des Stators über ein Ersatzschaltbild implementiert werden. Dieses ist i[n Abbildung 49](#page-48-2) beispielhaft für eine dreisträngige Wicklung in Sternschaltung dargestellt. Der Statorstrangwiderstand R<sub>Str</sub> und die Stirnstreuinduktivität  $L_S$  sind in jedem Strang gleich. Die verketteten Spannungen  $u_{12}(t)$  und  $u_{23}(t)$  prägen eine rein sinusförmige Spannung ein. In jedem Strang erfolgt die Kopplung mit dem magnetischen Kreis über die induzierte Spannung  $e_1$ ,  $e_2$  und  $e_3$ , welche aus der zeitlichen Ableitung der jeweiligen Strangflussverkettung ermittelt werden kann. Daraus resultieren dann die einzelnen Strangströme, die wiederum in die Wicklung eingeprägt werden.

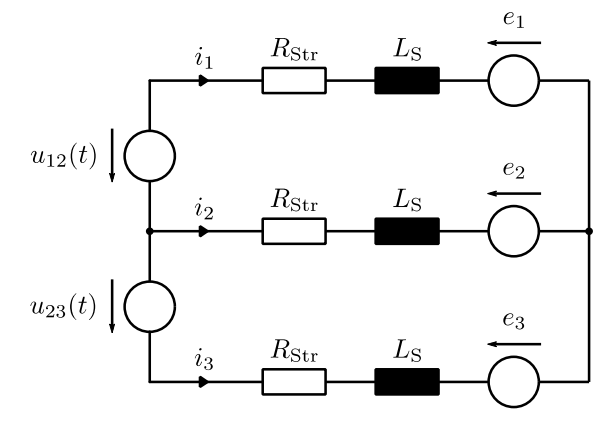

<span id="page-48-2"></span>*Abbildung 49 Ersatzschaltbild des elektrischen Kreises einer dreisträngigen Statorwicklung in Sternschaltung.*

Der elektrische Kreis des Rotors kann analog zu bekannten Modellen einer Asynchronmaschine implementiert werden. So hat sich in COMSOL vor allem die Methode nach [14] bewährt. Deshalb wurde sie auch für Line-Start Synchron-Reluktanzmaschinen übernommen.

Zur Lösung des gesamten Differentialgleichungssystems stehen in der Software verschiedene Algorithmen zur Verfügung. Am stabilsten war hierbei die Generalized Alpha Methode mit einer festen Schrittweite von maximal 40 μs bei 50 Hz.

### <span id="page-49-0"></span>**6.3 Vergleich der analytischen und numerischen Berechnungsmodelle**

Zur Validierung des vorgestellten analytischen Berechnungsmodells werden schrittweise einzelne Effekte mit der Finite Elemente Methode verglichen. Da das analytische Modell darauf abzielt, die rechenzeitintensiven FE Berechnungen zu ersetzen, soll eine möglichst große Genauigkeit sichergestellt werden. Im Folgenden werden beispielhaft Stromverdrängungs- und Sättigungseffekte mit beiden Modellen berechnet und verglichen.

Als erstes soll die Methode zur Berücksichtigung der Stromverdrängung validiert werden. Dazu werden lineare Materialeigenschaften mit ideal leitfähigem Eisen angenommen ( $\mu_r \to \infty$ ). So ist sichergestellt, dass Sättigungseffekte das Ergebnis nicht beeinflussen. Als Validierungsmotor dient Motor IIa. Dieser wird zunächst im Stillstand berechnet, da dort der Effekt der Stromverdrängung am größten ist. Die Grundfrequenz des in den Rotor eindringenden Feldes ist dort so groß wie die Netzfrequenz. Als Vergleichsgröße bieten sich der Strangstrom im Stator und die Kupferverluste im Rotor an.

Der erste Vergleich mit einer Schicht je Rotorstab [\(Abbildung 50\)](#page-49-1) und drei Schichten je Rotorstab [\(Ab](#page-50-0)[bildung 51\)](#page-50-0) im Stillstand zeigt, dass der Modellansatz die Stromverdrängung bereits mit einer recht groben Unterteilung der Flusssperren abbilden kann. So ist bei der Berechnung mit drei Schichten grafisch kaum noch ein Unterschied zwischen den Kurven wahrnehmbar.

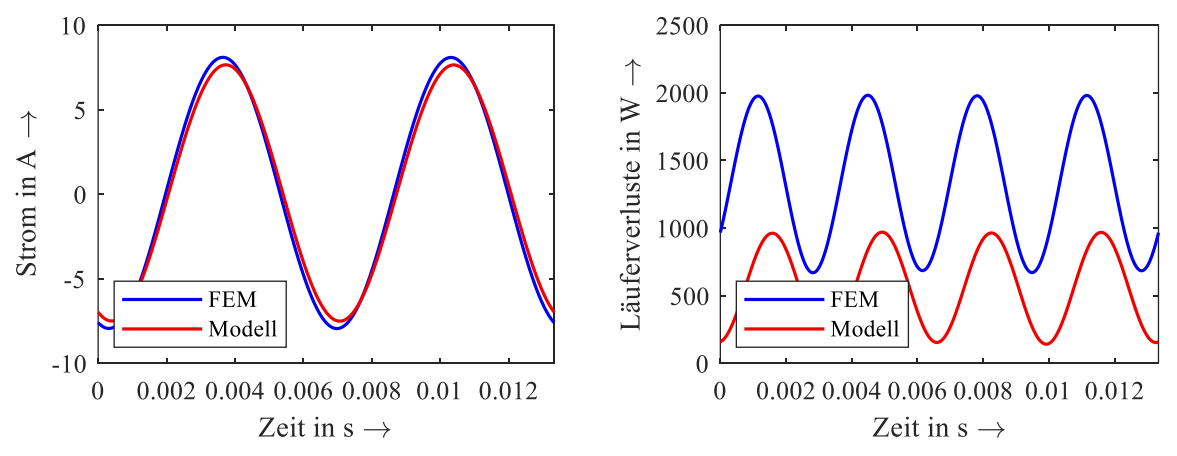

<span id="page-49-1"></span>*Abbildung 50 Strangstrom (links) und Rotorverluste (rechts) des Motors IIa über zwei elektrische Perioden im Stillstand* ( $n = 0$  1/ $min$ ) *mit*  $U = 400$  V,  $f = 150$  Hz bei ideal leitfähigem Eisen ( $\mu_r \rightarrow$ ∞*) und 1 Schicht je Rotorstab.*

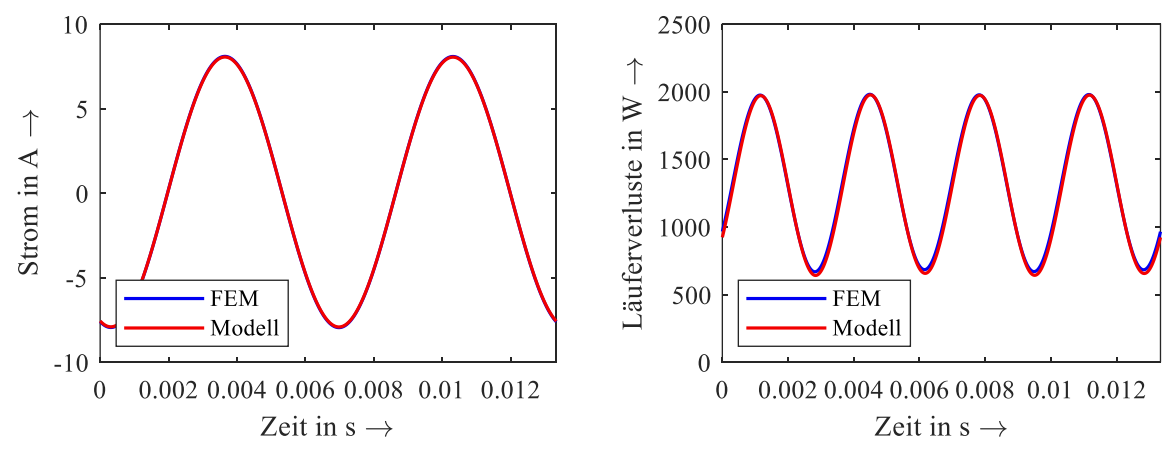

<span id="page-50-0"></span>*Abbildung 51 Strangstrom (links) und Rotorverluste (rechts) des Motors IIa über zwei elektrische Perioden im Stillstand* ( $\mathbf{n} = \mathbf{0} \mathbf{1}/\mathbf{min}$ ) *mit*  $\mathbf{U} = 400 \mathbf{V}$ ,  $\mathbf{f} = 150 \mathbf{Hz}$  *bei ideal leitfähigem Eisen* ( $\mathbf{\mu}_r \rightarrow$ ∞*) und 3 Schichten je Rotorstab.*

Während die Stromverdrängung im Stillstand zwar den größten Einfluss hat, beeinflusst sie auch die Kupferverluste im Leerlauf. Zwar beträgt die Rotorgrundfrequenz bei synchroner Drehzahl 0 Hz, jedoch sorgen höhere Harmonische im Luftspalt weiterhin für einen kleinen Strom im Rotorkäfig. Dieser Effekt kann zum Beispiel mit klassischen Stromverdrängungsfaktoren nicht abgebildet werden. Die Unterteilung des Käfigs in Schichten bietet diese Möglichkeit jedoch, wie die folgenden beiden Abbildungen zeigen. In [Abbildung 52](#page-50-1) ist erneut die standardmäßige Berechnung ohne Unterteilung gezeigt. Der Strangstrom zeigt hier nur leichte Abweichungen, da die Auswirkung der Harmonischen Ströme im Rotor vergleichbar gering ist. Bei den Rotorverlusten ist jedoch deutlich zu erkennen, dass diese weder vom Verlauf noch von der Größe mit der FEM Berechnung übereinstimmen. Bei einer Unterteilung in fünf Schichten [\(Abbildung 53\)](#page-51-0) entspricht der Verlauf deutlich mehr der Vergleichsrechnung. Der Mittelwert der Verluste kann damit sehr gut angenähert werden. Auch der Verlauf des Strangstroms ist nun fast deckungsgleich mit FEM. Dies beweist nicht nur die Gültigkeit der Methode, sondern untermauert auch den Mehrwert gegenüber einer einfacheren Methode wie die der Stromverdrängungsfaktoren.

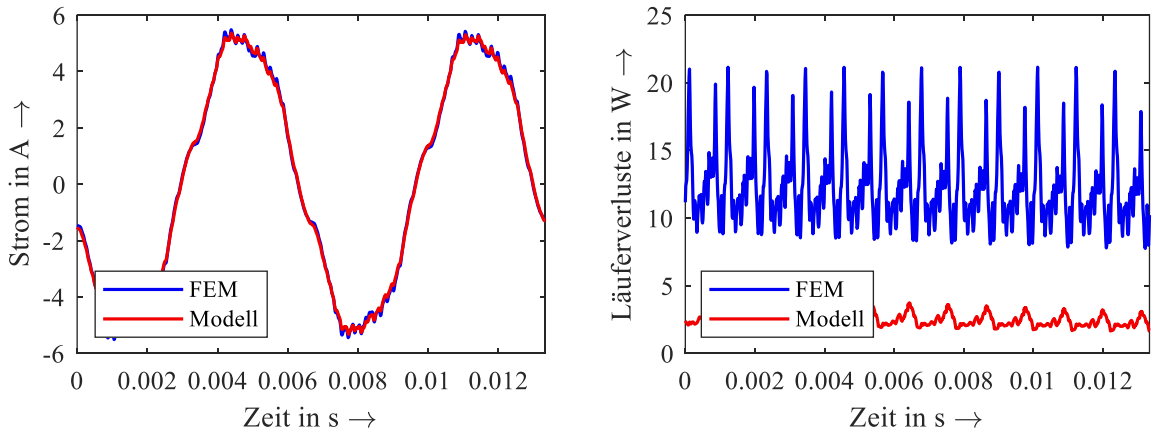

<span id="page-50-1"></span>*Abbildung 52 Strangstrom (links) und Rotorverluste (rechts) des Motors IIa über zwei elektrische Perioden im Leerlauf (n* =  $9000 \frac{1}{\text{min}}$ ) *mit*  $U = 400 V$ ,  $f = 150 Hz$  *bei ideal leitfähigem Eisen*  $(\mu_r \to \infty)$  *und 1 Schicht je Rotorstab.* 

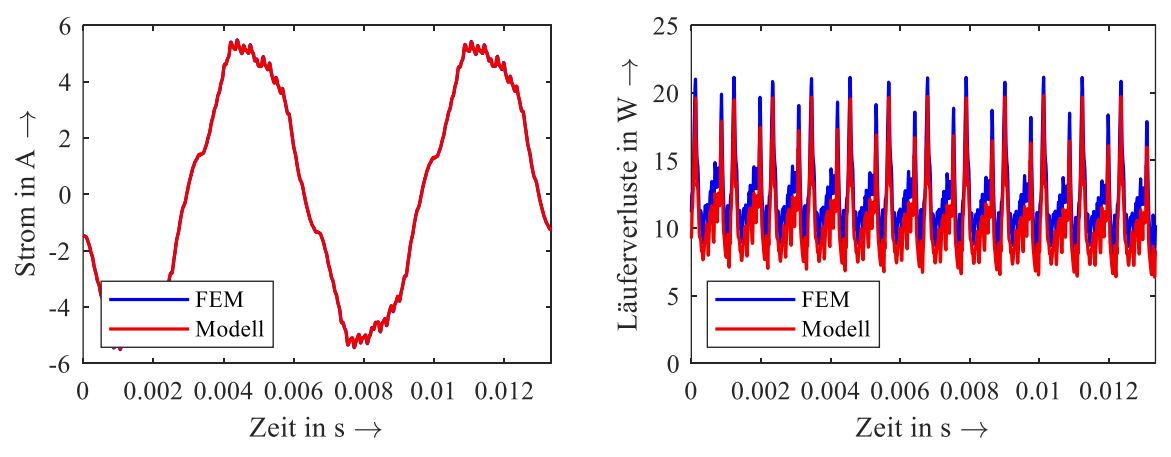

<span id="page-51-0"></span>*Abbildung 53 Strangstrom (links) und Rotorverluste (rechts) des Motors IIa über zwei elektrische Perioden im Leerlauf (n* =  $9000 \frac{1}{min}$ ) *mit*  $U = 400 V$ ,  $f = 150 Hz$  *bei ideal leitfähigem Eisen*  $(\mu_r \rightarrow \infty)$  *und 5 Schichten je Rotorstab.* 

Die nächste Methode, die validiert werden soll, ist die Berücksichtigung der Grundwellensättigung über eine Sättigungsleitwertmatrix mit unterschiedlichen Leitwerten je Achse. Dazu wird die Leerlaufsättigung des Motors IIb mit FEM verglichen, da diese am größten und somit am aussagekräftigsten ist. Der Rotorkäfig wird in diesem Vergleich deaktiviert, damit die Stromverdrängung in den Stäben das Ergebnis nicht verzerrt. Stattdessen werden nur die drei Statorstränge bestromt und die Leerlaufdrehzahl fest eingeprägt. Der Startwinkel des Rotors wird so festgelegt, dass sich nach Abklingen des Einschwingvorgangs ein Stromwinkel von ungefähr 60°el ergibt. Dieser ist zum einen bei hoher Sättigung im Bereich des optimalen Stromwinkels und zum anderen sind dort die Sättigungsfaktoren beider Achsen relevant. Im Folgenden wird eine Spannung von 475 V bei einer Frequenz von 150 Hz eingeprägt, um eine mittlere Sättigung zu erreichen. Außerdem sind die Rotorstege wie bei der Parameterberechnung durch Luft ersetzt.

Die erste Abbildung zeigt den Strangstrom und die Strangflussverkettung [\(Abbildung 54\)](#page-51-1). Dort ist zu erkennen, dass beide Größen eine sehr gute Übereinstimmung mit der Finite Elemente Methode zeigen. Die Grundwelle der Flussverkettung weicht lediglich 0,17% von der Vergleichsgröße ab. Auch der Strom, der eine Abweichung von 1,1% vom Effektivwert aus FEM abweicht, erzielt gemessen an der Methode eine hohe Genauigkeit.

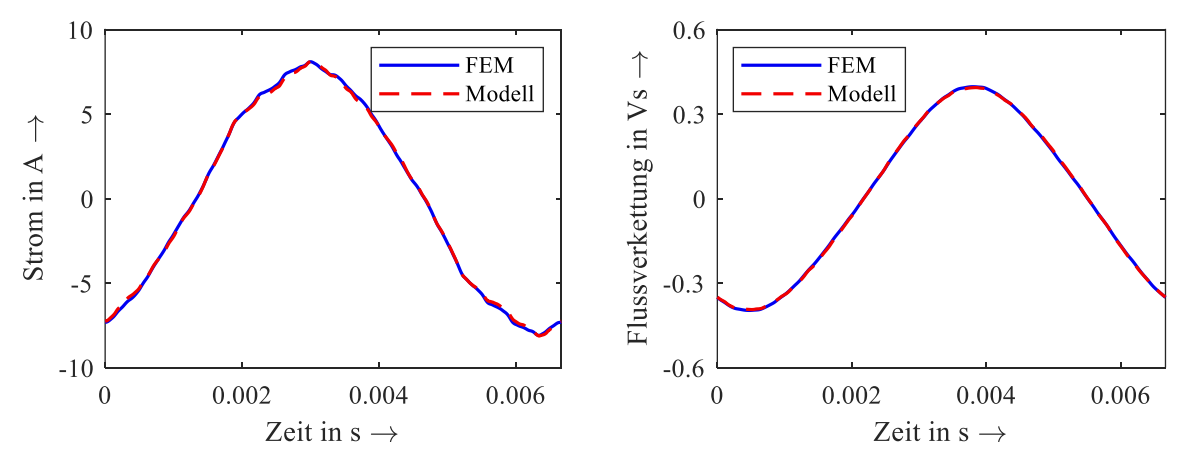

<span id="page-51-1"></span>*Abbildung 54 Strangstrom (links) und Strangflussverkettung (rechts) des Motors IIb über eine elektrische Periode mit*  $U = 475 V$ ,  $f = 150 Hz$  ohne Rotorkäfig unter Berücksichtigung der Sättigung.

In der nächsten Abbildung ist die induzierte Spannung im Vergleich mit FEM und der zeitliche Verlauf der Sättigungsleitwerte der d- und q-Achse aufgetragen. Erstere weicht lediglich bei den höherharmonischen Schwingungen von FEM ab. Dies ist dadurch zu erklären, dass lokale Sättigungseffekte am Luftspalt den Verlauf der induzierten Spannung beeinflussen und in diesem Fall glätten. Diese Effekte sind beim reinen Grundwellensättigungsfaktor nicht abgebildet. Dies ist jedoch vernachlässigbar, da der Effektivwert ebenfalls sehr gut übereinstimmt (0,26% Abweichung) und die hochfrequenten Anteile durch die in der Berechnung angenommenen "Luftstege" einen Worst-Case, nicht jedoch einen realen Verlauf zeigt.

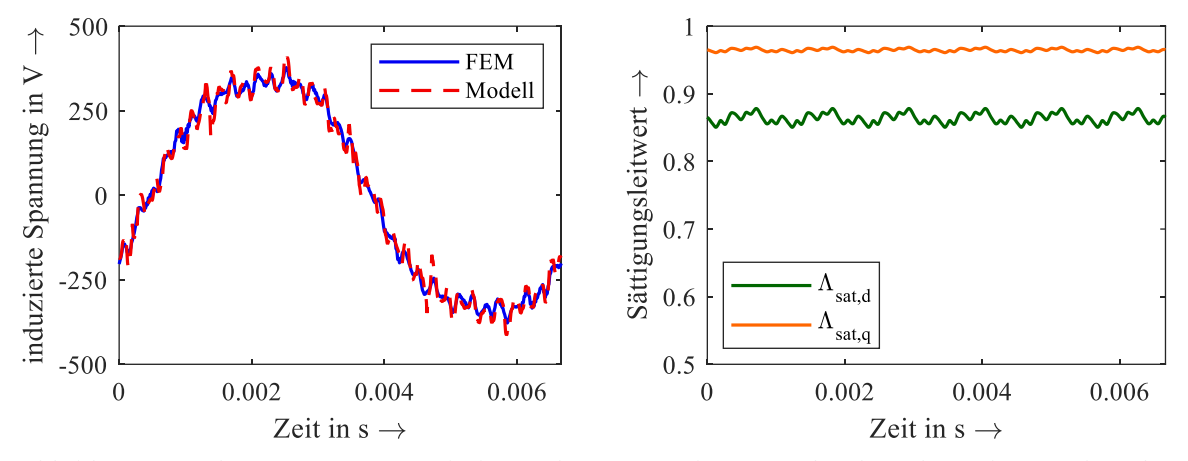

<span id="page-52-0"></span>*Abbildung 55 Induzierte Spannung (links) und Sättigungsleitwerte der d- und q-Achse (rechts) des Motors IIb über eine elektrische Periode mit*  $U = 475 V$ ,  $f = 150 Hz$  ohne Rotorkäfig unter Berück*sichtigung der Sättigung.*

Die Sättigungsfaktoren rechts in der Abbildung zeigen einen periodischen Verlauf über ein Sechstel einer elektrischen Periode. Sie haben ebenfalls einen recht hohen hochfrequenten Anteil. Da sie in allen Spannungstermen des Gleichungssystems direkt oder indirekt vorhanden sind, werden zur Veranschaulichung des jeweiligen Anteils die einzelnen Spannungen in [Abbildung 56](#page-52-1) dargestellt. Dort ist zu erkennen, dass die durch die Änderung der Flussverkettung induzierte Spannung den größten Anteil an der gesamten Strangspannung hat. Der Spannungsabfall am Strangwiderstand ist klein und verläuft vergleichsweise glatt. Ebenfalls in der Abbildung aufgeführt ist die induzierte Spannung durch die zeitliche Änderung der Sättigungsleitwerte. Diese entsteht wie in Abschnitt [6.1.1](#page-44-2) beschrieben durch die Ableitung von  $\tilde{\Lambda}_{\rm sat}\cdot\vec{\psi}$  und ist vom Betrag her ähnlich groß wie der ohmsche Spannungsabfall.

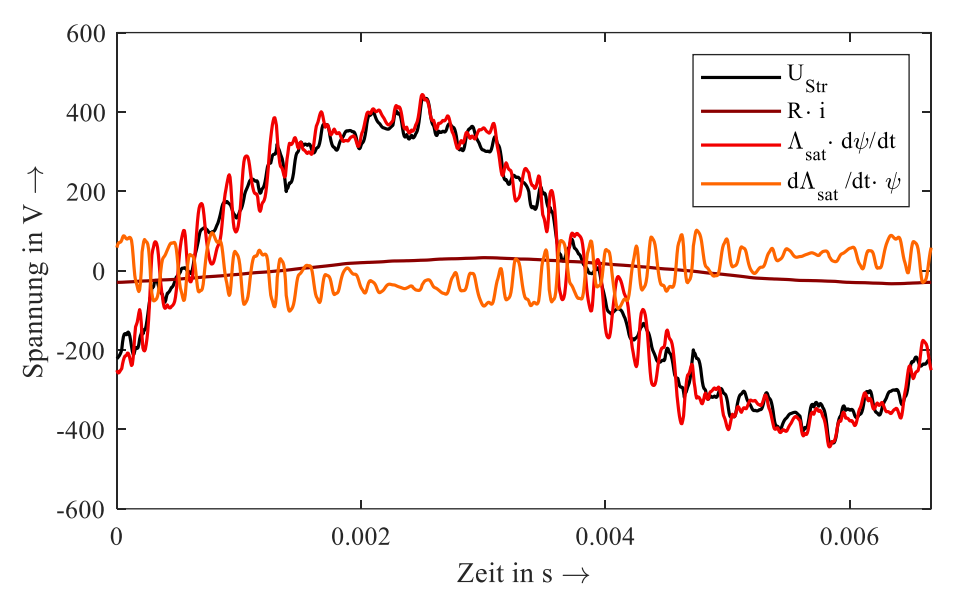

<span id="page-52-1"></span>*Abbildung 56 Darstellung der einzelnen Spannungsterme über eine elektrische Periode mit*  = 475 V,  $f = 150$  Hz ohne Rotorkäfig unter Berücksichtigung der Sättigung.

Insgesamt zeigen die Vergleiche aller Mustermotoren mit FEM eine zufriedenstellende Übereinstimmung mit FEM. Die Berücksichtigung der unterschiedlichen Sättigungszustände der d- und q-Achse verbessert die Genauigkeit des Modells im Vergleich zum skalaren Sättigungsleitwert erheblich. Die Sättigungsberechnung wird voraussichtlich im Jahr 2022 auf einer internationalen Konferenz veröffentlicht.

### <span id="page-53-0"></span>**6.4 Berechnung der Eisenverluste**

Die genaue Vorausberechnung der Eisenverluste in elektrischen Maschinen gestaltet sich aufgrund der starken Abhängigkeit von Verarbeitungseinflüssen äußerst schwierig. Kennwerte des Blechherstellers aus Epsteinproben sind oft weit entfernt von den Verlusten einer realen Maschine. So gibt es mittlerweile viele aufwendige und weniger aufwendige Rechenmodelle, die jedoch bei unterschiedlichen Motoren eher eine qualitative als quantitative Vorhersage liefern können.

Im Fall der Line-Start Synchron-Reluktanzmaschinen lohnt sich die numerische Untersuchung, um das Phänomen zu erklären, dass in der d- und q-Achse verschiedene Eisenverluste auftreten. Als Basis dient dazu das weit verbreitete Modell nach Bertotti, welches durchaus als Stand der Technik begriffen werden kann. Während üblicherweise der Betrag der Flussdichte zur Berechnung verwendet wird, gibt es weiterführende Methoden, die eine Unterscheidung der Grundwelle und der Harmonischen vornehmen [15]. Dies wurde auch für die vorliegenden LSSynRM durchgeführt. Das Vorgehen wird im Folgenden kurz zusammengefasst.

Die spezifischen Eisenverluste nach Bertotti setzen sich zusammen aus drei Anteilen und lassen sich wie folgt berechnen:

$$
p_{\rm Fe} = p_{\rm hyst} + p_{\rm ec} + p_{\rm exc} = C_{\rm hyst} f \hat{B}^2 + C_{\rm ec} f^2 \hat{B}^2 + C_{\rm exc} f^{1.5} \hat{B}^{1.5}.
$$

Dabei ist  $p_{\text{hyst}}$  der Anteil der Hystereseverluste,  $p_{\text{ec}}$  der Anteil der Wirbelstromverluste und  $p_{\text{exc}}$  die sogenannten Exzessverluste. Die Koeffizienten  $C_{\text{hyst}}$ ,  $C_{\text{ec}}$  und  $C_{\text{exc}}$  können vom Hersteller übernommen oder messtechnisch ermittelt werden. Nun könnten mit einer stationären Berechnung die Eisenverluste im Stator durch Integration berechnet werden. Für eine detailliertere Analyse wird jedoch eine ganze elektrische Periode mit 500 Stützstellen berechnet und die Flussdichte innerhalb jeder Zelle in Abhängigkeit der Zeit gespeichert. So kann aus dem zeitlichen Verlauf eine Fourier-Analyse durchgeführt werden, welche die Amplitude jeder Harmonischen liefert. Diese werden dann für jede einzelne Frequenz aufsummiert. Führt man dieses Verfahren für verschiedene Ströme jeweils mit einem Stromwinkel von 0° beziehungsweise 90° erhält man die in [Abbildung 57](#page-54-0) dargestellte Abhängigkeit der Statoreisenverluste von der Flussverkettung. Dort ist zu erkennen, dass beim eingeprägten d-Strom kaum ein Unterschied zwischen der Auswertung der Grundwelle und der Auswertung inklusive der Harmonischen besteht. Dies ist darauf zurückzuführen, dass die Rotornutung bei einem reinen d-Strom nicht wirksam ist, da die Außenstege einen rotorseitig glatten Luftspalt darstellen. Auch bei Auswertung der Grundwelle bei einem q-Strom unterscheiden sich die Eisenverluste kaum von denen bei einem d-Strom. Im Gegensatz dazu sind die Eisenverluste bei einem q-Strom inklusive Harmonischen deutlich größer. In der q-Achse fließt der Fluss zuerst über die vorhandenen Stege, bis diese komplett gesättigt sind und dadurch eine virtuelle Rotornutung entsteht. Diese verursacht im Stator höherfrequente Anteile in der Flussdichte in den Zahnkronen am Luftspalt, die durch die Fourier-Analyse sichtbar werden.

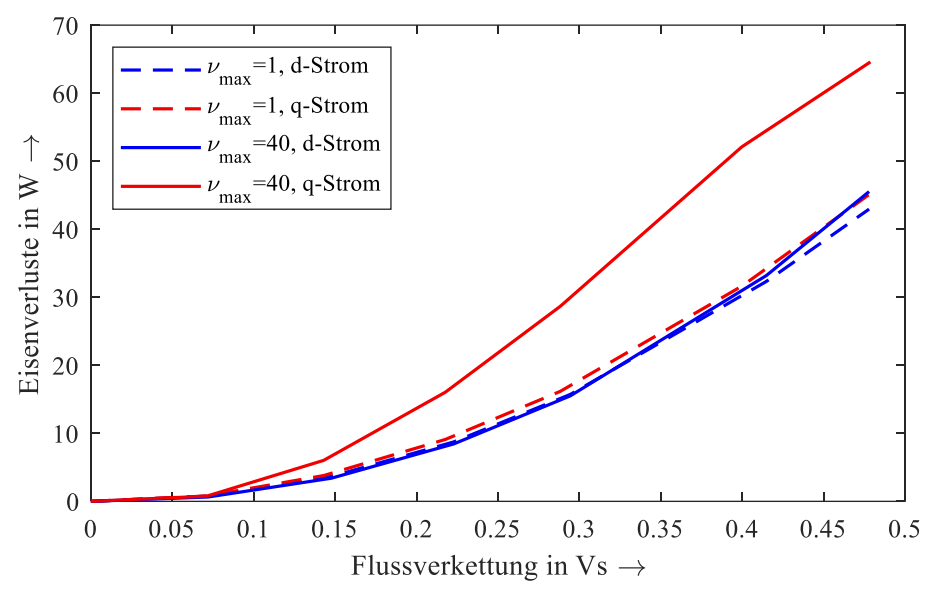

<span id="page-54-0"></span>*Abbildung 57 Statoreisenverluste des Motors IIb in Abhängigkeit der Flussverkettung nach dem Bertotti-Modell bei 150 Hz. Die Koeffizienten sind die vorgegebenen Materialdaten des Herstellers bei 200 Hz. Die Amplitude der Flussdichte wurde aus einer Fourier-Analyse über eine Periode mit 500 Stützstellen für jede einzelne Zelle ausgewertet. Die gestrichelte Linie zeigt die Gesamtverluste der Grundwelle, die durchgezogene Linie zeigt die aufsummierten Verluste bis zur 40. Harmonischen.*

Zur Veranschaulichung sind in der folgenden Abbildung (links) die Eisenverluste der Grundwelle und (rechts) die gesamten Eisenverluste bis zur 40. Harmonischen dargestellt.

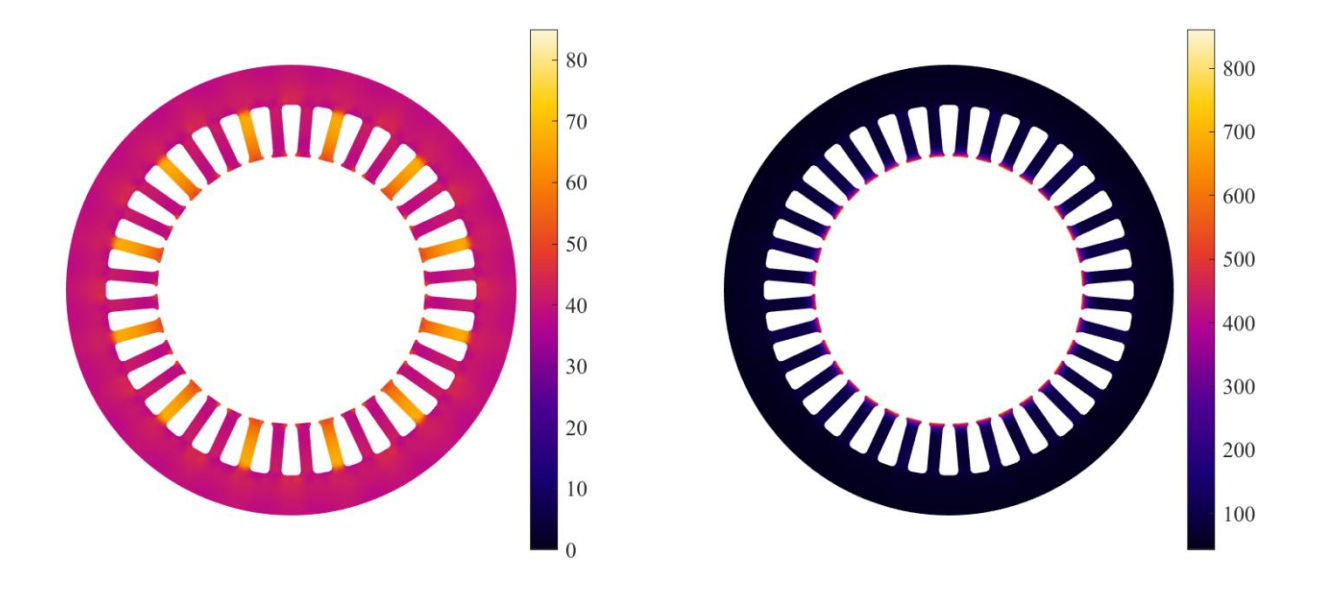

<span id="page-54-1"></span>*Abbildung 58 Statoreisenverlustdichte des Motors IIb bei eingeprägtem q-Strom. Links ist die Auswertung Verluste auf Basis der Grundwelle der Flussdichten abgebildet. Rechts wurden alle Amplituden der Flussdichte bis zur 40. Harmonischen ausgewertet. Die unterschiedliche Skalierung der Plots ist zu beachten.*

Die höheren Eisenverluste bei eingeprägtem q-Strom sind eine wichtige Erkenntnis, da zum Beispiel bei der Einzelverlustmessung im vorherigen Kapitel die Eisenverluste aus dem Leerlaufversuch voraussetzt. Dort fließt ein reiner d-Strom. Unter Last dreht sich der Rotor jedoch in Richtung q-Achse, sodass der zuvor beschriebene Effekt wirksam wird. Es kann also davon ausgegangen werden, dass in den lastabhängigen Zusatzverlusten eines Messpunktes auch zusätzliche Eisenverluste enthalten sind, die aus der Rotornutung durch Sättigung der Stege entstehen.

## <span id="page-55-0"></span>**6.5 Thermisches Berechnungsmodell**

Die Berechnung der in elektrischen Maschinen auftretenden Temperaturen ist im Zuge der Auslegung und Optimierung von entscheidender Bedeutung. Der Grund hierfür liegt zum einen darin, dass die Isolation der Wicklung bei zu hohen Temperaturen Schaden nehmen kann und somit die korrekte Funktion der Maschine nicht mehr gewährleistet ist. Zum anderen wird die Wicklungstemperatur zur Berechnung des Wicklungswiderstandes benötigt und damit indirekt auch zur Bestimmung des Wirkungsgrads. Zur Berechnung der in einer elektrischen Maschine auftretenden Temperaturen mithilfe von FEM ist ein im Aufbau sehr komplexes und rechenzeitintensives 3D-Modell erforderlich, welches zur Bestimmung der Wärmeübergänge zwischen den Materialien auf analytische Berechnungen oder empirisch bestimmte Werte zurückgreifen muss. Das so entstandene FEM-Modell weist gegenüber der Realität ähnliche Ungenauigkeiten auf wie ein analytisches Berechnungsmodell [16]. Es ist damit sinnvoll zur Entwicklung und Optimierung auf ein schnelles und gegenüber der Realität hinreichend genaues analytisches thermisches Berechnungsmodell zurückzugreifen, welches flexibel an neue Motor Geometrien angepasst werden kann.

Die Statoren der im Rahmen des Projektes entwickelten LSSynRM unterscheiden sich vom grundsätzlichen Aufbau nicht von denen herkömmlicher ASM. Für das thermische Ersatzschaltbild des Stators kann daher auf bereits bekannte Lösungsansätze für ASM wie sie beispielsweise in [17], [18] zu finden sind zurückgegriffen werden. Der grundsätzliche Aufbau des im Rahmen dieses Projektes entwickelten Ersatzschaltbild des Stators kann in [19] nachgelesen werden. Der Rotor einer LSSynRM besitzt eine wesentlich komplexere Geometrie als der Rotor einer ASM und weist deutliche Stromverdrängungseffekte auf, welche nicht über Stromverdrängungsfaktoren berücksichtigt werden können. Für den Rotor der LSSynRM wurde daher ein thermisches Netzwerk wie beispielhaft in [Abbildung 59](#page-55-1) dargestellt entwickelt, welches anders als das thermische Netzwerk für SynRM nach [16] in der Lage ist, die durch die Stromverdrängung beeinflusste Stromdichteverteilung innerhalb der mit elektrisch leitfähigem Material ausgefüllten Flussbarrieren zu berücksichtigen.

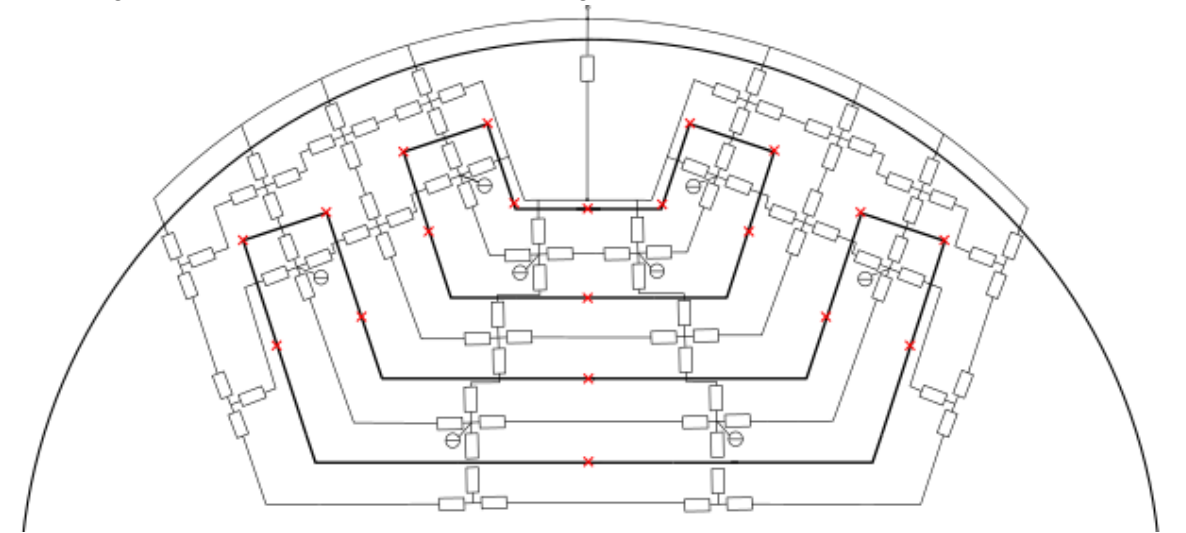

<span id="page-55-1"></span>*Abbildung 59 Beispiel eines thermischen Netzwerks für einen Pol einer 4-poligen LSSynRM mit zwei Flusssperren pro Pol und zwei Schichten.*

Hierzu wurde auf die in Abschnitt [6.1.2](#page-45-0) vorgestellte Unterteilung der Flusssperren in einzelne Schichten zurückgegriffen. Die so erzeugte Unterteilung ist in [Abbildung 60](#page-56-0) beispielhaft für fünf Schichten dargestellt. Hierbei sind die jeweiligen Geometriepunkte, welche zur Berechnung der Abmessungen benötigt werden, durch die roten Kreuze verdeutlicht.

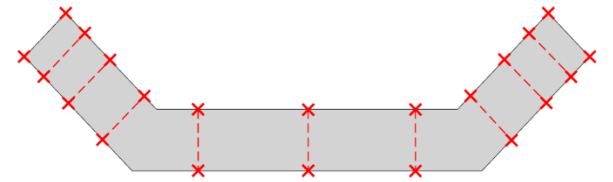

<span id="page-56-0"></span>*Abbildung 60 Unterteilung einer Flusssperre in 5 Schichten pro Seite zur Berechnung thermischer Widerstände.*

Unter der Annahme, dass in jeder Schicht eine gleichmäßige Verteilung der Stromdichte und damit auch der Verluste vorliegt und ein Wärmefluss innerhalb der Flusssperre sowie aus der Flusssperre in das umliegende Eisen stattfinden kann, wird unter Vorgabe der jeweiligen Verluste für jede Schicht ein vereinfachtes Ersatzschaltbild gemäß [Abbildung 61](#page-56-1) aufgebaut.

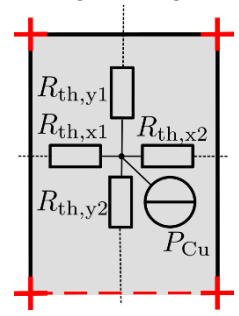

*Abbildung 61 Thermisches Ersatzschaltbild einer Schicht in einer Flusssperre.*

<span id="page-56-1"></span>Aufbauend auf der Unterteilung der Flusssperrengeometrie nach [Abbildung 60](#page-56-0) kann anschließend eine Unterteilung der Eisenbereiche vorgenommen werden. Das Grundsätzliche vorgehen zur Unterteilung kann in [19] nachgelesen werden.

# <span id="page-57-0"></span>**7 Fazit**

Im Rahmen des Projekts wurden vier Line-Start Synchron-Reluktanz-Mustermotoren in zwei verschiedenen Baugrößen sowie ein optimierter Motor für eine Spezialanwendung entwickelt, gefertigt und untersucht. Mit den Mustern konnte zunächst die technische Machbarkeit von LSSynRM für Leistungen unterhalb von 1,5 kW nachgewiesen werden. Beim kleinen Mustermotor in 2-poliger Ausführung mit 0,20 kW Abgabeleistung konnte bereits der Wirkungsgrad gegenüber der Asynchronmaschine signifikant gesteigert werden. Dieses Ergebnis stellt eine neue Erkenntnis dar, da vergleichbare Baugrößen in der Literatur noch nicht behandelt wurden. Bei der 4-poligen Variante ist jedoch ein Schwingungsphänomen aufgetreten, welches bei LSSynRM kleiner Leistung häufiger auftreten könnte. Dieses ist ebenfalls nicht bekannt und wird im Anschluss an das Projekt weiter erforscht, damit eine Serienfertigung dieser Baugröße in Betracht gezogen werden kann. Der größere untersuchte Motor ist für eine Spezialanwendung gedacht, in der der Wirkungsgrad aufgrund des ganzjährigen Dauerbetriebs in hoher Stückzahl besonders relevant ist. Hier konnte mit der 4-poligen LSSynRM Variante der Wirkungsgrad ebenfalls leicht gesteigert werden. Die Spezifikationen der Anwendung erschweren jedoch eine Wirkungsgradsteigerung mit zuverlässigem Betrieb des Motors erheblich. Bei der Fertigung der Motoren ist es möglich, die gleichen Werkzeugen wie bei einer Asynchronmaschine zu verwenden, sodass eine mögliche Serienproduktion bereits mit wenig Aufwand denkbar ist.

Auch auf akademischer Seite wurden große Fortschritte zur Untersuchung der Motortechnologie gemacht. So wurde ein analytisches Berechnungsmodell entwickelt, welches in der Lage ist, innerhalb von Sekunden transiente Hochlaufvorgänge mit guter Genauigkeit zu berechnen. Die gleiche Rechnung benötigte mit der Finite Elemente Methode zuvor mehrere Stunden. Neben dem Hochlauf wurden auch die Eisenverluste und die Erwärmung des Motors in neuen Berechnungsmodellen abgebildet. Diese sind wichtig, um das Betriebsverhalten des realen Motors möglichst präzise vorherzusagen. Außerdem wurde ein Optimierungstool entwickelt, mit dem der elektromagnetische Kreis nach gewünschten Zielfunktionen optimiert werden kann.

In Zukunft werden noch weitere Schritte vom Mustermotor zur Serienfertigung nötig sein. So ist eine weitere Optimierung von Hochlaufverhalten, stationärem Betriebsverhalten und mechanischer Festigkeit durchzuführen, die den Betrieb in variablen Anwendungen so zuverlässig wie möglich macht. Hier ist bisher die Asynchronmaschine im Vorteil, die ungeachtet der Trägheit und der Last hochlaufen kann und auch im Dauerbetrieb seit langer Zeit in diversen Anwendungen erprobt ist. Außerdem muss das Schwingungsproblem kleiner LSSynRM untersucht und ein zuverlässiger Ansatz zur Vermeidung gefunden werden.

# <span id="page-58-0"></span>**Literaturverzeichnis**

- [1] EUROPEAN COMMISSION: COMMISSION REGULATION (EU) 2019/1781 (in Kraft getr. am 1. 7. 2021). In: The European Commission (Hrsg.): *Official Journal of the European Union*, 2021, S. 74–94
- [2] LIU, Huai-Cong ; LEE, Ju: *Optimum Design of an IE4 Line-Start Synchronous Reluctance Motor Considering Manufacturing Process Loss Effect*. In: *IEEE Transactions on Industrial Electronics* 65 (2018), Nr. 4, S. 3104–3114
- [3] ABB: *Magnet-free motor technology for fixed speed applications reaching "IE5" efficiency level*
- [4] KONRAD, H.: *Reluktanzmotor mit in Segmenten unterteiltem Laeufer*. Licentia GmbH. Anmeldenr. 1638449, Deutschland. 26.08.1971. Deutschland. Veröffentlichungsnr. DE000001638449A
- [5] RITUPER, J. ; GOTTKEHASKAMP, R.: Initial Design and Measurement of Line-Start Synchronous Reluctance Machines for Industrial Applications up to 1 kW. In: VDE Verlag (Hrsg.): *Elektromechanische Antriebssysteme 2021* : *Electromechanical Drive Systems 2021*. Berlin : VDE Verlag, 2021, S. 178–183
- [6] GAMBA, M. ; ARMANDO, E. ; PELLEGRINO, G. ; VAGATI, A. ; JANJIC, B. ; SCHAAB, J.: Line-start synchronous reluctance motors: Design guidelines and testing via active inertia emulation. In: *2015 IEEE Energy Conversion Congress and Exposition (ECCE)* : IEEE, 2015, S. 4820–4827
- [7] ALTEHELD, C. ; GOTTKEHASKAMP, R. ; MOCKEL, A.: Analytical Calculation Model of an Induction Machine with Combined Star-Delta Windings and Analysis of Possible Connections. In: *2018 XIII International Conference on Electrical Machines (ICEM)* : IEEE, 92018, S. 79–85
- [8] ALTEHELD, C.: *Berechnung, Entwurf und Optimierung von Asynchronmaschinen unter besonderer Berücksichtigung von Sättigungseffekten und Wicklungen in kombinierter Stern-Dreieckschaltung*. Dissertation. Dortmund : Technische Universität Dortmund, 2020
- [9] COELLO COELLO, C. A. ; LECHUGA, M. S.: MOPSO: a proposal for multiple objective particle swarm optimization. In: *Proceedings of the 2002 Congress on Evolutionary Computation. CEC'02 (Cat. No.02TH8600)* : IEEE, 2002, S. 1051–1056
- [10] COELLO, C.A.C. ; PULIDO, G. T. ; LECHUGA, M. S.: *Handling multiple objectives with particle swarm optimization*. In: *IEEE Transactions on Evolutionary Computation* 8 (2004), Nr. 3, S. 256–279
- [11] FAIRES, John Douglas ; BURDEN, Richard L.: *Numerische Methoden* : *Näherungsverfahren und ihre praktische Anwendung*. Studienausg. Heidelberg, Berlin, Oxford : Spektrum Akad. Verl., 2000 (Spektrum-Lehrbuch)
- [12] RITUPER, J. ; GÜDELHÖFER, J. ; GOTTKEHASKAMP, R.: Consideration of the Skin Effect in a Transient Model of Line-Start Synchronous Reluctance Machines. In: *2020 International Conference on Electrical Machines (ICEM)* : IEEE, 8232020, S. 97–103
- [13] GÜDELHÖFER, Jan: *Analytisches transientes Berechnungsmodell für selbstanlaufende Synchronreluktanzmaschinen*. Dissertation. Karlsruhe : Karlsruher Institut für Technologie (KIT), 2019
- [14] GÜDELHÖFER, J. ; GOTTKEHASKAMP, R. ; HARTMANN, A.: Numerical Calculation of the Dynamic Behavior of Asynchronous Motors with COMSOL Multiphysics. In: *2012 COMSOL Conference Milan*, 2012
- [15] KRINGS, Andreas ; SOULARD, Juliette: *Overview and Comparison of Iron Loss Models for Electrical Machines*. In: *Journal of Electrical Engineering* 10 (2010), S. 162–169
- [16] GHAHFAROKHI, Payam Shams ; KALLASTE, Ants ; VAIMANN, Toomas ; RASSOLKIN, Anton ; BE-LAHCEN, Anouar: Steady-State Thermal Model of a Synchronous Reluctance Motor. In: *2018 IEEE 59th International Scientific Conference on Power and Electrical Engineering of Riga Technical University (RUTCON)* : *RTUCON, Riga Technical University : conference proceedings : 59th Annual International Scientific Conference on Power and Electrical Engineering, November 12, 13, 2018*. Piscataway, NJ : IEEE, 2018, S. 1–5
- [17] KNOPIK, Thomas: *Steigerung des Wirkungsgrads und der Ausnutzung von Norm-Asynchronmotoren mit Kurzschlusskäfig*. Darmstadt, Technische Universität. 2013. URL http://tuprints.ulb.tudarmstadt.de/3451/
- [18] GUNNAR KYLANDER: *Thermal modelling of small cage induction motors*. Sweden, 1995
- [19] ORTH, D. ; GOTTKEHASKAMP, R.: Thermisches Berechnungsmodell für selbstanlaufende Synchron-Reluktanzmotoren. In: VDE Verlag (Hrsg.): *Elektromechanische Antriebssysteme 2021* : *Electromechanical Drive Systems 2021*. Berlin : VDE Verlag, 2021, S. 149–158

# <span id="page-60-0"></span>**Anhang**

# **Blechschnitte der ausgewählten Asynchronmaschinen**

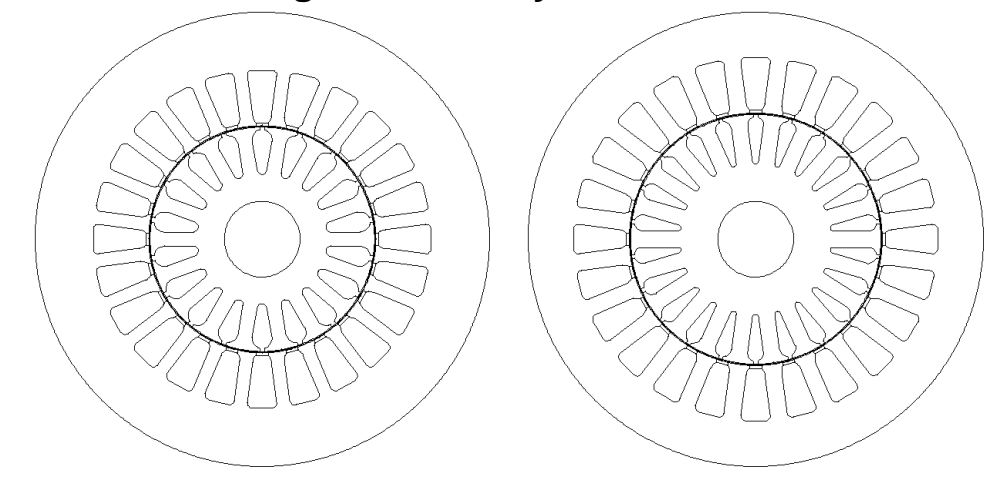

<span id="page-60-1"></span>*Abbildung 62 Blechschnitt des Motors I als Asynchronmaschine in 2-poliger (links) und 4-poliger Ausführung (rechts). Der Maßstab beträgt 1:1,5.*

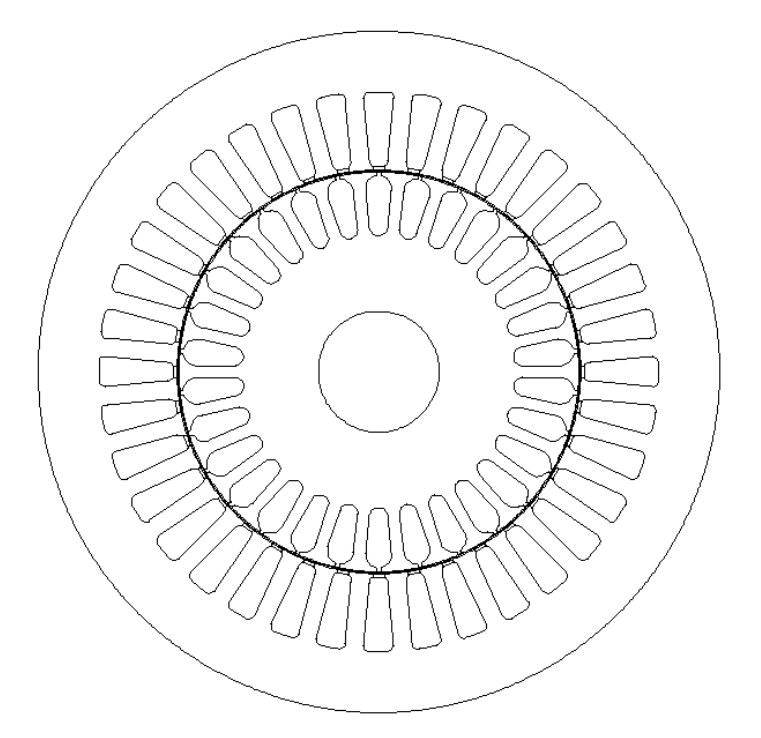

<span id="page-60-2"></span>*Abbildung 63 Blechschnitt des Motors II als Asynchronmaschine. Der Blechschnitt wird für beide Wicklungen (2- und 4-polig) verwendet. Der Maßstab beträgt 1:1,5.*